# **UNIVERSIDADE FEDERAL DE PELOTAS**

**Instituto de Informática Ciência da Computação** 

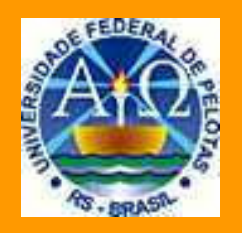

# **Trabalho acadêmico**

**MODELAGEM MULTIDIMENSIONAL COMO SOLUÇÃO PARA TRATAMENTO DE AGLOMERADOS DE DADOS NÃO ESTRUTURADOS: o caso do Banco de Dados para atração de investimentos da Prefeitura Municipal de Pelotas**

Rita Cristina Galarraga Berardi

Pelotas, 2006

## **RITA CRISTINA GALARRAGA BERARDI**

## **MODELAGEM MULTIDIMENSIONAL COMO SOLUÇÃO PARA TRATAMENTO DE AGLOMERADOS DE DADOS NÃO ESTRUTURADOS: o caso do Banco de Dados para atração de investimentos da Prefeitura Municipal de Pelotas**

Trabalho acadêmico apresentado ao curso de Bacharelado em Ciência da Computação do Instituto de Informática, como requisito parcial para a obtenção do título de Bacharel em Ciência da Computação.

Orientador: Profª. MSc. Flávia Braga de Azambuja

Co-orientador: Profª. MSc. Ana Marilza Pernas Fleischmann

Dados de catalogação na fonte: Ubirajara Buddin Cruz – CRB-10/901 Biblioteca de Ciência & Tecnologia - UFPel

#### Berardi, Rita Cristina Galarraga

Modelagem multidimensional como solução para tratamento de aglomerados de dados não estruturados : o caso do banco de dados para atração de investimentos da Prefeitura Municipal de Pelotas / Rita Cristina Galarraga Berardi ; orientador Flávia Braga de Azambuja ; co-orientador Ana Marilza Pernas Fleischmann. – Pelotas, 2006. – 149f. ; il. color. – Monografia (Conclusão de curso). Curso de Bacharelado em Ciência da Computação. Departamento de Informática. Instituto de Física e Matemática. Universidade Federal de Pelotas. Pelotas, 2006.

1.Informática. 2.Banco de Dados Multidimensionais. 3.Data warehouse. 4.Sistemas de informação. 5.Sistemas de apoio a decisão. I.Azambuja, flávia Braga. II.Fleischmann, Ana Marilza Pernas. III.Título.

CDD: 005.74

**Banca examinadora:** 

.......................................................................... Profª. MSc. Flávia Braga de Azambuja

.......................................................................... Profª. MSc. Ana Marilza Pernas Fleischmann

.......................................................................... Prof. MSc. Rafael Krolow

Dedico esta conquista à minha mãe, e ao meu pai, sim, a ele também, pois sei que de algum lugar, de alguma maneira deve estar vendo que obedeci ao conselho dado pouco antes de partir : priorizar os estudos. É por vocês que cheguei aqui e será por vocês que seguirei em frente.

### **AGRADECIMENTOS**

Primeiramente a Deus, que me deu a vida e todos os sentimentos que me impulsionam a lutar e ser alguém. Obrigada por sempre colocar no meu caminho as pessoas certas nos momentos certos.

O maior agradecimento é para minha mãe que é um exemplo de vida para mim. Obrigada mãe por seres sempre a estrela que ilumina a minha vida, pelos teus ensinamentos, conselhos e por estares sempre comigo! Agradeço por toda a tua incondicional e constante dedicação para que nunca me faltasse nada, principalmente o estudo.

Ao meu namorado Rodrigo Barros, que mesmo quando ainda não era meu namorado sempre me ofereceu apoio, respeito e tentou me fazer uma pessoa feliz, e sempre conseguiu. Agradeço pela paciência e compreensão principalmente durante o desenvolvimento deste trabalho final. Obrigada pela valiosa ajuda!

Ao meu amigo Eduardo Gastal. Agradeço pela amizade mais verdadeira, sincera, leal e talvez a única que conheci nesta etapa da minha vida. A ti Ed, desejo muito sucesso!

Agradeço aos meus colegas de aula pela construtiva convivência, principalmente àqueles que algum dia me receberam em sua casa, dispostos a ajudar quando tinha dúvidas da matéria. Mesmo que minha vida tenha tomado rumo diferente da de vocês, reconheço que foram importantes na minha formação, e por isso agradeço verdadeiramente e desculpem o incômodo.

Às minhas orientadoras, Flávia Azambuja e Ana Marilza, com as quais aprendi muito na construção deste trabalho. Á Professora Flávia que além de orientadora tornou-se uma grande amiga, que me ajudou em momentos difíceis no curso, sem eu nunca precisar pedir. Obrigada por ter apostado em mim e eu a perdôo pelas vezes que me bloqueou no MSN.

Agradeço também ao Professor Ricardo Silveira por ter acreditado em mim e confiado a mim importantes responsabilidades enquanto era meu orientador no grupo de pesquisa.

Obrigada a todos que torcem por mim e que direta ou indiretamente contribuíram com a minha formação tanto profissional quanto pessoal. Peço perdão pelas minhas ausências, falta de tempo, e meus momentos estressantes, mas saibam que nada foi em vão, porque eu consegui!

## **Resumo**

BERARDI, Rita Cristina Galarraga. **Modelagem multidimensional como solução para tratamento de aglomerados de dados não estruturados: o caso do Banco de Dados para atração de investimentos da Prefeitura Municipal de Pelotas** 2006. 149f. Trabalho acadêmico (Graduação) – Instituto de Informática. Universidade Federal de Pelotas, Pelotas.

O tratamento estratégico de dados é uma prática cada vez mais comum e necessária para as organizações tomarem suas decisões a fim de manterem a competitividade e a qualidade dos serviços que oferecem. Os Sistemas de Informação contribuem com esta prática, pois a partir de uma base de dados adequada é possível proporcionar aos gerentes de negócios a análise crítica dos dados para o auxílio na tomada de decisão. Mas para que o Sistema de Informação cumpra seu papel é extremamente importante que este utilize um Banco de Dados apropriado que agregue valor aos dados da organização, transformando-os em informações úteis. A administração da Prefeitura Municipal de Pelotas identificou a necessidade de obter dados sobre os segmentos sociais para disponibilizá-los a empresários atraindo seus interesses em investir na região. Apesar da Prefeitura ter construído um material muito rico em informações, este apresentava problemas que comprometiam a sua funcionalidade. Este trabalho é destinado ao desenvolvimento de um modelo de Banco de Dados que atenda os requisitos de informação da Prefeitura Municipal de Pelotas, a fim de implementar um sistema de informação em ambiente web. O estudo realizado sobre os dados coletados, bem como o tipo de Sistema de Informação apropriado e as técnicas de Banco de Dados para a modelagem está descrito neste trabalho. Com base nos estudos realizados foi desenvolvido o modelo da base de dados para o sistema da Prefeitura, utilizando a técnica de Banco de Dados Multidimensionais agregada à técnica de Data Warehousing, por estas possuírem as características que um Sistema de Apoio a Decisão exige. Os resultados foram considerados positivos. Os testes foram realizados com simulações de consultas criadas por investidores no Data Warehouse através das quais foi comprovada a funcionalidade da base de dados modelada, pois eliminou os problemas que o Banco de Dados da Prefeitura apresentava, podendo então esta base ser implementada em um ambiente Data Warehouse.

**Palavras-chave:** Banco de Dados Multidimensionais. Data Warehouse. Sistemas de Informação. Sistemas de Apoio a Decisão.

## **Abstract**

BERARDI, Rita Cristina Galarraga. **Modelagem multidimensional como solução para tratamento de aglomerados de dados não estruturados: o caso do Banco de Dados para atração de investimentos da Prefeitura Municipal de Pelotas** 2006. 149f. Trabalho acadêmico (Graduação) – Instituto de Informática. Universidade Federal de Pelotas, Pelotas.

To deal with strategic data has become an ordinary and important task where the institutions make decisions in order to increase the competitiveness and quality of the services they provide. The Information Systems make this task possible because they allow critical analysis of the data through a well-constructed database, supporting the business manager in their decision taking. So the Information System can fulfill its part, it is extremely important that it makes use of an appropriated database, that can gather value to the institution's data, transforming them in useful information. The administration sector of Pelotas City Hall felt the need of gathering data from several social segments and make them available in order to attract investments to the region. Though the City Hall built a very detailed collection of data, the problems that it held were compromising its functionality. This monograph's goal is the development of a Database model that fulfills the needs of the City Hall, aiming the implementation of a web-based Information System. The monograph contains all the study made about the collected data, as well as the suitable Information System type and database techniques chosen. Based on the research made, the City Hall database model was developed by using the Data Warehouse database technique allied to the Data Warehousing one, as their characteristics matched the ones needed in a Decision Support System. The results were considered positive. The tests were realized through simulations of queries made by business men in the Data Warehouse, which proved the functionality of the modeled database, due to the elimination of the problems that the City Hall database presented, making it possible to implement this database in a Data Warehouse environment.

**Keywords:** Multidimensional Database. Data Warehouse. Information System. Decision Support System.

## **LISTA DE FIGURAS**

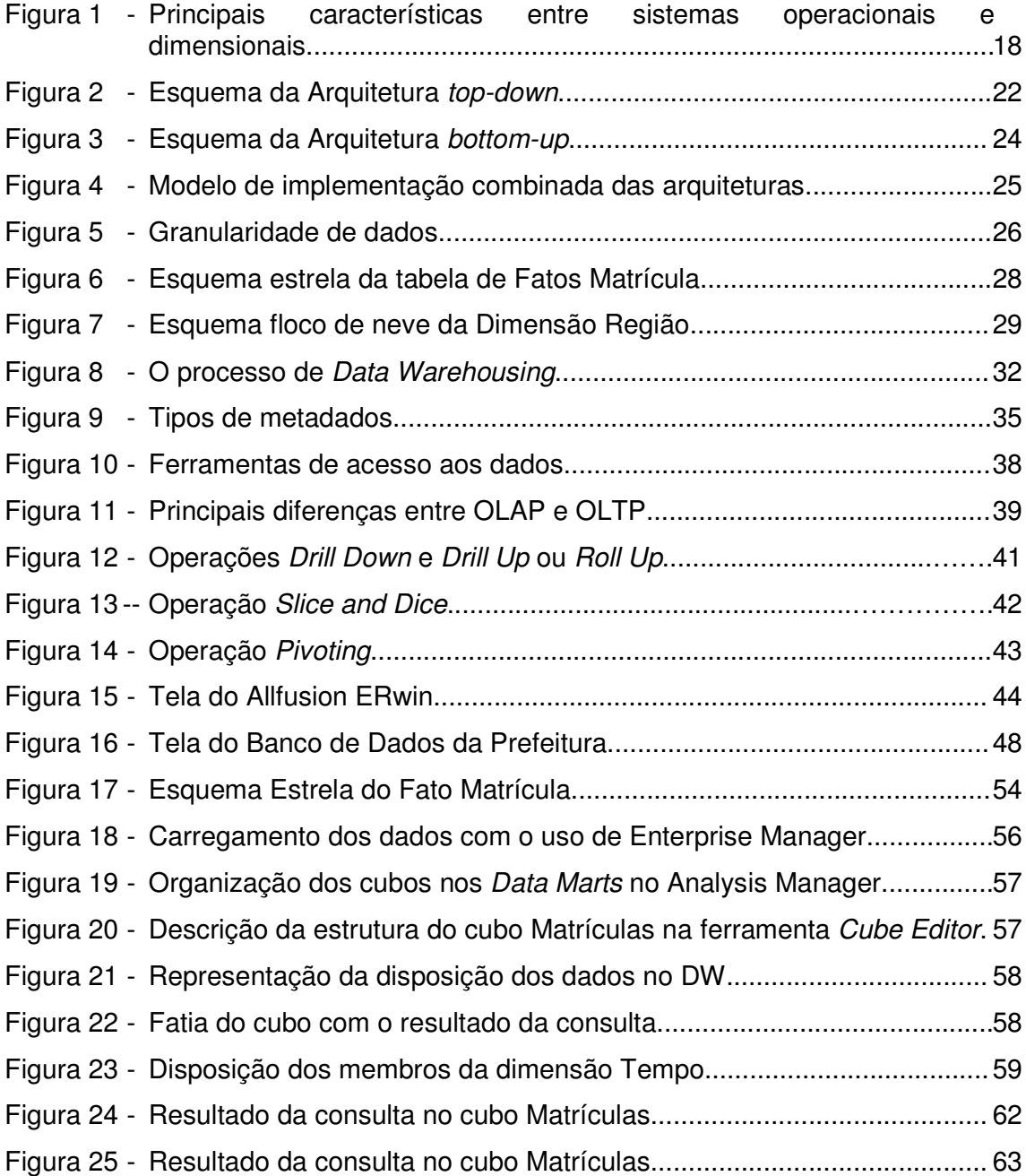

## **LISTA DE ABREVIATURAS E SIGLAS**

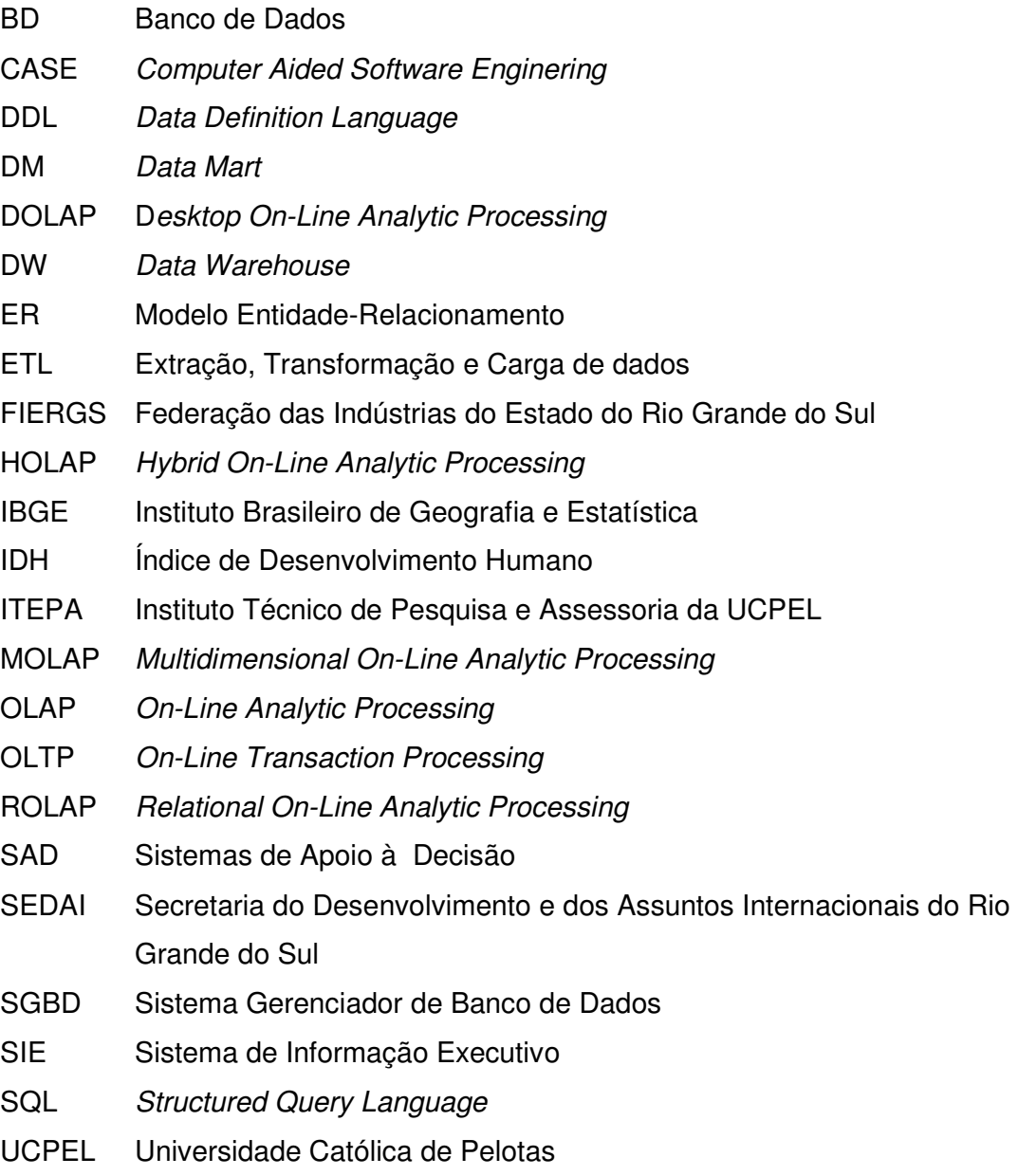

## **SUMÁRIO**

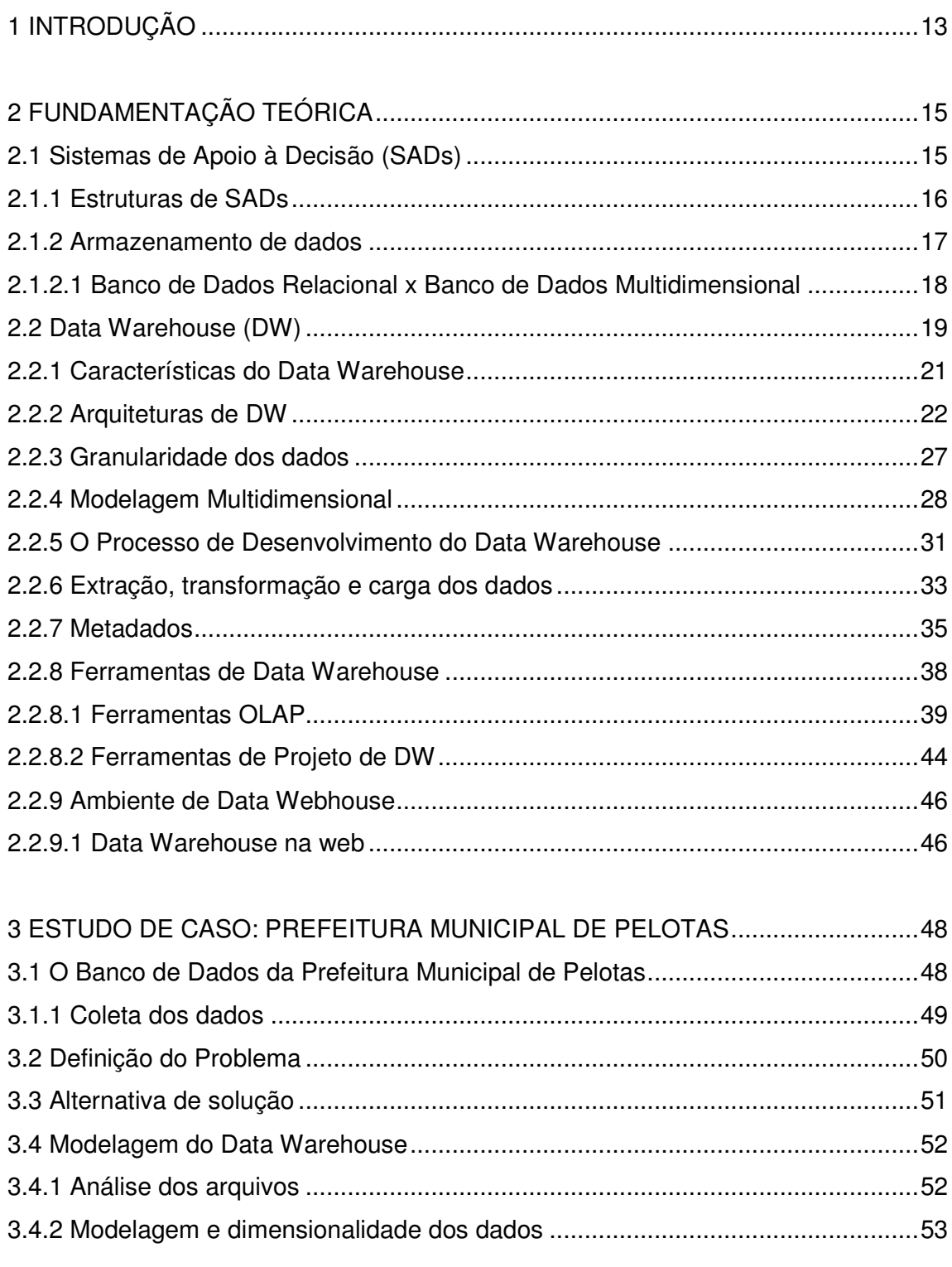

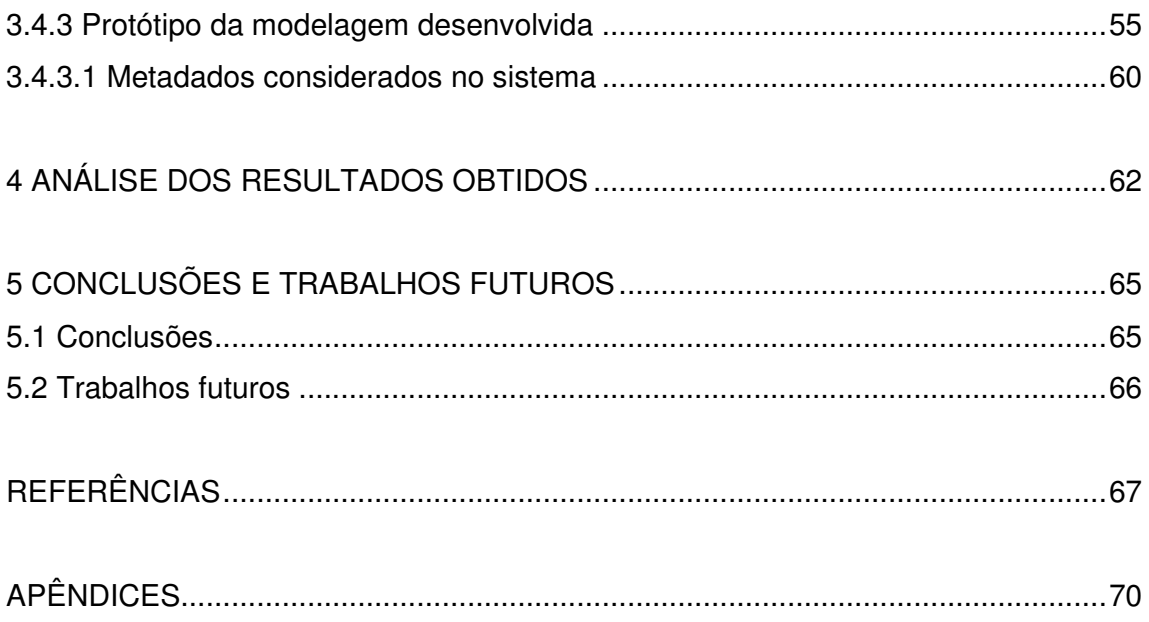

## **INTRODUÇÃO**

A informação aliada aos recursos da tecnologia é uma necessidade primária e elementar para a funcionalidade tática, estratégica e operacional das empresas. Portanto, para as organizações que pretendem se destacar no mercado - que é tão competitivo - é essencial saber usar a informação como ferramenta estratégica nas suas decisões. Na "era da informação", saber como encontrar as informações, como apresentá-las e utilizá-las é tão importante quanto conhecê-las. Já prevendo o excesso da informação on line e a dificuldade para se conhecer fontes de qualidade, afirmava-se de forma peculiar que no contexto do gerenciamento de informações, 20% das informações eram responsáveis por 80% das decisões de uma organização, no objetivo de demonstrar a importância da informação de qualidade , a qual é vital hoje em dia, em plena era da Internet (KANAZAWA, 2006)

 A equipe de desenvolvimento regional da Prefeitura Municipal de Pelotas identificou esta necessidade de obter dados suficientes tanto em quantidade quanto em qualidade para apresentar aos investidores auxiliando-os na tomada de decisão sobre o investimento na cidade e região sul. Para suprir esta necessidade, a equipe preparou um conjunto de dados, na forma de apresentações em slides, para oferecer aos empresários internos e externos à cidade. A partir destes dados reunidos, os empresários poderiam decidir se investiriam ou não na cidade, dependendo dos índices apresentados, referentes a sua respectiva área. Para construção deste material de apresentação, a Secretaria de Desenvolvimento buscou informações a partir de bases de dados já existentes, on-line ou não, automatizadas ou não, coletando ainda dados de forma empírica, a fim de agrupar aqueles que não estavam organizados, mas que a administração da cidade julgou pertinente sua apresentação aos interessados.

Apesar de o material ser rico em informações sobre a cidade de Pelotas, apresentou sérios problemas que acabaram prejudicando a funcionalidade que os dados deveriam proporcionar. O que se gerou na realidade um grande aglomerado de dados, sem formatação própria e adequada, que permitisse aos empresários e possíveis investidores o acesso rápido às informações. Este aglomerado de dados foi organizado em sua forma final sem nenhum tipo de tratamento específico, constituindo-se apenas de arquivos texto formatados em apresentações de slides, tabelas e gráficos. Esta forma de organização impossibilitava a automação de uma base de dados propriamente dita bem como o cruzamento de informações com o objetivo de descoberta de conhecimento. Então a equipe da Secretaria motivou-se a obter uma solução para reunir dados suficientes e relevantes, capazes de traçar um abrangente e real perfil da cidade e da região, e que possibilitasse a demonstração clara e objetiva da situação dos vários segmentos da sociedade a fim de estimular investimentos. Com este sistema, os investidores teriam acesso a dados estatísticos e históricos da cidade de Pelotas e região sul, que seriam atualizados de forma dinâmica, facilitando então a tomada de decisão com relação ao investimento.

 Para se obter uma base de dados que abranja o máximo de informação possível sobre a cidade de Pelotas, utilizando bases legadas e com alta capacidade de análise sobre essas informações este trabalho propõe-se a analisar os dados da Prefeitura e, com base nos conceitos de Banco de Dados (BDs), definir qual é a técnica mais adequada para o armazenamento e tratamento destes tipos de dados que a Prefeitura têm em sua coletânea. A partir desta definição objetiva-se a criação de um modelo de Banco de Dados automatizado em um Sistema de Informação web, que atenda os requisitos de informação da Prefeitura.

O presente trabalho é composto por cinco capítulos e três anexos. No capítulo 1 é apresentada a justificativa de se abordar o tratamento estratégico dos dados neste trabalho, juntamente com o problema abordado e como se espera solucioná-lo. O capítulo 2 desta monografia apresenta os conceitos de técnicas de Banco de Dados referentes aos Sistemas de Apoio a Decisão (SAD) e toda a fundamentação teórica em que se baseou o desenvolvimento da modelagem . No capítulo 3 é apresentado o estudo de caso da Prefeitura Municipal de Pelotas, a definição do problema e o processo utilizado para desenvolver a modelagem. O capítulo 4 apresenta os resultados obtidos com a modelagem através de um comparativo da organização inicial dos dados com a nova proposta no trabalho. No capítulo 5 é feita uma conclusão geral a respeito do trabalho desenvolvido e são sugeridos trabalhos futuros.

## **FUNDAMENTAÇÃO TEÓRICA**

Este capítulo apresenta a descrição dos elementos estudados para atingir os objetivos definidos. Dentre os quais estão a definição de Sistema de Apoio a Decisão, conceitos de Data Warehouse e a justificativa de se utilizar a técnica multidimensional para a base de dados deste Sistema de Informação. Por fim são apresentadas as ferramentas que possibilitam a manipulação de dados armazenados neste tipo de base, bem como aquelas ferramentas que auxiliam no desenvolvimento da base propriamente dita. A abordagem destes temas foi realizada por entender-se que se enquadram na resolução do problema abordado.

## **1.1 Sistemas de Apoio à Decisão (SADs)**

Hoje em dia admite-se que o conhecimento de sistemas de informação é essencial para os administradores, porque a maioria das organizações precisa deles para sobreviver e prosperar. Esses sistemas podem auxiliar as empresas a estender seu alcance a locais distantes, oferecer novos produtos e serviços, reorganizar fluxos de tarefas e trabalho e, talvez, transformar consideravelmente o modo como conduzem os negócios. Com o avanço dos sistemas de informação, tornou-se possível automatizar a realização de algumas tarefas de rotina de forma a melhorar a eficiência dessas, como coleta, processamento, armazenamento e distribuição de dados. A automação dessas ações, as quais são destinadas ao auxílio no processo de tomada de decisão é denominada Sistemas de Apoio a Decisão (SAD) (LAUDON, 2004).

O objetivo dos SAD é o apoio ao administrador, gerente ou gestor nas atividades de tomada de decisão e não substituição do tomador de decisões (ANNES, 2006).

#### 2.1.1 Estruturas de SADs

Os processos administrativos são basicamente processos decisórios. As decisões gerenciais afetam diretamente a sobrevivência da empresa e a vida das pessoas que giram em torno dela, sejam elas empregados, acionistas, fornecedores ou clientes. Devido à importância desta prática decisória, as organizações sempre se utilizaram de recursos administrativos e gerenciais para melhor decidir por seus investimentos.

De acordo com Fisher (1998 apud BISPO,1998) os primeiros SADs surgiram nos anos 60 e 70, para dar suporte aos gerentes na solução de problemas gerenciais. Entretanto, estes eram muito caros , de uso muito específico e difíceis de se operar. O principal tipo de estrutura que sustentava estes SADs eram as bases de dados que não possuíam a arquitetura necessária para a realização de pesquisas típicas deste tipo de sistema. Devido à falta de dados históricos, existia muita dificuldade para a criação de relatórios e para se realizar as análises necessárias ao gerenciamento dos negócios. O enfoque não estava no processo de decisão, mas sim no suporte computacional para o desenvolvimento rápido das aplicações.

Nos anos 90 começaram a surgir outros recursos para melhor aproveitamento da estrutura SAD, como as ferramentas CASE (Computer Aided Software Enginering) e outras linguagens de programação, as quais prometiam resolver os problemas dos usuários finais que buscavam informações rápidas e que não disponibilizavam de tempo extra para o desenvolvimento de sistemas específicos. Com essas novas ferramentas, foi possível desenvolver sistemas de uma maneira mais rápida e simples, porém, ainda não suficientemente versáteis para atender a todas as necessidades gerenciais. Com o passar dos anos, as empresas foram crescendo, os negócios aumentando e também, conseqüentemente, o volume de dados armazenados. A análise dos dados tornouse uma tarefa mais complexa e que necessitava de ferramentas mais eficientes no tratamento dos dados. Surgiram, então, ferramentas de Bancos de Dados (BD), Data Warehouse (DW), On-line Analitical Process (OLAP), entre outras, com as quais as consultas e os relatórios passaram a ser confeccionados pelos próprios usuários, sem um conhecimento profundo de tecnologias computacionais (BISPO, 1998).

#### 2.1.2 Armazenamento de dados

Um sistema eficiente oferece aos usuários informação pertinente, exata e relevante. Para tanto, os dados precisam ser organizados e mantidos adequadamente, assim os usuários podem acessar e recuperar com facilidade a informação que precisam. Laudon (2004) defende que quando o sistema não utiliza uma abordagem como Banco de Dados (BD) para o gerenciamento das informações, podem surgir vários problemas, tais como:

- redundância e inconsistência dos dados;
- dependência programa/dados;
- falta de flexibilidade;
- baixo nível de segurança;
- falta de compartilhamento e disponibilidade de dados.

De acordo com Elmasri e Navathe (2000) o que torna o banco de dados disponível para todos os usuários além de proporcionar certas restrições de integridade de dados e de restrições de acesso é o Sistema de Gerenciamento de Banco de Dados (SGBD), sendo essa uma das maiores vantagens de se utilizar BD para armazenar os dados. Tão logo a atualização de um usuário seja aplicada ao BD, todos os outros usuários podem imediatamente visualizar essa atualização.

Essa disponibilidade de informações atualizadas é essencial para muitas aplicações de processamento de transações, ou até mesmo em sistemas de informação que não se utilizam de dados transacionais, como os próprios SADs.

Como as organizações precisam cada vez mais de análises rígidas e complexas sobre seus dados, os quais têm sido encontrados em grandes quantidades, a não utilização de BD como alternativa de armazenamento pode prejudicar consideravelmente o tempo e a precisão da tomada de decisão, e conseqüentemente, o uso estratégico dos dados. Um BD atende a uma comunidade mais ampla de usuários do que os sistemas de arquivos tradicionais.

As tecnologias de Banco de Dados são cada vez mais utilizadas em Sistemas de Informação como uma forte e essencial ferramenta, pois com a evolução dos SADs, as organizações podem utilizar dados já armazenados em

bases automatizadas para contribuir com a recuperação de informações e assim obter maior retorno no investimento.

Para possibilitar a utilização integrada de bases de dados surgiu a técnica de Data Warehouse (DW), que consiste de um grande depósito de informações, encontrado no cerne do processamento SAD, visando efetiva integração de bases de dados operacionais em um ambiente que permita o uso estratégico de dados (INMON, 1997). Tendo em vista as especificidades das bases dos SAD é importante realizar um comparativo entre as técnicas de modelagem de bases de dados, para que os dados sejam armazenados da forma mais adequada ao seu tipo de manipulação.

2.1.2.1 Banco de Dados Relacional x Banco de Dados Multidimensional

A maioria das técnicas de modelagem concorda que a aplicação completa da teoria relacional não é apropriada para DW. É um erro comum projetistas modelarem o DW de acordo com a teoria relacional e seus princípios. A modelagem relacional é uma das mais utilizadas em sistemas que manipulam transações diárias ou aplicações OLTP (On-Line Transaction Processing) com dados operacionais, sendo muito eficiente por suas importantes características de controle de restrições de integridade e redundância de dados. Essa segurança com a manipulação dos dados é vista como parte essencial de sistemas que suportam ações de alteração, exclusão e atualização nos dados. Porém para um ambiente que se preocupa basicamente com duas ações, carga e acesso - como o DW -, a implementação de todas as características de um modelo relacional seria um investimento desnecessário (MACHADO, 2004).

Uma das vantagens da modelagem dimensional é sua simplicidade. Um projeto OLTP totalmente normalizado para um sistema de controle de pedidos, por exemplo, pode envolver dezenas de tabelas e tornar muito difícil o processo de obtenção de informações a partir delas. Isto se deve ao fato de que o modelo relacional foi desenvolvido para atender aos sistemas operacionais e a normalização evita redundâncias de tal forma que não haja preocupação com o sincronismo de dados nas operações de atualização, facilitando a manutenção da integridade desses dados nas tabelas (UNICAMP, 1998).

A figura 1 mostra as principais diferenças entre os sistemas tipicamente relacionais (bases de dados operacionais) e os sistemas dimensionais.

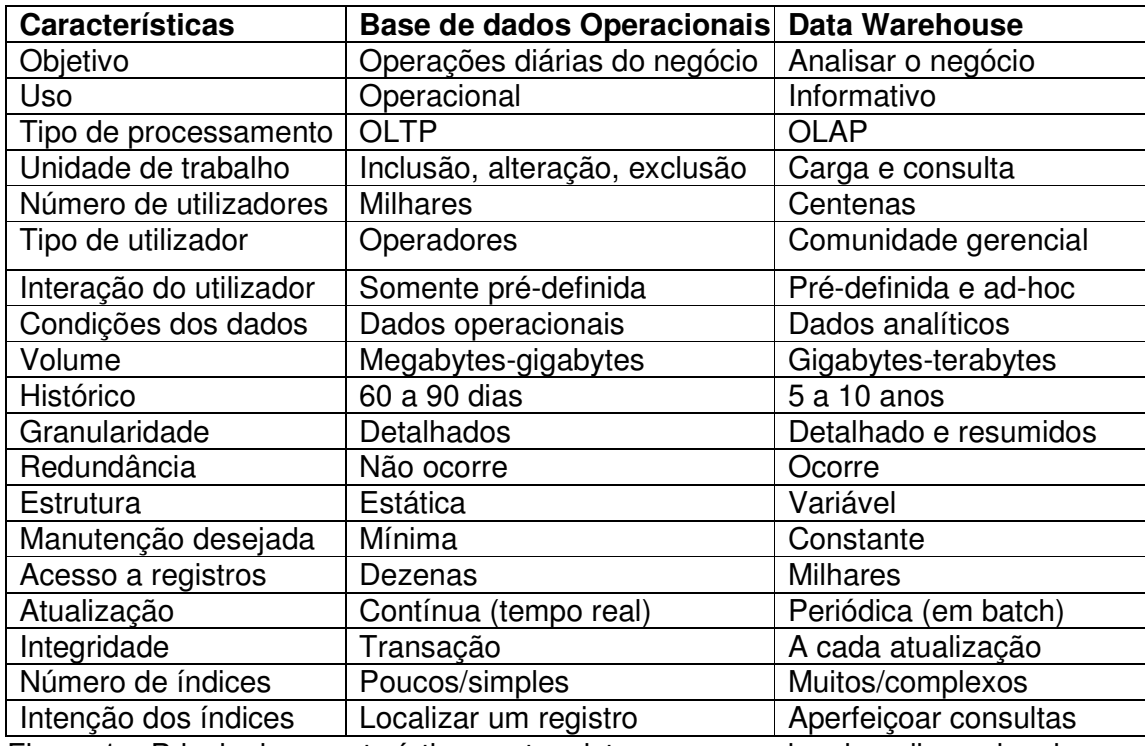

Figura 1 – Principais características entre sistemas operacionais e dimensionais Fonte: Inmon e Kimbal (1997) apud Costa e Santos (2004).

Bancos de dados relacionais são sabidamente mais flexíveis quando são usados com uma estrutura de dados normalizada. Uma típica consulta OLAP (On-Line Analytical Processing), no entanto, "atravessa" diversas relações e requer diversas operações de junção para reunir estes dados. O desempenho dos sistemas de banco de dados relacionais tradicionais é melhor para consultas baseadas em chaves do que consultas baseadas em conteúdo, como acontece em DW.

## **1.2 Data Warehouse (DW)**

A técnica de Data Warehousing, que consiste no processo de construção do DW, é considerada por muitos autores a evolução natural do Ambiente de Apoio à Decisão. Na bibliografia existem muitos conceitos, porém neste trabalho é considerado Inmon (1997) que conceitua DW como uma coleção de dados orientados por assunto, integrados, variáveis em relação ao tempo e não voláteis,

para dar suporte ao processo de tomada de decisão. Um DW tem a função de proporcionar uma integração histórica, sólida e concisa dos dados de uma organização, com respostas rápidas aos seus usuários. Em outras palavras, visa integrar e consolidar as informações de fontes internas, na maioria das vezes heterogêneas, e fontes externas, sumarizando, filtrando e limpando esses dados, preparando-os para análise e suporte à decisão. Provê um BD especializado, criado para armazenar estruturalmente dados vindos de diferentes fontes, e proporcionar aos usuários respostas com aspectos históricos.

De acordo com Domenico (2001) os dados mantidos por uma empresa são chamados de "operacionais" ou "primitivos", referentes às informações necessárias para viabilizar operações diárias. Já os dados de DW são tidos como "analíticos", destinados às necessidades de gerência no processo de tomada de decisão, podendo ser acessados em grande quantidade, se necessário, a fim de responder consultas complexas. Permitindo o armazenamento de informações históricas (de anos, meses, semanas...), o que implica em uma grande capacidade de processamento e armazenamento dos dados que se encontram detalhados ou resumidos. Existem várias razões que justificam a construção de um DW em uma organização, dentre as quais podem ser citadas :

- dificuldade acentuada na recuperação de dados históricos em períodos superiores ao ano atual de operações;
- falta de padronização e integração dos dados existentes nos diversos sistemas;
- o fato de que os tomadores de decisão são especialistas em atividades analíticas de negócios e não em computação;
- a necessidade de se tomar decisões de forma rápida, correta e clara, a partir de todos os dados disponíveis.

Neste contexto, é de extrema importância a consolidação dos conceitos de DW para que, entendendo suas características e objetivos, se determine as melhores alternativas em um projeto eficaz de DW.

#### 2.2.1 Características do Data Warehouse

Segundo Inmon (1997), o DW pode ser caracterizado como segue: orientado por assunto, integrado, variável em relação ao tempo e não-volátil. Orientado por assunto: de maneira diferente dos sistemas que visam aplicações transacionais, o DW visa aplicações que buscam atender um determinado assunto, conforme a necessidade de um grupo específico de usuários. Esses assuntos são referentes a áreas estratégicas para as organizações. Por exemplo, em uma empresa, as vendas são foco de maior atenção dos gerenciadores, e um DW modelado para ela teria os dados das vendas como um assunto a ser focado.

Integrado: como os dados do DW são oriundos de diversas bases, locais ou não, estes normalmente não seguem uma padronização de estrutura. Cada projetista adota uma convenção de atribuição de nomes, unidades de medidas e outros aspectos, conforme sua necessidade. Por essa razão é que os dados devem passar por uma padronização, tornando-se assim integrados, livres de inconsistências e independentes de sua aplicação de origem. Por exemplo, um projetista pode entender que para a atribuição do campo "sexo", a melhor forma é "F" como feminino e "M" como masculino, e outro pode atribuir este campo com "H" para homem e "M" para mulher, e assim em outras situações;

Variável em relação ao tempo: o DW é um ambiente projetado de forma que os dados não possam ser atualizados, mas o fato de não mudar não significa que não possa ser variável em relação ao tempo. Por exemplo, o valor total das notas fiscais de uma empresa às 12 horas pode ser diferente do encontrado no processo às 18 horas. Como se pode notar, o DW mantém o histórico dos seus dados por um período de tempo muito superior ao dos sistemas de BD tradicionalmente transacionais. Isto proporciona ao usuário, uma análise de comportamento e tendência dos assuntos da organização ou empresa;

Não-volátil: os dados são devidamente tratados ao serem carregados no DW: filtrados, limpos e transformados para satisfazer as necessidades de informação. Depois de carregado, o DW somente possui operações de consulta, e não tem necessidade de nenhum tipo de bloqueio por concorrência de usuários no acesso. À luz destes fatores, a redundância de dados entre a aplicação fonte e o DW raramente ocorre, resultando em menos de um por cento de duplicações.

Outra característica importante a ser considerada no ambiente de DW é quanto à granularidade dos dados. A granularidade de dados refere-se ao nível de sumarização dos elementos e de detalhes disponíveis nos dados (MACHADO 2004). Quanto mais detalhe existir, mais baixo será o nível de granularidade. Quanto menos detalhe, mais alto o nível será. A granularidade é uma característica relevante no projeto, devido ao fato de afetar diretamente o volume de dados que reside no DW, e ao mesmo tempo, afetar o tipo de consulta que pode ser atendida. Lembrando que quanto maior o volume de dados, menor é o desempenho de consultas mais detalhadas. Por essa razão, Inmon (1997) defende que a granularidade é a principal questão de projeto, pois o volume de dados contidos no DW é balanceado de acordo com o nível de uma consulta.

### 2.2.2 Arquiteturas de DW

Um dos objetivos do DW é a capacidade de prover respostas completas e rápidas aos seus usuários, com a máxima precisão dos resultados quanto ao tempo e clareza da resposta. Para isto, é preciso projetar uma arquitetura de acordo com a necessidade da apresentação final das informações, de modo que não falte detalhe e que, ao mesmo tempo, não prejudique a velocidade do processo de busca. Existem dois tipos de arquiteturas de DW : top down e bottom up. A diferença entre elas é com relação às visões que se pode ter do DW. O DW pode ser projetado com uma visão geral, em que a base provê informações de todos os negócios (assuntos) da organização (arquitetura top-down), ou pode ser projetado a partir de pequenas subdivisões (data marts), que juntas formam o DW da organização (arquitetura bottom- up) (KIMBALL, 1998).

Data Mart é um subconjunto lógico de um DW completo. Os Data Marts muitas vezes são vistos como uma alternativa ao uso de DW, pois levam menos tempo para serem desenvolvidos e implementados.

Uma perspectiva top-down considera que um DW completo e centralizado deve ser desenvolvido antes que partes dele, sumarizadas, possam ser derivadas na forma de Data Marts. Inversamente, uma perspectiva bottom-up considera que um DW possa ser composto a partir de Data Marts previamente desenvolvidos, segundo Campos (2002 apud PERNAS, 2002).

A implementação top-down é conhecida como padrão inicial do conceito de DW. A integração entre o DW e a os Data Marts é automática, desde que se mantenha uma disciplina na construção, tomando-se os Data Marts como subconjuntos do DW. Apesar desta forma de desenvolvimento ter como grande vantagem a integração total entre todos os assuntos da organização, e a concentração de todos os negócios da empresa, sendo possível extrair dele níveis menores de informações, esta visão generalista pode ser exatamente o seu maior complicador de projeto. Esta arquitetura apresenta alto grau de dificuldade no planejamento e implementação de um modelo único e mestre a toda organização (KIMBALL, 1998). Outra característica que é tida como desvantagem de utilização da arquitetura top-down é o tempo de implementação, pois os DW são, normalmente, desenvolvidos de modo iterativo, por áreas de assunto. Mesmo assim, seria preciso uma média de tempo não muito pequena para que a primeira área de assunto entrasse em produção. Na figura 2 é ilustrada a arquitetura do tipo top-down segundo Firestone (2000 apud DOMENICO,2001).

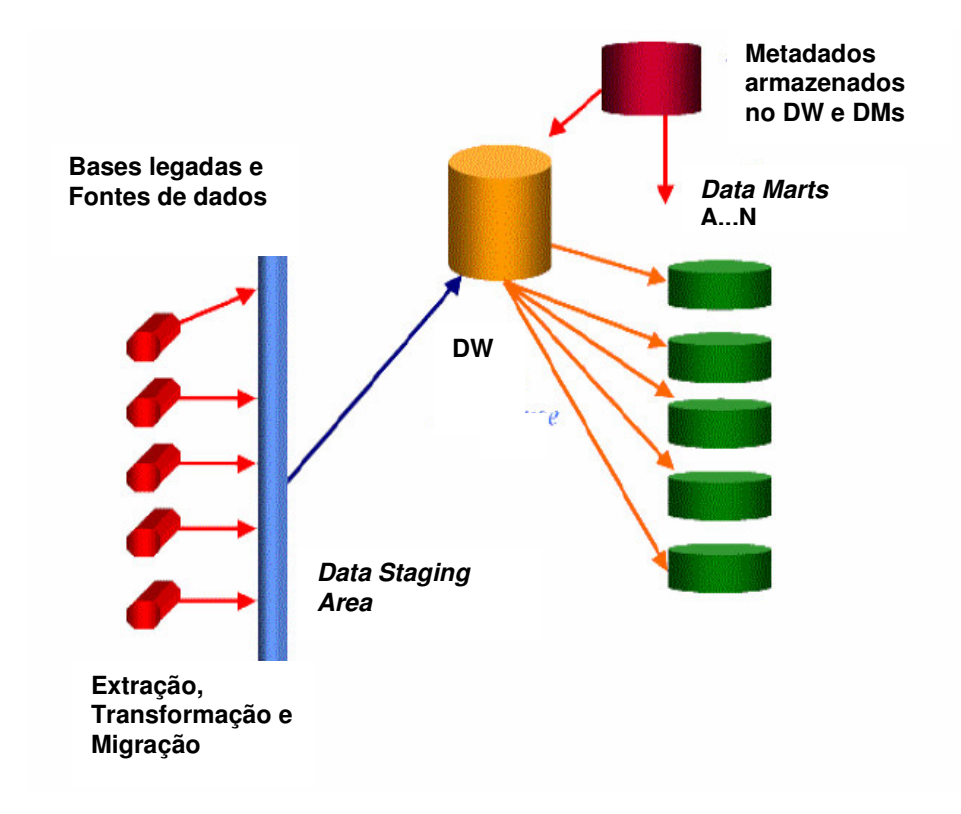

Figura 2 – Esquema da Arquitetura top-down Fonte: Firestone (2000) apud Domenico (2001)

Pode ser observado tanto na abordagem top-down quanto bottom-up a utilização de uma etapa chamada Data Stagin Area. O principal objetivo de uma Area Staging é criar um ambiente intermediário de armazenamento e processamento dos dados oriundos de aplicações OLTP e outras fontes, para o processo de extração e transformação e carga (ETL), possibilitando o seu tratamento, e permitindo sua posterior integração em formato e no tempo, evitando problemas após a criação do DW (MACHADO, 2004). O processo ETL será abordado na seção 2.2.6.

A arquitetura bottom-up é uma alternativa de construção e desenvolvimento rápido do DW. Esse tipo de implementação permite que o planejamento e o desenho dos Data Marts (DM) possam ser realizados sem esperar que seja definida uma infra-estrutura corporativa para DW na empresa. Não significa que essa infraestrutura não existirá, mas sim que ela poderá ser implementada incrementalmente conforme forem sendo construídos os Data Marts. A idéia desta arquitetura é construir o DW de forma incremental, onde o processo inicia com a construção de um ou mais Data Marts independentes.

Um dos grandes problemas dessa implementação é a falta de um gerenciador que garanta padrões únicos de metadados, devido à independência dos Data Marts. A dificuldade em garantir essa padronização é responsável pela falha na elaboração incremental do DW. Pode ocorrer redundância de dados e inconsistências entre os Data Marts, que podem ser minimizadas por meio de um planejamento, monitoração e estabelecimento de regras de desenvolvimento (metodologias) (MACHADO, 2004). Na figura 3 é ilustrada a arquitetura bottom-up.

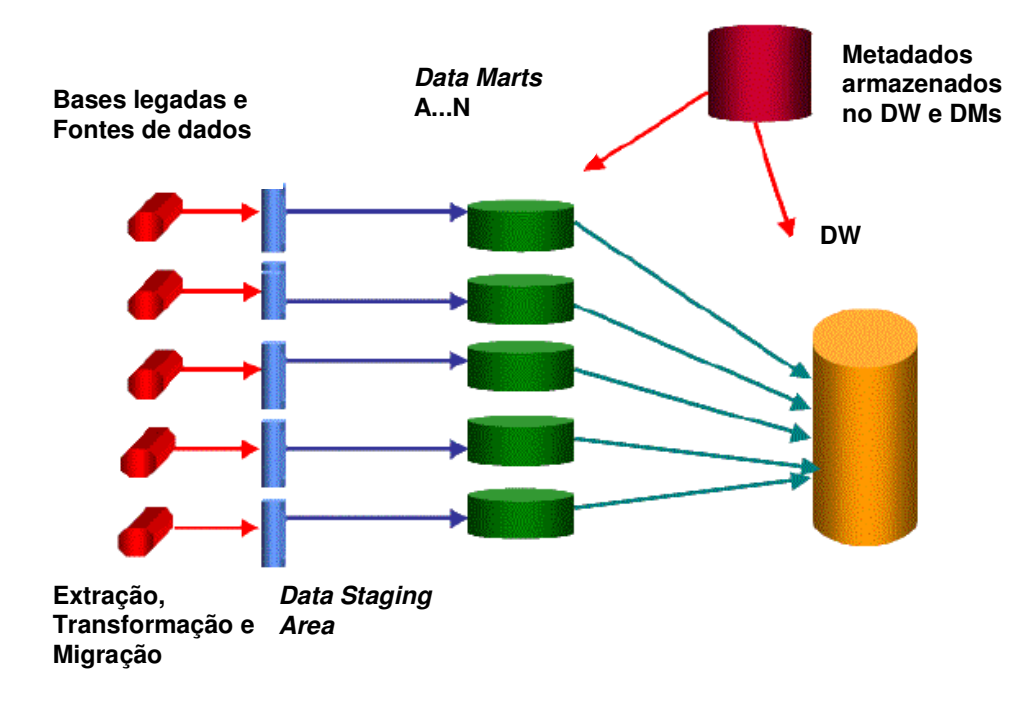

Figura 3 – Esquema da Arquitetura bottom-up Fonte: Firestone (2000) apud Domenico (2001)

Alguns autores defendem a possibilidade de uma implementação híbrida, visando integrar a arquitetura top-down com a bottom-up. Nesta abordagem, primeiramente efetua-se a implementação de partes do DW e em seguida efetua-se a modelagem de dados do DW de visão macro. As partes são escolhidas por atividades ou processos relativos a assuntos de interesse, e constituem os Data Marts. A principal vantagem dessa abordagem é a garantia da consistência dos dados, já que o modelo de dados para os Data Marts é único, e possibilita realizar o mapeamento e o controle dos dados.

Características da implementação combinada, segundo Machado (2004):

- Implementação
	- o Planejamento Top Down
		- **Processos de Negócios**
- Desenvolvimento Bottom Up
	- o Um Data Mart de cada vez
	- o Cada Data Mart é encarado de forma evolutiva
- Gestão de Metadados

A figura 4 ilustra a arquitetura combinada defendida por Machado (2004), onde se pode observar a modelagem de dados do DW em uma visão macro baseada em processos de negócios. Esta visão geral se utiliza do desenvolvimento de cada DM, sendo que estes podem ser gerados a partir do macromodelo de dados do DW também, constituindo assim uma forte coerência entre os vários DMs.

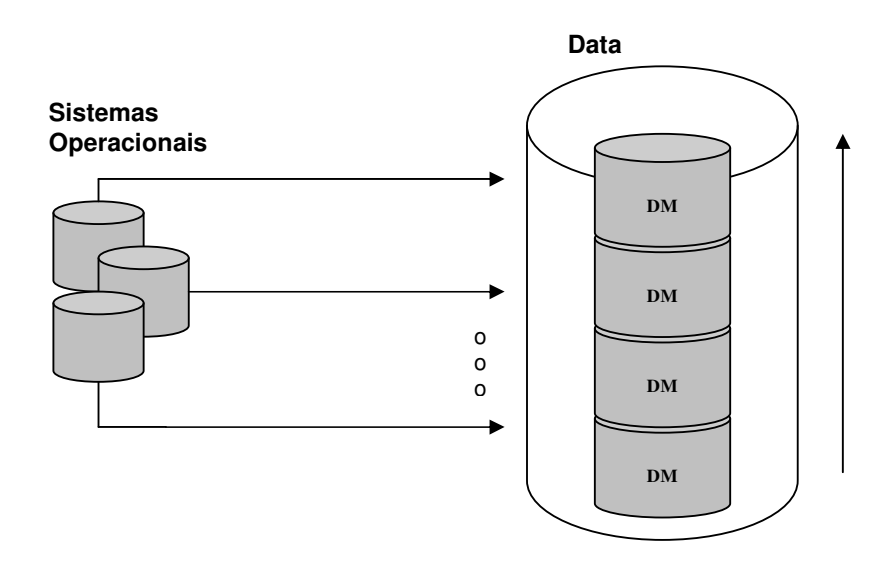

Figura 4 – Modelo de implementação combinada das arquiteturas Fonte: Machado (2004)

A opção por um tipo de abordagem é influenciada por fatores como a infraestrutura de Tecnologia da Informação, o escopo de implementação, os recursos disponíveis, e principalmente pela necessidade ou não de acesso corporativo dos dados, assim como pelo retorno de investimento desejado e velocidade de implementação (MACHADO, 2004).

Outro aspecto importante quanto à arquitetura do DW é a existência dos metadados e a sua função no ambiente. Os metadados armazenam o significado de cada dado, isto é, eles são dados sobre dados. É fundamental que sejam previstos na aplicação, pois através deles o DW se torna mais produtivo, uma vez que proporciona, ao usuário final, navegação pelas possibilidades de manipulação dos dados. É importante que o DW possua uma variedade de metadados disponíveis, para que os usuários finais sejam capazes de acessar dados do DW sem a necessidade de saberem onde ou como os dados estão armazenados (INMON,

1997). Os metadados contêm, tipicamente, informações sobre a estrutura dos dados segundo a visão do programador e segundo a visão do analista do SAD, a fonte do dado e a transformação que o dado sofreu. Na seção 2.7.7 é apresentado um estudo mais detalhado sobre metadados.

## 2.2.3 Granularidade dos dados

A granularidade dos dados em um DW é um dos fatores mais importantes a ser analisados para a modelagem física dos dados, independente da arquitetura e implementação escolhida. A granularidade dos dados refere-se ao nível de sumarização dos elementos e de detalhe disponíveis nos dados. Quanto mais detalhe existir, mais baixo será o nível de granularidade e quanto menos detalhe existir, mais alto será o nível de granularidade, como pode ser observado na figura 5 (MACHADO, 2004) .

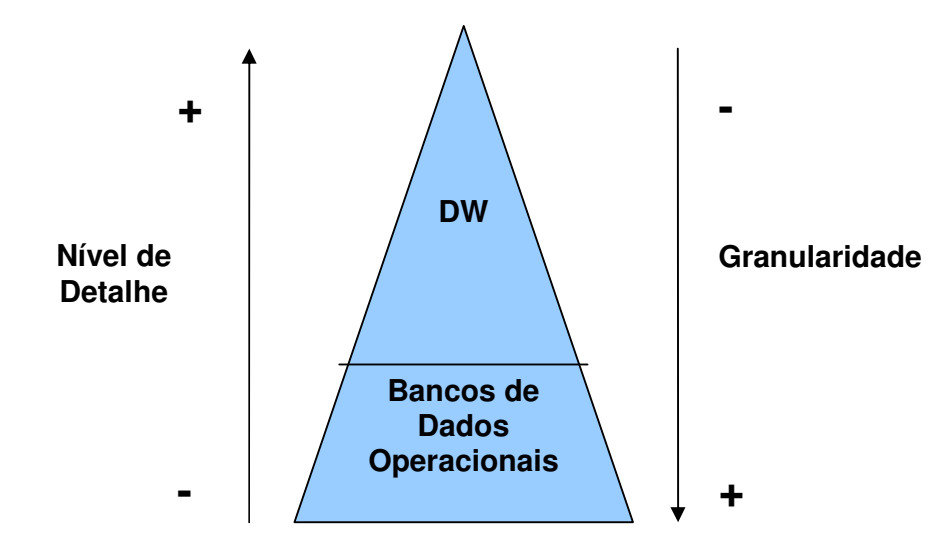

## Figura 5 – Granularidade de dados

O nível de detalhamento dos dados é um ponto crítico porque isto afeta o volume de dados que reside no DW e ao mesmo tempo, afeta consideravelmente o tipo de consulta que pode ser executada. Portanto é importante que a informação armazenada no DW tenha um nível de detalhamento apropriado ao objetivo do usuário, ou seja, quanto mais dados a respeito da informação, mais consultas podem ser realizadas. Por outro lado, quanto maior o volume de dados menor a performance do sistema (MACHADO , 2004).

Existem diferentes níveis de detalhe no DW. Uma das abordagens para o projeto de estrutura de dados em um DW foi proposta por Inmon (1997, apud DOMENICO, 2001), que contempla 3 níveis de armazenamento para os dados: dados de detalhe corrente, que seriam os dados de bases operacionais; dados levemente resumidos, armazenados por departamentos ou Data Marts e dados altamente resumidos, que seriam os dados individuais.

2.2.4 Modelagem Multidimensional

A modelagem de dados para DW é diferente da utilizada para sistemas de transações diárias. Se uma organização que possui uma base de dados operacionais, projetada de forma relacional, tentar utilizar esta mesma base em um DW com uma simples inserção de dados históricos não obterá desempenho satisfatório nos resultados de busca de informações. Isto acontece por duas principais razões: a complexidade dos dados seria muito alta para os usuários realizarem as consultas e, conseqüentemente, a velocidade de respostas de apoio à decisão não seria a ideal para um sistema deste tipo.

Com o advento do DW, foi necessária a criação de uma técnica que suportasse um ambiente de análise multidimensional de dados, a técnica de modelagem multidimensional. Sendo assim, a modelagem Entidade – Relacionamento (ER), tipicamente utilizada em ambientes operacionais, não pode ser considerada uma opção para esta base.

O tempo gasto para consulta e apresentação dos dados são pontos críticos em um DW. A modelagem multidimensional consiste de uma técnica estruturada desenvolvida para a obtenção de modelos de dados de simples entendimento e alto desempenho, altamente otimizada para minimizar o tempo de consulta e apresentação (SCHLÖTTGEN, 2006).

Embora haja mais de um modelo para construir um DW com sucesso, este trabalho é baseado no modelo dimensional de dados estudado por Ralph Kimball (1998).

De maneira diferente do modelo relacional, o modelo dimensional é muito assimétrico. Existe uma grande tabela dominante no centro do esquema. Esta tabela central é a única no esquema que se comunica com as outras tabelas, através de múltiplas junções. As outras tabelas se conectam à tabela central através de uma única junção. A tabela central é denominada tabela de fatos (fact table) e as outras são as tabelas de dimensões (dimension tables) (KIMBALL, 1996).

A tabela de fatos é a responsável pelo armazenamento das medidas numéricas do negócio. Cada uma dessas medidas é obtida da intersecção de todas as dimensões. Cada fato representa um item, uma transação ou um evento de negócio que é utilizado na análise de uma organização.

As tabelas dimensões são os elementos que participam de um fato, assunto ou negócio. As dimensões determinam um contexto de um assunto de negócios. Por exemplo um banco de dados que analisa as vendas de produtos: as dimensões que participam desse fato (vendas) geralmente são Tempo, Localização, Cliente, Vendedores. Dimensões não possuem valores numéricos, pois são descrições textuais dos elementos que participam de um fato. Uma visão prática e interessante, defendida por Machado (2004), é que as dimensões são possíveis formas de visualização dos dados, ou seja, são os "por" dos dados: "por mês", "por país", "por produto", "por região", etc.

O modelo dimensional também pode ser chamado de esquema estrela (star schema) devido à forma com que as tabelas ficam dispostas, uma tabela central de fatos ligada às dimensões, como pode ser notado na figura 6.

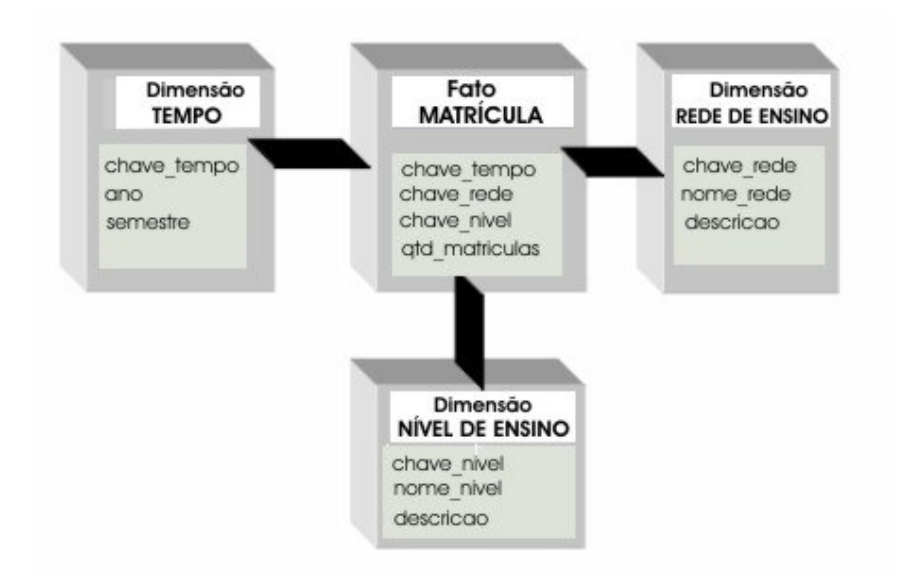

Figura 6 – Esquema estrela da tabela de Fatos Matrícula

Normalmente, a tabela de dimensão contém uma única chave primária (primary key) e vários atributos que descrevem a dimensão com detalhes. Enquanto que nas tabelas de fatos, a chave primária é composta pelas chaves primárias das tabelas de dimensão, ou seja, constituindo-se de várias chaves estrangeiras.

O esquema estrela pode sofrer variações, onde cada "ponta da estrela" passa a ser o centro de outras estrelas, constituindo assim um outro tipo de esquema chamado floco de neve (snowflake schema). Isto ocorre devido à necessidade de normalização das tabelas de dimensão, pela construção de hierarquias nas colunas das tabelas, como por exemplo uma dimensão Região que se divide em Estado, e Estado se divide em Cidade, como é ilustrado na figura 7.

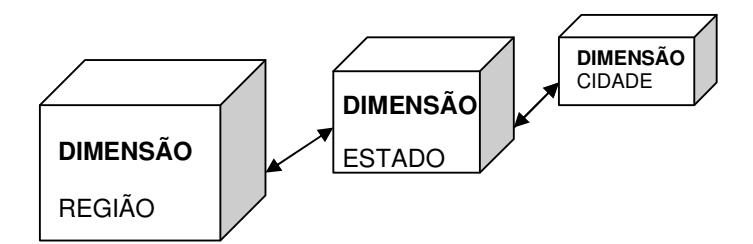

Figura 7 – Esquema floco de neve da Dimensão Região

No esquema floco de neve, cada um dos relacionamentos "muitos-paramuitos" é dividido em tabelas distintas. Pode-se dizer que o modelo floco de neve é o resultado da aplicação da terceira forma normal sobre as entidades dimensão. Os desenvolvedores freqüentemente elegem a utilização deste modelo pelo fato de preservar a utilização de meios de armazenamento.

De acordo com Kimball (1996), os projetistas devem resistir à tentação de transformar um modelo estrela em modelos floco de neve, devido ao impacto da complexidade deste tipo de estrutura sobre o usuário final. O ganho em termos de espaços de armazenamento também seria pouco relevante.

É importante lembrar que um DW não possui inclusão de dados por digitação. Exemplificando, não necessita de aplicação de normalização para garantir unicidade de valores textuais (campos de descrições) nem tampouco deve ser preocupação do desenvolvedor a economia de espaço em meio magnético, e sim garantir a respeitabilidade do preceito de informação rápida (MACHADO, 2004). 2.2.5 O Processo de Desenvolvimento do Data Warehouse

Desenvolver um Data Warehouse é uma questão de aglutinar as necessidades dos seus usuários com a realidade dos dados disponíveis. Este processo consiste em extrair informações de BDs, na maioria das vezes distintos, integrar e armazenar estes dados de uma forma íntegra e possibilitar consultas rápidas e informações inteligentes sobre a base de dados gerada.

De acordo com Schlöttgen (2006), para um melhor esclarecimento do processo de Data Warehousing, pode-se dividi-lo em quatro grandes atividades:

- **Extração de dados**: realização da coleta dos dados mais relevantes da organização, e transformação destes dados a fim de tomarem uma única forma integrada. Grande parte do tempo de projeto do DW é despendida nesta atividade.
- **Armazenamento dos dados**: nesta etapa, os dados já limpos e devidamente tratados são armazenados em estruturas de um BD Multidimensional.
- **Consulta aos dados**: compreende todo o ambiente que o DW disponibiliza de acesso aos dados por parte do usuário, desde a base de dados até a interface amigável de pesquisa. É importante salientar que uma consulta no DW não se trata apenas de uma seleção de dados segundo alguns critérios, como em bases tradicionais. A consulta em um ambiente de DW realiza ações mais complexas. Além de varrer os registros da base de dados, ela executa um pré-processamento com cálculos matemáticos antes de entregar à interface de visualização as respostas.
- **Apresentação dos dados**: o foco principal desta atividade é proporcionar a melhor visualização de respostas aos usuários, de fácil compreensão e interpretação dos dados. Para isto, as simples estruturas de textos não são suficientes, sendo necessários recursos gráficos, planilhas para simulação e até mesmo animações. É essencial ao usuário que esta

etapa seja eficiente, pois uma simples alteração nos eixos de um gráfico pode fazer muita diferença para uma decisão.

Abaixo podemos analisar um conjunto de cinco etapas básicas no projeto de um Data Warehouse para que as quatro atividades anteriormente citadas sejam executadas com a máxima eficiência. Segundo a revista da unicamp (edição 04/05/98), as etapas são :

- construir um modelo lógico das informações disponíveis nas aplicações fontes;
- trabalhar com os gerentes e analistas de negócio para determinar qual o conjunto de informações que deve ser levado para o DW; este conjunto é o que será utilizado para a tomada de decisões;
- construir um modelo de transição que identifique dimensões e fatos;
- obter dos analistas de negócios que fornecem informações aos gerentes, o nível de agregação que deve ser utilizado, a freqüência e periodicidade de cara de dados no DW;
- construir o projeto piloto e determinar a sua aderência aos requisitos exigidos.

A evolução de um DW é interativa por natureza. A medida que o DW é utilizado, são descobertas novas informações pelos analistas e gerentes de negócio. Esta utilização pode trazer impactos nos sistemas operacionais, porque pode-se precisar de dados que não constam no sistema, ou pode-se concluir que a qualidade dos dados não é boa.

DW não é um produto pronto que se compra, mas sim um projeto que envolve vários processos de análise e implementação, sendo que a observância de passos, citados anteriormente, pode aumentar a probabilidade de sucesso do projeto. Na figura 8 pode ser vista a seqüência de um processo, conforme proposto por Machado (2000 apud FAVARETTO, 2006).

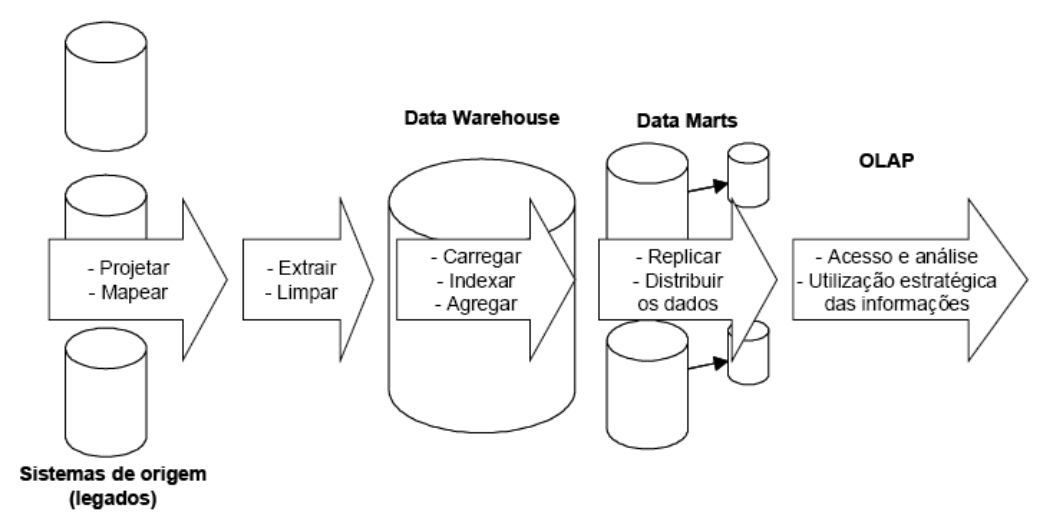

Figura 8 – O processo de Data Warehousing Fonte: Machado (2000) apud Favaretto (2006)

### 2.2.6 Extração, transformação e carga dos dados

Esta etapa é uma das mais críticas de um DW, pois é a etapa que envolve a movimentação dos dados. A mesma se dá basicamente por três passos, conhecidos por ETL: Extração, Transformação e Carga dos dados. A fase ETL é caracterizada por um conjunto de rotinas e operações aplicadas às bases de dados dos sistemas que contêm os dados operacionais, para produzir os conteúdos do modelo dimensional. Este conjunto de operações pode ser construído manualmente ou utilizando-se ferramentas.O primeiro passo a ser tomado no processo de ETL é a definição das fontes de dados e sua extração. As fontes podem ser várias e de diferentes formatos, podendo-se encontrar desde sistemas transacionais de organizações ou empresas, até planilhas, arquivos textos e outros tipos. No segundo passo, o de transformação, são alteradas as características dos dados extraídos das bases operacionais, podendo incluir uma ou mais das seguintes operações: limpeza dos dados, integração dos tipos de dados das diversas fontes, alteração de códigos e seleção dos dados pertinentes. A operação de limpeza se torna necessária devido ao fato de que quando se obtém dados de fontes desconhecidas do projetista do DW, estes podem conter lixos em sua estrutura ou inconsistências, que podem comprometer a qualidade das consultas no DW. Um exemplo claro de lixo é quando na base operacional algum campo foi preenchido com valores irreais, apenas por sua obrigatoriedade de preenchimento, como um número de telefone registrado como "99999999", obtendo-se então um dado inválido dentro do sistema. Além da limpeza, na maioria das vezes, também é importante realizar uma transformação dos dados, pois como eles vêm de sistemas distintos, uma mesma informação pode ter formatos diferentes, e em um DW é preciso que os dados sigam uma padronização de apresentação dos dados, integrados em uma única forma. Outra razão para a transformação dos dados é o tratamento de valores que, ao serem carregados no DW, podem estar incompletos ou contendo valores que não podem ser manipulados corretamente. Então, é importante que nesta fase, sejam atribuídos valores padrão para dados perdidos ou corrompidos (CIELO, 2006).

É possível automatizar a transformação dos dados com ferramentas a partir de fontes heterogêneas (bases internas e externas), mapeamento da origem (source data) no dado destino (target data), criando as DDL (Data Definition Language) e gerando o código para transformação, manipulação e carga do dado na base destino (NAVARRO, 1996).

O terceiro passo a ser executado é a carga dos dados. Esta parte do processo possui uma grande complexidade, a qual se deve principalmente a heterogeneidade dos formatos dos dados nos sistemas "alimentadores" (UNICAMP, 1996). No momento da carga é necessário observar os campos que são chaves estrangeiras com suas respectivas tabelas para certificar-se de que os dados existentes na tabela da chave estrangeira estão de acordo com a tabela da chave primária e, assim, identificar se a tabela deve receber uma carga incremental ou uma carga por cima dos dados. A carga incremental é normalmente feita em tabelas fatos, e a carga por cima dos dados é feita em tabelas dimensões, onde o analista terá que excluir os dados existentes e incluí-los novamente (FUJIWARA, 2006).

De acordo com Inmon (1997), existem três tipos de carga que podem ser feitos do ambiente operacional para o DW:

- o carregamento de dados históricos, o qual, como regra, representa um desafio menor por não ser feito com freqüência.
- o carregamento de dados de valor corrente no ambiente operacional, que também não constitui grande desafio por precisar ser feito apenas uma vez.

• o carregamento de alterações do DW a partir de atualizações que tenham ocorrido no ambiente operacional desde a última atualização do DW. Este constitui o maior desafio ao arquiteto de dados, pois o rastreamento eficiente e o tratamento dessas alterações não são tarefas fáceis de serem realizadas.

Para esta fase do projeto do DW, uma ferramenta de ETL tem grande valia, principalmente se os sistemas OLTP (transacionais) são muitos, pois elas são uma poderosa fonte de geração de metadados, que contribuirão muito para a produtividade da equipe de projeto. Apesar disto, é importante saber escolher a ferramenta. Minuciosidade e grande número de testes da ferramenta possibilitam maior chance de encontrar a mais adequada sendo que em alguns casos é interessante o auxílio de profissionais externos para a escolha. Com a utilização de uma ferramenta, a mais adequada possível, os benefícios são bastante vistosos e a produtividade pode aumentar consideravelmente.

## 2.2.7 Metadados

De acordo com Tronchin (1998 apud COME, 2006) a definição mais comum que se encontra na literatura sobre metadados é que eles representam "dados sobre dados". De uma forma um pouco mais completa pode-se dizer que o metadado é a "descrição do dado, do ambiente onde ele reside, como ele é manipulado e para onde é distribuído". Uma outra forma, mais concisa e direta, é definir metadado como "documentação".

Estes dados contêm informações sobre os dados que compõem a estrutura do DW. Eles não só descrevem o conteúdo como também fornecem ao usuário informações úteis para o julgamento da qualidade deste conteúdo. Mantém ainda informações sobre o modelo de dados, especificação dos arquivos (chaves e atributos), histórico de extrações, controle de acesso, entre outras informações. Os metadados podem ser vistos como dados de mais alto nível que descrevem dados em um nível inferior. Pela importância que o metadado tem no entendimento dos dados, para qualquer projeto de DW, é pertinente que se planeje a sua criação tendo em vista o grupo de usuários a que se destina. Por esta especificidade de implementação, metadados podem ser classificados em dois tipos: os metadados
técnicos, usados pelos desenvolvedores e analistas, e os metadados de negócio, usados pelos executivos e analistas de negócios (DOMENICO, 2001).

Os metadados técnicos fornecem aos desenvolvedores e administradores de bancos de dados, a confiança de que os dados estão corretos, através de descrições técnicas dos dados e suas operações. Este tipo é importante para a manutenção e o crescimento contínuo do DW. Especificam nomes de atributos, tipos de dados, fontes a partir dos quais os dados são extraídos, regras de transformação, etc. Os metadados de negócio são o elo entre os usuários de negócios e o DW. Eles mostram quais relatórios, consultas e dados estão no DW, a localização destes dados, confiabilidade, contexto, regras de transformação que foram aplicadas e as origens destes dados, podendo também especificar o cálculo de um valor, o cálculo de custo de um produto, etc. (MACHADO, 2004).

A figura 9 ilustra os tipos de metadados.

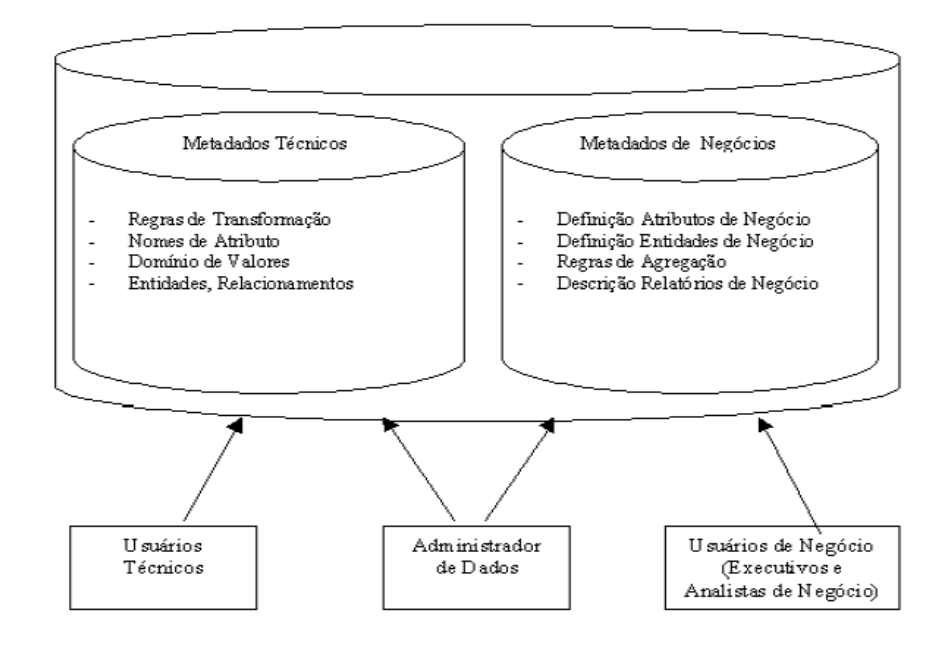

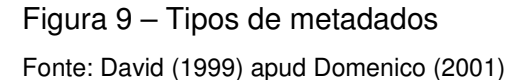

Eles proporcionam maior credibilidade às informações recuperadas através do DW, uma vez que, informando ao usuário a origem, a forma inicial e alterações que o dado sofreu, a informação fica mais completa e permite uma geração efetiva de conhecimento e vantagens competitivas.

Os metadados podem surgir de vários locais no decorrer do projeto. Desde o material originado das entrevistas com os usuários, até a documentação dos sistemas operacionais.

Todo o elemento de dado precisa ter sua origem ou o processo que o gera identificado. Esta informação é importante para o caso da necessidade do usuário saber a fonte geradora do dado, que deve ser única.

Existem dois tipos de fontes de dados: formal e informal. Estas fontes são usadas tanto para os metadados técnicos, como para os metadados de negócios (DAVID, 1999 apud DOMENICO, 2001).

As fontes formais são aquelas em que os dados foram amplamente discutidos pelos tomadores de decisão da organização, documentados e formalizados. Geralmente são armazenados em ferramentas ou documentos que são mantidos e distribuídos dentro da corporação. Podem fazer parte dos metadados formais tanto os técnicos quanto os de negócios.

Metadados informais são os que estão na consciência dos profissionais da companhia, não tendo nenhum tipo de documentação a respeito. Quando estes metadados são relevantes ao processo, devem ser incluídos no projeto do DW e devidamente documentados, transformando-os imediatamente em metadados formais.

Abaixo são listadas algumas fontes de metadados, segundo Machado (2004):

- repositórios de ferramentas CASE
- códigos-fonte de sistemas
- objetos de banco de dados
- entrevistas com especialistas da empresa que entendam do negócio estratégico
- programas construídos para carga de dados no DW.

Devido à grande diversidade de fontes de metadados, é desejável que a sua extração ocorra automaticamente, assim como também o acompanhamento de suas alterações através de um repositório. Apesar de todas as vantagens e funcionalidades dos metadados, a tarefa de obtê-los e mantê-los eficientemente não

pode ser considerada uma tarefa de fácil solução. Alguns problemas são identificados na criação dos metadados, como a carência de bons metadados, o que muitas vezes limita a utilização absoluta dos recursos dos dados, e leva à criação de novos dados discrepantes, os quais não são adequadamente documentados, criando assim uma tendência de um ciclo de criação de dados discrepantes na organização (DOMENICO, 2001).

A qualidade dos dados obtidos no DW representa um dos maiores riscos que devem ser gerenciados quando são projetados os metadados.

2.2.8 Ferramentas de Data Warehouse

Como visto na seção 2.2.6, normalmente faz-se necessário o desenvolvimento de sistemas ou avaliação de ferramentas para extração de dados e atualização do DW. Esses sistemas ou aplicações são responsáveis pela filtragem, limpeza, sumarização e concentração dos dados espalhados pelas fontes externas e nos sistemas operacionais. A maioria das ferramentas possui interfaces gráficas e interativas que facilitam o mapeamento dos dados e a automação do processo ETL, fortemente baseadas no conhecimento de linguagem SQL (Structured Query Language), possuindo funções pré-determinadas para sua utilização.

No DW, as ferramentas devem permitir um acesso intuitivo aos dados, possibilitando a análise daqueles mais significativos. Elas não podem ser muito complexas porque não serão utilizadas por profissionais da área técnica, mas precisam ser robustas o suficiente para dar agilidade no acesso às informações estratégicas.

Existem várias maneiras de recuperar informações de um DW. As ferramentas mais utilizadas são os relatórios, as consultas, os Sistemas de Informação Executivo (SIE), OLAP (On-Line Analytic Processing) e Mineração de Dados (Data Mining). Algumas características destas ferramentas estão descritas na figura 10:

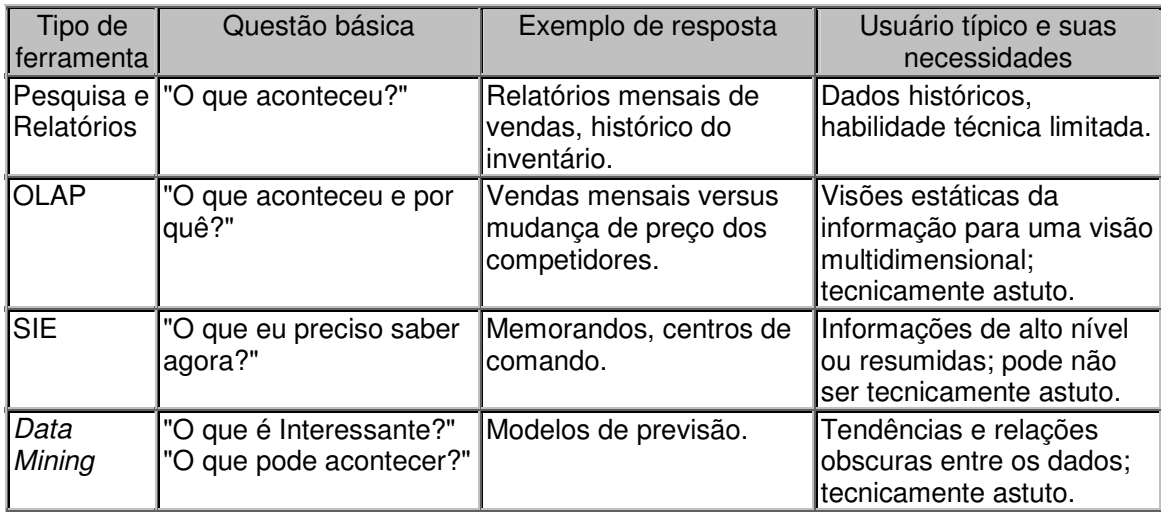

Figura 10 – Ferramentas de acesso aos dados

Fonte: Revista Byte Brasil (1997) apud Campos (2006)

Analisando-se a figura 10, identifica-se a utilização de ferramentas do tipo OLAP e Mineração de dados para o suporte a perguntas mais estruturadas e complexas. De acordo com Machado (2004) a ferramenta de Mineração de dados, Data Mining, é uma ferramenta de análise denominada open-end. Permite ao usuário avaliar tendências e padrões não conhecidos entre os dados. Esse tipo de ferramenta utiliza-se das mais modernas técnicas de computação, como redes neurais, algoritmos genéticos e lógica nebulosa. As ferramentas OLAP serão abordadas na seção seguinte.

## 2.2.8.1 Ferramentas OLAP

A ferramenta "On-line Analytical Processing" – OLAP é o conjunto de tecnologias que possibilita explorar os dados de um DW, extraindo-os de suas bases e construindo relatórios capazes de responder às questões gerenciais. O uso das ferramentas OLAP permite aos usuários analisar os dados em dimensões múltiplas de um empresa, como por exemplo região, produto, tempo e vendedor. Cada dimensão pode conter hierarquias, por exemplo, a dimensão tempo pode conter a hierarquia ano, trimestre, mês, semana ou dia. Os dados nessas dimensões são agregados, ou seja, são resumidos, mas pode-se navegar livremente de uma hierarquia para outra, até chegar-se na máxima granularidade dos dados (BISPO, 1998).

Figueiredo (1998 apud BISPO, 1998) defende que a principal característica das ferramentas OLAP é permitir uma visão conceitual multidimensional dos dados de uma organização, com a apresentação dos dados em termos de dimensões. Sendo esta, uma visão muito mais útil para os usuários tomadores de decisão, se comparada à tradicional visão baseada em tabelas (modelo entidaderelacionamento) utilizada nos sistemas OLTP.

Considerando que o interesse de usuários de sistemas OLTP tipicamente é criar, atualizar e recuperar informações sobre registros individuais e que o interesse de usuários de OLAP é analisar globalmente os dados com diversas visões, com relação a aspectos temporais e desempenho de alguma função da organização, é que se pode identificar as diferenças funcionais entre sistemas OLTP e OLAP. Obter resposta a uma consulta mais complexa utilizando ferramentas relacionais padrão, não fornecerá a solução requerida. Como se pode observar, as aplicações OLAP diferem das aplicações OLTP no que se refere aos requisitos funcionais e de desempenho, conforme mostra a figura 11.

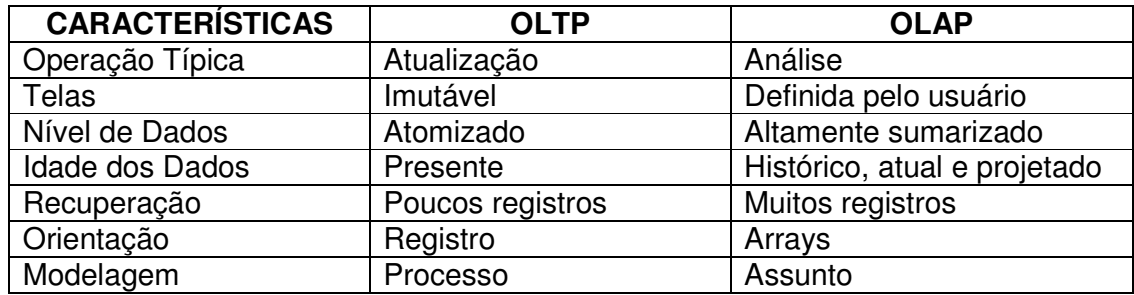

Figura 11 – Principais diferenças entre OLAP e OLTP

Fonte: Anzanello (2006)

As ferramentas OLAP permitem ao usuário analisar o porquê dos resultados obtidos. Atualmente existe uma variedade dessas ferramentas com diferentes tipos de abordagens, cujas arquiteturas dependem do método que é utilizado para o armazenamento dos dados. Os métodos de armazenamento de dados são: MOLAP, ROLAP, DOLAP e HOLAP. Cada um deles tem uma função específica, e deve ser utilizado quando melhor atender às necessidades de análise pela ferramenta OLAP.

- MOLAP (OLAP Multidimensional): os dados são armazenados de forma multidimensional e acessados por meio de cubos e hipercubos.
- ROLAP (OLAP Relacional): os dados são armazenados em bancos relacionais e suas consultas são processadas pelo gerenciador do banco relacional.
- DOLAP (OLAP Desktop): é uma variação que existe para fornecer portabilidade dos dados, geralmente voltadas para computadores pessoais. Este tipo de ferramenta vem sendo mais empregado nos bancos de dados individuais para análises mais específicas. A vantagem que oferece é a redução do tráfego na rede.
- HOLAP (OLAP Híbrida): é a arquitetura mais recente, na qual ocorre uma combinação entre ROLAP e MOLAP. Este tipo oferece a vantagem de extrair o que há de melhor em cada uma: o alto desempenho do MOLAP e a escalabilidade do ROLAP e misturá-las em uma única tecnologia (MACHADO, 2004).

De acordo com Colliat (1996), ferramentas OLAP permitem analistas, administradores e executivos obter detalhadas informações de uma organização, através do interativo e rápido acesso à variedade de visões dos dados. Estes são organizados por aspectos dimensionais, e para possibilitar estas funções, alguns requisitos fundamentais são necessários nas ferramenta deste tipo. São eles:

- o nível básico de dados é o de dados sumarizados (total de vendas de um produto em uma região em um determinado período);
- dados históricos, correntes e projetados;
- agregação de dados e possibilidade de navegação de forma interativa com os vários níveis de agregação (drill down);
- dados derivados, computados a partir de dados de entrada (variação de valores, calculados, dentro de um determinado período);
- visões multidimensionais dos dados (vendas por produto, por região, por período);
- consultas rápidas e interativas (resposta em segundos);
- de médio a alto grau de armazenamento (de 1 a 500 Gigabytes);

Além de todas estas características das ferramentas OLAP, também precisam ser consideradas as operações básicas, assim como para um modelo ER que tem as suas operações básicas de álgebra relacional. Quatro tipos de operações são utilizadas em OLAP para analisar os dados, de acordo com Machado (2004).

As operações drill, que utilizam a navegação nos dados, modificando o nível de granularidade de consulta. Drill-down ocorre quando o usuário aumenta o nível de detalhe da informação, diminuindo o nível de granularidade, para solicitar uma visão mais detalhada em um conjunto de dados. Já a drill-up, ou roll-up, é o oposto de drill-down, e ocorre quando o usuário aumenta o nível de granularidade, diminuindo o nível de detalhamento da informação. Com a capacidade de drill-down, o analista pode navegar do mais alto nível ao menor de detalhamento. Já com a capacidade de drill-up, o analista pode navegar do maior nível de detalhamento ao mais alto nível de sumarização dos dados. A figura 12 ilustra o efeito das ações drilldown e drill-up, utilizando o exemplo de um Estado em um nível mais alto de abstração e com suas respectivas cidades em um nível menor de abstração, ou seja, maior detalhamento.

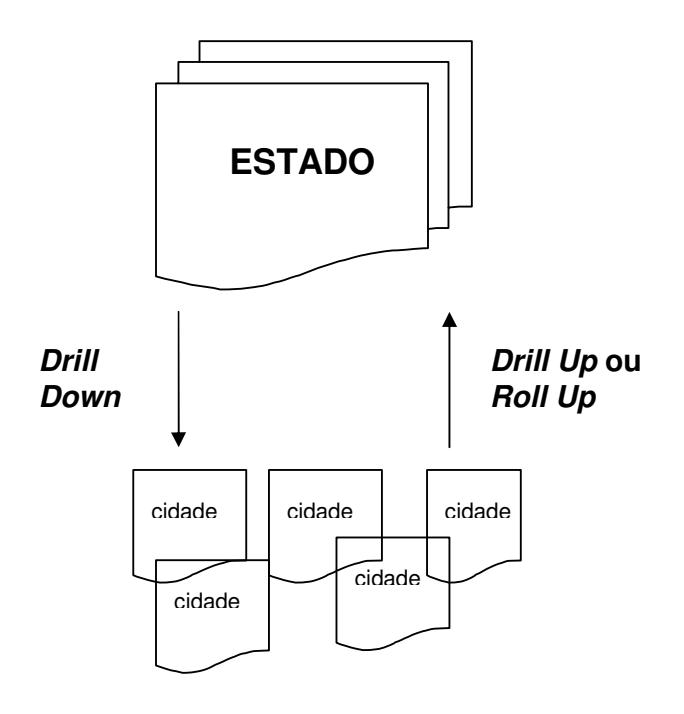

Figura 12 – Operações Drill Down e Drill Up ou Roll Up

Também existe a operação drill-across, que ocorre quando o usuário pula um nível intermediário dentro de uma mesma dimensão. Por exemplo, a dimensão tempo é composta por ano, semestre, trimestre, mês e dia. Se o usuário passar de ano direto para mês e dia a operação então ele está executando um drill across.

A última operação drill é a drill-through, que é quando o usuário passa de uma informação contida em uma dimensão para uma outra. Por exemplo, o usuário está realizando uma consulta por tempo e no próximo passo começa a analisar por região (MACHADO, 2004).

Para navegar nas dimensões, utilizam-se as operações de slice and dice. Significa uma descrição padrão para a habilidade de acessar os dados do DW através de qualquer uma das dimensões de forma igual. Ela permite a análise de informações de diferentes prismas. Slice and dice é o mesmo que filtrar. Enquanto que slice corta o cubo, mantendo a mesma perspectiva de visualização de dados, dice muda esta perspectiva de visão inicial, podendo ser interpretada como a extração de um "subcubo" ou a intersecção de vários slices. Esta operação pode ser vista na figura 13.

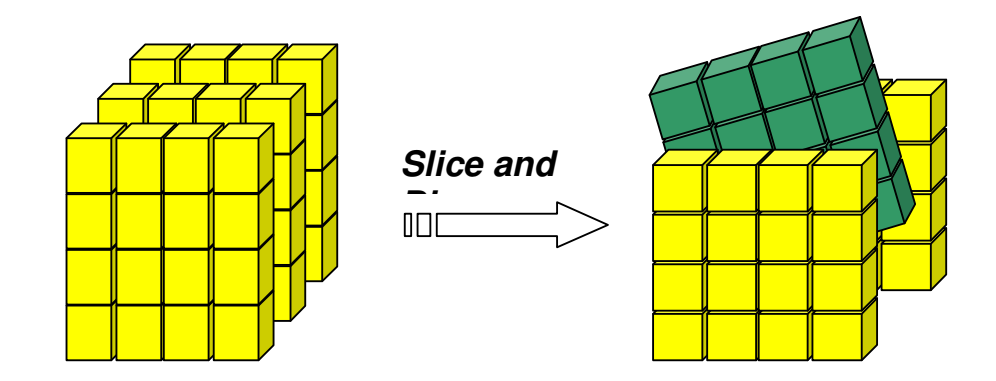

Figura 13 – Operação Slice and Dice

As operações OLAP podem ser utilizadas combinadas, ou seja, realizar um slice e um dice ao mesmo tempo junto com operações drill-down, ou drill-up.

Outras operações são a pivoting (pivoteamento) e tabelas cruzadas. Pivoteamento é o ângulo pelo qual os dados são vistos ou trocados, ou a mudança do arranjo de linhas e colunas em um relatório tabular (inversão dos eixos das dimensões para obter-se novas visões de consultas). A figura 14 ilustra a operação pivoting.

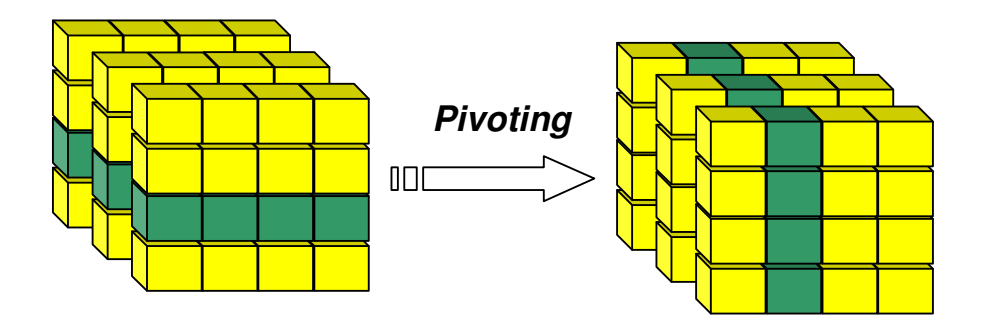

Figura 14 – Operação Pivoting

Tabelas cruzadas são as tradicionais tabelas eletrônicas, e se diferenciam pelo fato de que os dados são apresentados em planilhas com mais de duas dimensões, normalmente quatro ou mais (PERNAS, 2003).

#### 2.2.8.2 Ferramentas de Projeto de DW

Como já foi dito na seção 2.2.5, o Projeto de DW possui várias etapas, entre elas a modelagem da base de dados a partir das quais os usuários buscarão informações. As etapas de carga de dados, transformação e outras, já foram citadas anteriormente em outras seções, e a etapa de modelagem dos dados será abordada por esta seção.

Além das ferramentas necessárias para a execução das funções durante a utilização de um DW, é importante também a utilização de ferramentas adequadas ao projeto do DW, principalmente na etapa de modelagem da base de dados, a modelagem conceitual.

Uma poderosa ferramenta para o planejamento de banco de dados de fácil utilização, é a ferramenta CASE (Computer Aided Software Enginering) Allfusion Erwin Data Modeler da empresa Computer Associates (www.ca.com), versão 4.0. Ela confere grande produtividade ao planejamento, geração e manutenção de

aplicativos de bancos de dados de qualidade (MACHADO, 2004). A Figura 15 mostra uma tela do Erwin:

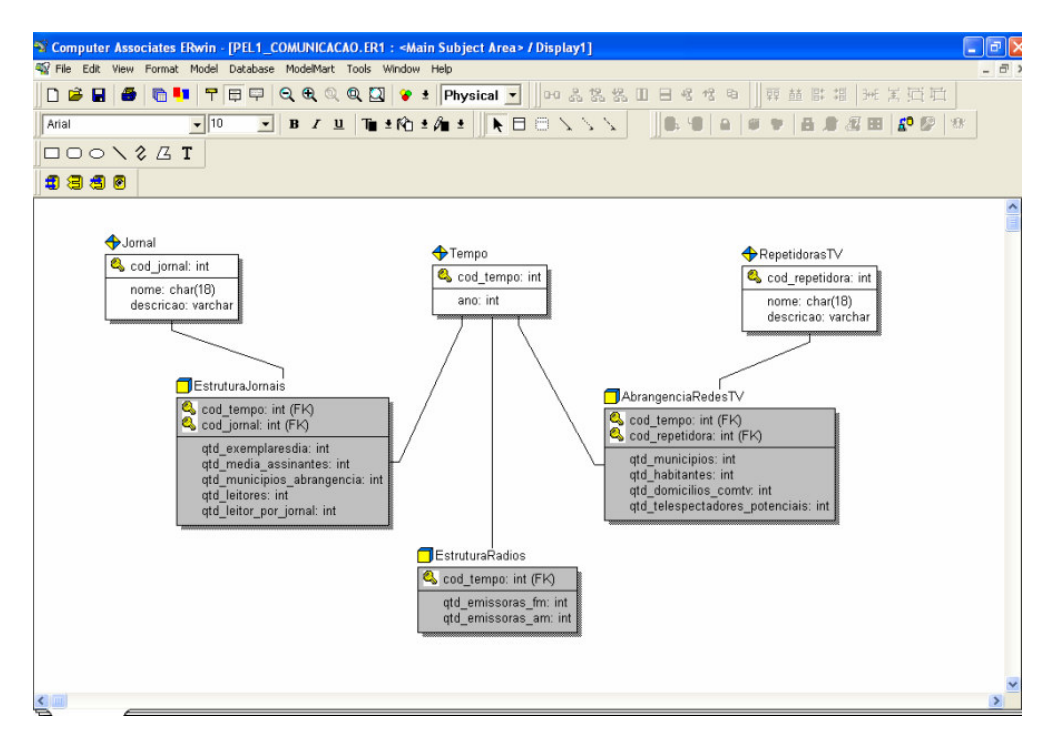

Figura 15 – Tela do Allfusion ERwin

O Erwin facilita a criação de um projeto de banco de dados com um modelo gráfico ER (Entidades-Relacionamento) de todos os requisitos de dados, capturando as regras de negócio em um modelo lógico, exibindo todas as entidades, atributos, relações e grupos principais.

Mais que uma ferramenta de "desenho", o Erwin automatiza o processo do projeto de forma inteligente. Por exemplo, o Erwin permite a criação de um dicionário de atributos reutilizáveis, garantindo nomes e definições uniformes em todo o projeto. Também permite o controle de modelos de DW corporativos, dividindo-os em subconjuntos menores, mais fáceis de gerenciar. Isso permite que, modelando Data Marts individualmente, o analista concentre-se em áreas ou assuntos específicos.

O Erwin suporta as técnicas de modelagem multidimensional esquema estrela (star schema), e floco de neve (snowflake), comentadas na seção 2.2.4, permitindo o projeto de todos os sistemas transacionais, Data Marts e DWs em um ambiente integrado. Utilizando as regras de modelagem multidimensional do Erwin para projetar tabelas de fato e dimensão, o modelo captura e documenta um vasto conjunto de informações sobre o Warehouse, incluindo fontes de dados, lógica de transformação e regras de gerenciamento de dados. Esse produto de modelagem pode ajudar e simplificar o projeto de DW. Esta ferramenta é um software proprietário, portanto exige custos para a sua utilização ou é possível obter uma versão para testes a partir do site da empresa www.ca.com.

## 2.2.9 Ambiente de Data Webhouse

A proposta deste trabalho é que o DW seja modelado para a utilização via Internet, se tornando não somente a modelagem de um DW, mas de um Data Webhouse.

Segundo Kimball (2000), nos anos 90, DWs tiveram muito sucesso, mas um número considerável de falhas foram detectadas. Estas falhas ocorreram principalmente por:

- não responderem aos requisitos urgentes de negócio da empresa;
- não construírem um sistema que poderia ser utilizado pelos usuários finais;
- embarcarem em projetos extremamente centralizados, caros, ambiciosos e que não poderiam ser concluídos.

A chegada da web foi extremamente benéfica para o movimento de DW. As facilidades que a web proporciona, oferecem muitos benefícios que a indústria do DW não poderia construir, tratando-se então de uma nova perspectiva do DW.

### 2.2.9.1 Data Warehouse na web

No contexto de divulgação e movimentação que o DW busca, é praticamente impossível não se pensar na utilização da internet com todas suas vantagens. Ela permite que qualquer pessoa tenha acesso imediato, de qualquer lugar do mundo, sobre os mais variados assuntos a que o DW se propõe.

Para a abrangência que o DW idealmente deve alcançar, a web vem facilitar de forma considerável para a divulgação e a movimentação dos dados. Por exemplo, no caso de uma empresa que tem seus dados organizados em um DW, a divulgação pela web é essencial pelo fato de seus clientes, em grande parte, estarem conectados à web, podendo, a qualquer hora e de qualquer localidade, interagirem com o DW, mais especificamente, Data Webhouse (PERNAS, 2003).

Kimball (2003) prevê algumas expectativas por parte do usuário do Data Webhouse, e que podem justificar o uso da internet para a divulgação do DW:

- a web é fácil de ser utilizada. Qualquer pessoa pode pressionar botões e preencher pequenos formulários.
- espera-se que a web seja rápida não importa que, às vezes, ela não o seja. Essa expectativa é inegociável.
- espera-se que os sites de web estejam funcionando 24 horas por dia, 7 dias por semana.
- pode-se encontrar o status de quase todas as coisas na web, e espera-se que tal status esteja atualizado até o último minuto.
- todos os tipos de coisas surpreendentes acontecem na tela. As interfaces de web são intensamente gráficas e dinâmicas atualmente.
- a capacidade de comunicar-se com alguém é colocada em quase todas as páginas on-line.
- uma página da web deve ser personalizada para o usuário, de fácil utilização.
- o que o usuário quer é um portal de informações corporativas.
- a segurança é uma enorme e relevante questão que deve ser resolvida antes de o usuário poder confiar na web.

Para que o Data Webhouse atenda a todas essas expectativas, é necessário um projeto voltado a atender questões relativas à web, como segurança e interface do site além das resoluções com relação à modelagem do DW. Supondo uma adequação do DW para o site, a utilização da internet agrega valor à utilidade do DW devido sua abrangência e flexibilidade.

### **ESTUDO DE CASO: PREFEITURA MUNICIPAL DE PELOTAS**

### **3.1 O Banco de Dados da Prefeitura Municipal de Pelotas**

O tratamento estratégico de informações, hoje em dia, pode ser visto como uma prática poderosa no mundo dos negócios. No entanto, além de conhecer as informações, é preciso saber a melhor forma de obtê-las, tratá-las e disponibilizá-las. Ter acesso ao máximo possível de informações não determina que se deva ter um grande aglomerado de dados.

Tendo em vista esta necessidade, a Coordenadoria para Desenvolvimento Local e Regional, implantada no ano de 2005 pela Prefeitura de Pelotas, empreendeu esforços propondo debates com a comunidade no sentido de:

- a) adequadamente identificar as causas da perda de importância e de dinamismo da economia local e regional, bem como as potencialidades existentes e os entraves a superar para que a situação fosse revertida;
- b) reunir dados capazes de traçar um perfil realista e abrangente da realidade atual, que permitissem quantificar e qualificar as diferentes dimensões da vida comunitária, com vistas a corretamente subsidiar as ações a serem encetadas;
- c) organizar estes dados em forma de apresentação capaz de estimular investidores internos e externos;
- d) examinar, discutir e priorizar estratégias capazes de possibilitar a desejada aceleração no processo de desenvolvimento.

Através destas atividades realizadas, a reunião destas informações deveria ter uma apresentação real e ao mesmo tempo otimista da cidade de Pelotas, para que, através da amostragem dos dados aos investidores, estes se sentissem motivados a instalar seus empreendimentos na região.

Através da reunião dos dados, a equipe da Prefeitura construiu um Banco de Dados, organizando-os em formato de slides, como mostra a figura 16:

| <b>Institucional</b><br>Geografia                  |              | PELOTAS, UMA CIDADE PARA BEM VIVER         |                 |                     |                                                                                                    |              |
|----------------------------------------------------|--------------|--------------------------------------------|-----------------|---------------------|----------------------------------------------------------------------------------------------------|--------------|
| Localização<br>Hidrografia<br>Clima<br>População   |              | da população escolarizável.                |                 |                     | É importante salientar que, no município, o indice de escolarização<br>(2004) é de 96,46%, o que significa um atendimento à quase totalidade |              |
| Qualidade de Vida<br><b>IDHVIDESE</b><br>Saude     |              | Faixa Etária                               |                 | % pop. na<br>Escola |                                                                                                    |              |
| Estrutura)                                         |              | De 07 a 14 anos                            |                 | 98,50%              |                                                                                                    |              |
|                                                    |              |                                            |                 |                     |                                                                                                    |              |
| Hospitais<br>Educación L                           |              | De 15 a 18 anos                            |                 | 94,10%              |                                                                                                    |              |
| Indicadores)<br><b>Estrutura</b><br>Universidades) |              | NÚMEROS DE MATRÍCULAS NOS NÍVEIS DE ENSINO |                 |                     |                                                                                                    |              |
| Qualificação                                       | <b>NÍVEL</b> | <b>MUNICIPAL</b>                           | <b>ESTADUAL</b> | FEDERAL             | <b>PARTICULAR</b>                                                                                                    | <b>TOTAL</b> |
| Profissional<br>Acão Socia                         | Pré-Escola   | 3.302                                      | 1.060           |                     | 1.201                                                                                                    | 5.563        |
| Seguranc.                                          | Fundamental  | 23.435                                     | 25.301          |                     | 6.223                                                                                                    | 54.959       |
| Cultura                                            | Médio        | 1.562                                      | 11.232          | 3.091               | 1.944                                                                                                    | 17.829       |
| Identidade                                         | Superior     |                                            |                 | 7.629               | 6.775                                                                                                    | 14.404       |

Figura 16 – Tela do Banco de Dados da Prefeitura

Os slides são compostos por um menu não-interativo, com a divisão dos segmentos da sociedade, mostrando à esquerda os dados relativos ao segmento escolhido. Os dados não contêm um padrão de armazenamento e estão dispostos em vários tipos de visualização como em tabelas, imagens, textos e gráficos.

## 3.1.1 Coleta dos dados

Os dados foram coletados de fontes consideradas fidedignas pela administração da cidade, sendo que alguns foram coletados de bases automatizadas. Outros foram obtidos através de relatórios em forma de texto ou planilhas no formato Excel, software proprietário da Microsoft. Também foi utilizado material multimídia para a reunião dos dados.

A Prefeitura realizou extensiva pesquisa nos diversos órgãos e entidades públicas e privadas com atuação no município, a fim de reunir o máximo de informação possível, nas seguintes fontes:

- levantamentos realizados pelo IBGE (2004), pelo ITEPA/UCPEL (2003- 2005) e outros estudos e pesquisas que continham dados sobre o município de Pelotas e Zona Sul também foram considerados;
- análises resumidas elaboradas pela FIERGS sobre indicadores econômicos e sociais do RS e de suas diversas regiões;
- relatórios desenvolvidos por consultoria contratada pela Secretaria de Coordenação do RS para desenvolver ações que combatam as desigualdades regionais do Estado
- material promocional elaborado pelo Governo do Estado (SEDAI) para atração de investimentos e outros materiais deste tipo.

### **3.2 Definição do Problema**

Apesar do material elaborado pela equipe da Prefeitura ser muito rico em dados, e possibilitar o acesso a informações completas projetando assim um perfil realista da região, apresenta sérios problemas, sendo eles:

- a) armazenamento: os dados estão dispostos em forma de apresentação de slides, construídos no programa Power Point, proprietário da empresa Microsoft (www.microsoft.com.br), constituindo no total 3 arquivos, um independente do outro. Possuem muitos gráficos e imagens, exigindo assim uma considerável capacidade dos computadores para visualizá-los;
- b) portabilidade: o tamanho dos arquivos que contêm os dados limita a portabilidade por serem consideravelmente grandes.
- c) disseminação da informação: devido a portabilidade limitada dos arquivos, a divulgação das informações fica prejudicada, o que leva a uma dificuldade de acesso ao material por parte dos investidores. Em certos casos, este problema faz com que o material não seja nem mesmo analisado.
- d) consulta aos dados: caso um investidor queira tomar conhecimento sobre dados de determinada área, gasta um tempo relativamente grande para encontrar a informação referente à sua pesquisa. Como o material em slides provido pela Prefeitura Municipal de Pelotas consiste de 3 arquivos

independentes, é necessário que o investidor saiba em qual destes está a informação buscada. Em seguida, exige-se a navegação por todo arquivo de apresentação, para se chegar à informação questionada, sendo que esta ainda pode estar inserida em um texto, exigindo assim mais o tempo de leitura para a descoberta do dado. Todo este tempo gasto na procura faz com que a consulta ao material não seja uma prática dinâmica e rápida.

e) estrutura dos dados: o material é composto por uma quantidade muito grande de dados, inclusive por aqueles que não necessitam estar armazenados. Alguns deles podem ser automaticamente calculados se estivessem em um sistema computacional, economizando assim espaço de armazenamento e proporcionando mais clareza à informação.

Conforme estudado no capítulo 2, um sistema de informação deve proporcionar a comunicação e o poder de análise de que as empresas necessitam para administrar negócios em escala global e que, além disso, o sistema deve se utilizar de um Banco de Dados adequado à especificidade de cada organização, para proporcionar estas características e oferecer um melhor mecanismo de busca, tratamento e disponibilidade das informações.

#### **3.3 Alternativa de solução**

Neste trabalho procurou-se estudar qual a melhor forma de disponibilizar os dados relativos aos segmentos da sociedade em um DW, tendo em vista a otimização da análise de grandes volumes de dados com aspecto histórico que este tipo de sistema oferece, para que venha a contribuir com a qualidade do material de apresentação elaborado pela equipe da Prefeitura e assim erradicar os problemas identificados anteriormente. Além deste enfoque, foi considerada a problemática de que os usuários deste sistema podem estar localizados tanto na cidade de Pelotas quanto fora dela, portanto buscou-se uma forma de modelar os dados buscando otimização no tempo de acesso, disponibilizando-os na Internet, na forma de um Data Webhouse.

A partir do entendimento do problema a ser solucionado, é possível definir que objetiva-se, através de estudos e análises sobre as técnicas de BD, a criação de um modelo de BD que atenda os requisitos de informação da Prefeitura Municipal de Pelotas, a fim de implementar um Sistema de Informação em ambiente web. Para tanto, é preciso definir metodologias mais adequadas ao tratamento destes aglomerados de dados, que são incapazes de oferecer informações interligadas e relevantes ao sistema. Objetiva-se que, com a modelagem apresentada por este trabalho, seja facilitada a tomada de decisão por parte dos investidores, tanto no fator de disponibilidade de dados sobre a região quanto no fator de facilidade de acesso destes pela Internet.

Acredita-se que a definição de uma metodologia de Banco de Dados para o tratamento de informações expostas desta forma possa facilitar o desenvolvimento de Sistemas de Informação que utilizam dados deste tipo. Pretende-se que o sistema seja robusto o suficiente para suprir a insuficiência de informações sobre a cidade, disponibilizando respostas rápidas, organizadas e da forma mais clara possível para os usuários.

#### **3.4 Modelagem do Data Warehouse**

Nesta subseção são descritas as etapas realizadas para a modelagem da base de dados propriamente dita. Partiu-se da análise dos arquivos coletados, desenvolvendo em seguida a modelagem de acordo com a dimensionalidade dos dados analisados e conseqüentemente construindo o protótipo da modelagem, por fim a definição dos metadados.

#### 3.4.1 Análise dos arquivos

Como o BD da Prefeitura possuía um aglomerado de dados, cujos formatos eram os mais variados foi necessário fazer uma análise sobre os arquivos a fim de identificar os dados que estariam no sistema computacional eliminando aqueles que não deveriam ser armazenados, os quais seriam gerados/calculados automaticamente pelo sistema, como valores totais e gráficos. No entanto, a necessidade de se realizar a análise de requisitos do sistema anteriormente à analise dos dados nos arquivos também foi identificada, pois assim a identificação dos dados para o sistema ocorreria com base nas definições dos requisitos.

A técnica de análise de requisitos é inicialmente utilizada para especificar as necessidades a serem supridas pelo sistema, onde deve-se primeiro identificar todas as partes que interagirão com o sistema de informação. Na definição dos usuários envolvidos é possível prever a forma final de apresentação dos dados, pois disto depende a quantidade de acessos que um determinado grupo de dados terá. Também é possível determinar, com esta técnica, a melhor forma de apresentação dos dados para que a informação seja mais clara e objetiva possível.

Através da análise de requisitos, observou-se que os usuários que interagirão com o sistema são empresários, possíveis empreendedores internos e externos à cidade e assim, foram definidos como parte do escopo do sistema. Também foram estabelecidas prioridades, por exemplo, as áreas mais visualizadas pelos investidores foram priorizadas na modelagem, de forma a atender ao máximo as suas expectativas desde o momento de planejamento do Sistema de Informação, pois segundo os conceitos estudados no capítulo 2, entende-se que usuários de Sistemas de Apoio a Decisão (SAD), estão tipicamente interessados em identificar tendências, comportamentos e não pretendem analisar individualmente cada registro no sistema.

Após estas definições, os arquivos em formato de apresentação de slides passaram por uma fase de análise crítica. Cada slide foi lido e cuidadosamente foram sendo extraídos os dados úteis ao sistema com o máximo cuidado para não deixar algum dado importante fora do escopo da modelagem. Esta filtragem foi realizada juntamente com a equipe da Prefeitura através de reuniões, pois esta equipe era a responsável pela qualidade e quantidade de informações que o Sistema deveria suprir. Com esta análise pronta, já estariam especificados os dados do Sistema, podendo então ser iniciada a modelagem conceitual.

#### 3.4.2 Modelagem e dimensionalidade dos dados

A modelagem do DW proposto foi feita de acordo com as diretrizes apresentadas na fundamentação teórica deste trabalho. Uma etapa inicial à modelagem do DW é a decisão por qual arquitetura utilizar. Partindo dos estudos realizados previamente, foi definida a arquitetura bottom-up como a arquitetura que mais se adequava à proposta do Sistema, pois esta arquitetura se caracteriza pela divisão por áreas dentro da organização do sistema, tendo o DW completo a partir da modelagem destas pequenas áreas, denominadas Data Marts. Esta arquitetura torna objetiva a recuperação de informações e otimiza consideravelmente o tempo de consulta uma vez que diminui o escopo da consulta e objetiva a resposta da pergunta. Entende-se que um empresário que está interessado em investir em uma determinada área social, não necessita de dados sobre outra área não relacionada. Sendo assim, foram identificadas as seguintes áreas:

- 1. Comunicação
- 2. Educação
- 3. Geografia e Qualidade de vida
- 4. Qualificação e Ação Social
- 5. Saúde
- 6. Segurança
- 7. Drenagem
- 8. Economia
- 9. Economia do setor primário
- 10. Indústria, comércio e serviços
- 11. Infra-estrutura
- 12. Telecomunicações
- 13. Transporte
- 14. Apoio ao investidor
- 15. Estrutura do turismo

Em cada uma das áreas identificadas como importantes na análise das potencialidades do município e região foram definidas as tabelas Fato (fact table) e as tabelas Dimensão (dimensional table) seguindo o esquema estrela, cujo conceito foi tratado no capítulo 2. Para identificar as tabelas Fato foi necessário analisar os dados e verificar os eventos ou acontecimentos representados por valores aditivos e que tivessem um caráter evolutivo, podendo ser sempre questionado sobre essa evolução relativa a um período de tempo, como exemplo a quantidade de matrículas em uma rede de ensino, o índice de desenvolvimento humano (IDH) entre outros. Para identificar as dimensões do Fato foi feita uma análise respondendo as perguntas "Quando ocorreu o fato?", "Onde ocorreu o fato?", "Quem fez o fato acontecer?" e "O que ocorreu com o fato?". A resposta a estas perguntas fornece uma maneira prática e rápida de definir as Dimensões envolvidas no Fato. Não é obrigatório, que exista resposta para todas estas questões, mas as que existirem, se caracterizam como Dimensão. Por exemplo, para o Fato Matricula, a Dimensão Tempo responde a pergunta "Quando ocorreu o fato?", as Dimensões Nível de Ensino e Rede de Ensino respondem à pergunta "Onde ocorreu o fato?".

Na figura 17 é ilustrado um dos fatos e suas respectivas dimensões, no esquema estrela. O fato ilustrado é Matrícula, modelado para o Data Mart Educação, com as dimensões Tempo, Rede de Ensino e Nível de Ensino.

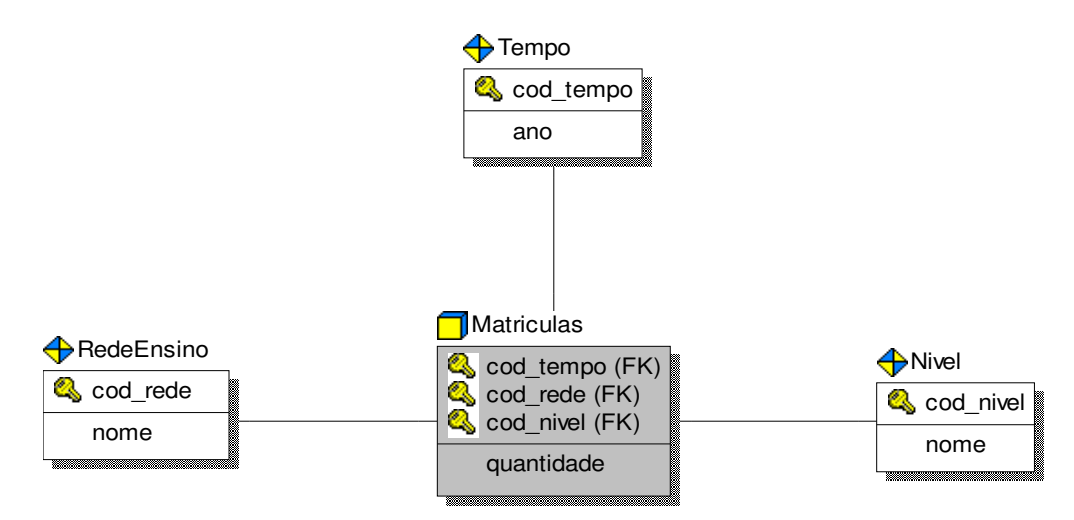

Figura 17 – Esquema Estrela do Fato Matrícula

#### 3.4.3 Protótipo da modelagem desenvolvida

Para a primeira etapa da modelagem foi utilizada a ferramenta CASE (Computer Aided Software Enginering) Allfusion Erwin Data Modeler da empresa Computer Associates (www.ca.com), em uma versão para testes, válida pelo período de 30 dias. Através desta ferramenta foi possível projetar conceitualmente a base de dados, com a visualização das tabelas Fato e das tabelas Dimensão. A decisão pela utilização desta ferramenta foi por ela oferecer diversas facilidades com relação ao projeto de Banco de Dados, uma vez que ela "interage" com o SGBD que se pretende manipular as tabelas. O SGBD utilizado no desenvolvimento do protótipo do DW foi o Microsoft SQL Server 2000, em uma versão também para testes válida pelo período de 120 dias. Optou-se pela utilização deste SGBD por oferecer recursos para criação de DWs e por possuir uma plataforma baseada na

metodologia defendida por Ralph Kimball (1996), a qual também foi seguida neste trabalho. Esta metodologia apresenta o desenvolvimento de DWs a partir da criação de cubos de dados, que são originados pelas tabelas de Dimensão e de Fatos, para a análise dos dados.

Com a utilização da ferramenta Erwin foram modelados conceitualmente as bases de dados dos Data Marts do DW, sendo que os modelos podem ser visualizados no Apêndice A, incluindo a visualização das tabelas Fato com suas respectivas medidas e tabelas Dimensão. As tabelas Fato são identificadas pelo ícone de um cubo e as Dimensão por um ícone losango.

Para a construção física da base de dados foi utilizado o recurso que a ferramenta CASE ERwin possui de conectar-se automaticamente a uma base, no caso o SQL Server foi a escolhida, gerando assim os scripts SQL de cada modelo conceitual projetado. Este recurso otimizou consideravelmente o tempo de projeto, uma vez que não foi necessário escrever manualmente os scripts para a criação das tabelas. Os scripts podem ser visualizados no Apêndice B.

Após a modelagem conceitual e física, a etapa seguinte foi a de criação e processamento dos cubos multidimensionais, cuja tarefa foi realizada com o uso da ferramenta Microsoft SQL Server Analysis Services. Para que os cubos fossem criados era necessário que as tabelas de Fatos e Dimensão já estivessem com seus respectivos dados armazenados. Esta etapa de extração, limpeza e carregamento dos dados para a base de dados do DW é uma etapa muito complexa e importante, porém não foi tratada neste trabalho. Então, devido a esta particularidade os dados passaram por limpeza e carregamento manuais para a base de dados proposta neste estudo. Para carregar os dados foi utilizado o recurso da ferramenta Microsoft Enterprise Manager, o qual permite digitar cada registro da tabela, como mostra a figura 18.

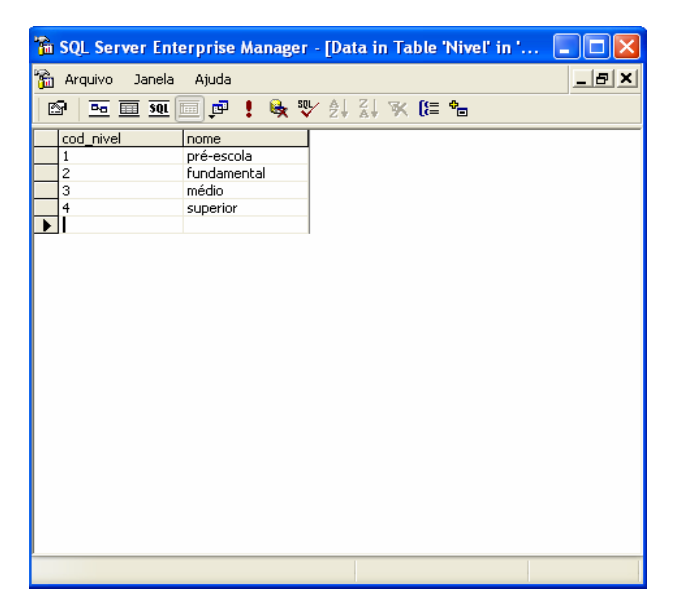

Figura 18 – Carregamento dos dados com o uso de Enterprise Manager

Com a base carregada, foi possível utilizar a ferramenta Microsoft Analysis Manager para a criação dos cubos. Na figura 19 é possível visualizar a forma de organização dos Data Marts e seus cubos.

| Ação Exibir<br>Arquivo<br>Tools<br>Janela<br>Aiuda                                                                                              |                 |                                                                |                                                     | $- B  \times  $                  |  |
|----------------------------------------------------------------------------------------------------|-----------------|----------------------------------------------------------------|-----------------------------------------------------|----------------------------------|--|
| $\mathbb{R}$<br>面面<br>юò                                                                                                    |                 |                                                                |                                                     |                                  |  |
| Console Root<br>Analysis Servers<br><b>ED RITA</b><br>FoodMart 2000<br>Pelotas 1<br>Pelotas 1 Comunicação<br>Pelotas 1_Educacao<br>Data Sources |                 | <b>Getting Started</b><br>Meta Data<br><b>Cube: Matriculas</b> | Data                                                | Œ                                |  |
| $\Box$ Cubes<br>+ EstabelecimentosEnsino<br>EstruturaCursosUniversidadeseCentros                                                                | <b>R</b>        | <b>Dimensions:</b>                                             | Tempo, Nivel, RedeEnsino                            |                                  |  |
| + IndicadoresEducacao<br>$\overline{+}$ Matriculas                                                                                              |                 | 必                                                              | <b>Tempo</b>                                        | (All), Cod Tempo, Ano, Trimestre |  |
| + QuadroFuncional                                                                                                    |                 | J.C.                                                           | Nivel                                               | (All), Cod Nivel, Nome           |  |
| RecursosHumanosUnviersidadeseCentros<br><b>Ed Shared Dimensions</b><br>H Mining Models                                                          |                 | 赵                                                              | <b>RedeEnsino</b>                                   | (All), Cod Rede, Nome            |  |
| Database Roles<br>Pelotas 1_Geo_Qualidade<br>di l<br>Pelotas 1 Qualificacao AcaoSocial                                                          | #¥              | <b>Measures:</b>                                               | Ouantidade                                          |                                  |  |
| Pelotas 1_Saude<br>P.                                                                                                    |                 | <b>Calculated Members:</b>                                     | None                                                |                                  |  |
| Pelotas 1_Seguranca<br>望<br>海<br>Pelotas 2 Drenagem<br>囲                                                                                        |                 | <b>Calculated Cells:</b>                                       | None                                                |                                  |  |
| Pelotas 2_Economia<br>闲<br>Pelotas 2 Economia setor primario<br><b>AB</b><br>$\begin{array}{c} \color{red}{\textbf{+}} \end{array}$             | ą٠              | <b>Actions:</b>                                                | None                                                |                                  |  |
| Pelotas 2_Industria_Comercio_Servicos<br>Pelotas 2_Infraestrutura                                                                               | $\{\ldots\}$    | <b>Named Sets:</b>                                             | None                                                |                                  |  |
| Pelotas 2 Telecomunicacoes<br>Pelotas 2_Transporte                                                                                              | $\overline{12}$ | <b>Source Tables:</b>                                          | dbo.Matriculas, dbo.Tempo, dbo.Nivel, dbo.RedeEnsin |                                  |  |
| F M Pelotas 3 Apoio ao Investidor                                                                                                    | 田               | <b>Fact Table:</b>                                             | dbo.Matriculas                                      |                                  |  |
| Pelotas 3 Turismo Estrutura<br>$+ - 7$                                                                                                    | a               | <b>Source Cube:</b>                                            | Not Applicable                                      |                                  |  |
|                                                                                                    | Ð               | <b>Source Database:</b>                                        | Not Applicable                                      |                                  |  |
|                                                                                                    | Ē               | <b>Source Server:</b>                                          | Not Applicable                                      |                                  |  |
|                                                                                                    |                 |                                                                |                                                     |                                  |  |

Figura 19 – Organização dos cubos nos Data Marts no Analysis Manager

Para a edição e montagem dos cubos, foi utilizada a ferramenta Analysis Service a qual possui um recurso de edição de cubos, que pode ser visualizado na figura 20 onde está sendo demonstrado como um exemplo o cubo Matrículas.

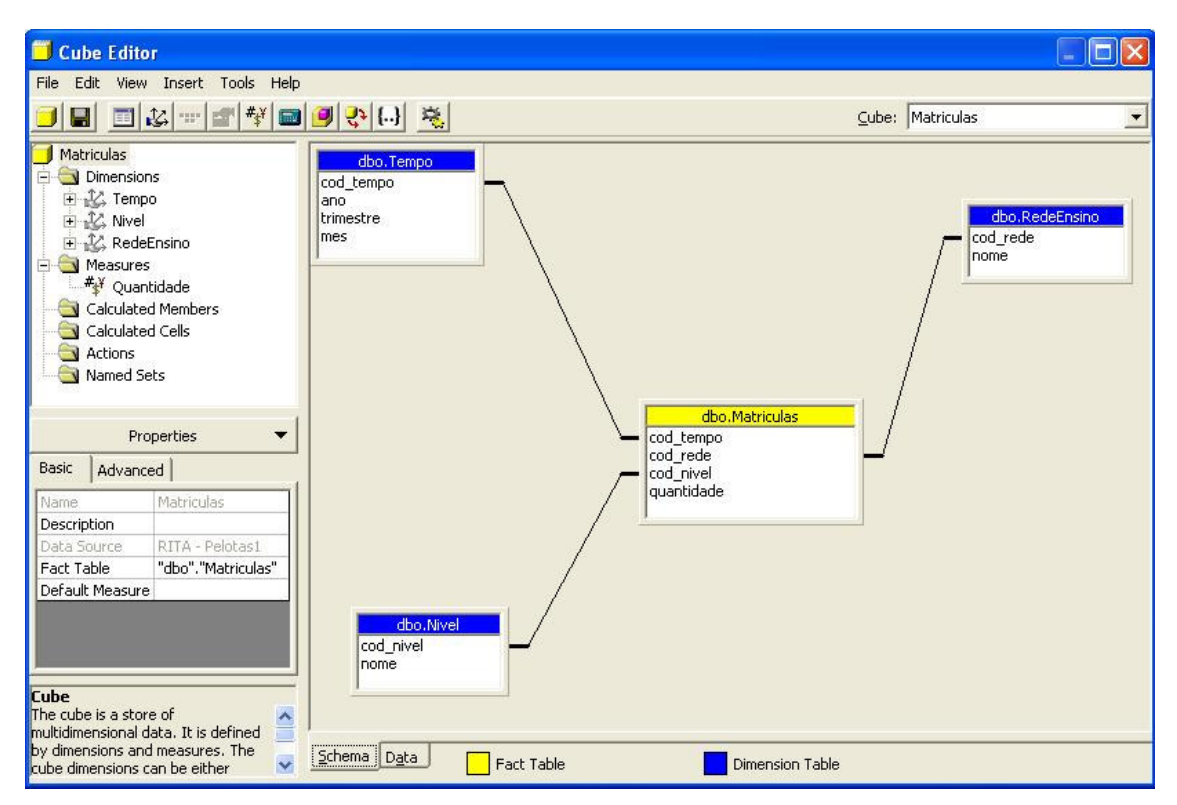

Figura 20 – Descrição da estrutura do cubo Matrículas na ferramenta Cube Editor

Para facilitar o entendimento da disposição dos dados em cubos, a figura 21 demonstra a modelagem do cubo processado a partir da combinação dos dados do fato Matricula com cada uma das suas dimensões Tempo, Rede de Ensino e Nível de Ensino.

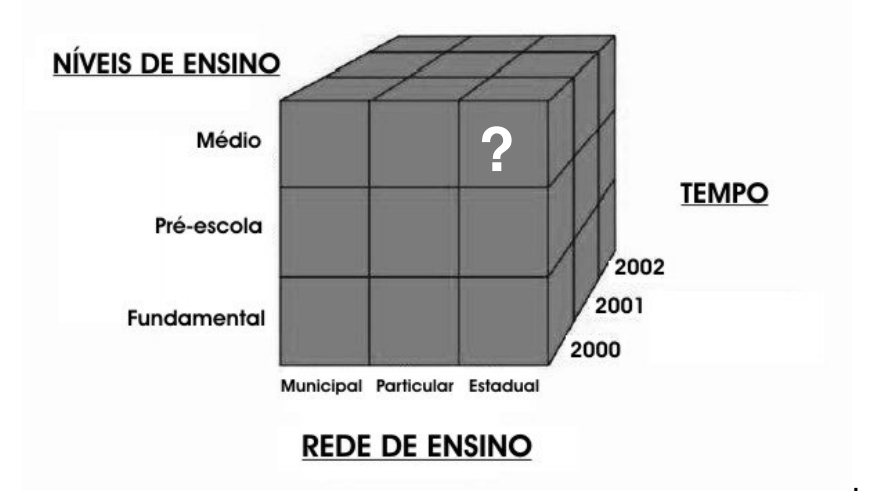

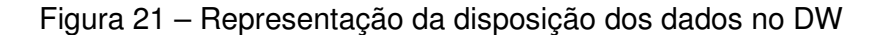

Em cada fatia deste cubo Matrículas, existe a quantidade de matrículas efetuadas em um determinado ano, em determinada rede de ensino e em determinado nível de ensino. A figura 22 ilustra a recuperação da informação referente à fatia com o sinal de interrogação (?) da figura 21.

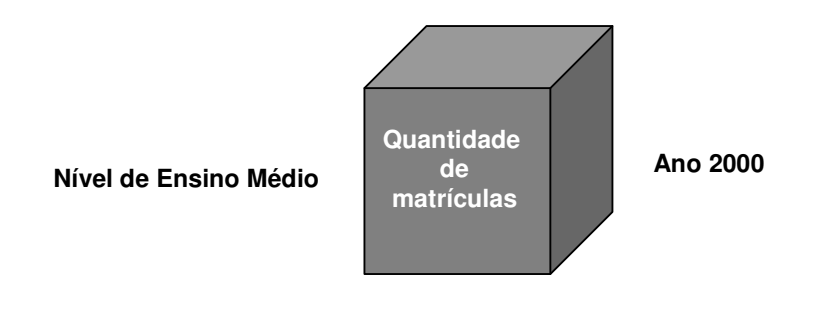

**Rede de Ensino Estadual** 

Figura 22 – Fatia do cubo com o resultado da consulta

Neste processo de criação dos cubos foi realizada a especificação da tabela Fato na própria ferramenta, as Dimensões e as medidas incluindo o tipo de armazenamento dos dados, no caso o tipo utilizado foi a HOLAP por esta ser uma abordagem híbrida em que faz uma combinação entre ROLAP e MOLAP, extraindo o melhor de cada uma delas demonstrando bom desempenho com grandes bases de dados. O registro dos membros das dimensões pode ser visualizada na figura 23, onde é possível observar na Dimensão Tempo o registro de ano, e os meses do respectivo ano, padronizado 1 como janeiro, 2 como fevereiro e assim sucessivamente.

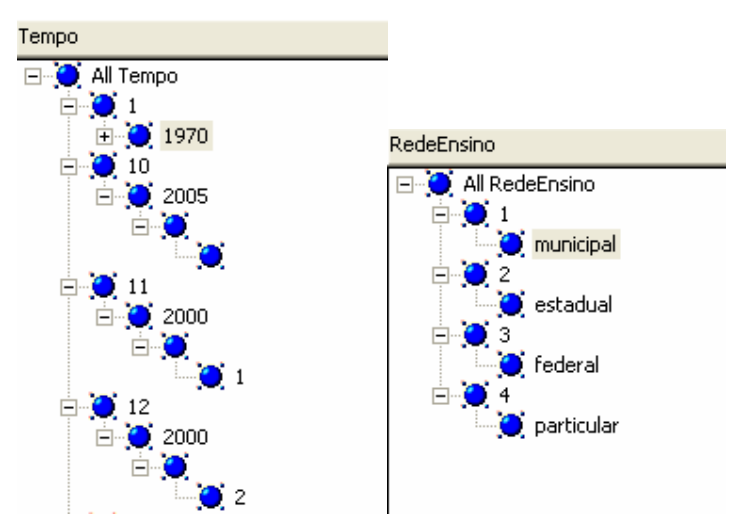

Figura 23 – Disposição dos membros da dimensão Tempo

Como é possível observar na figura 23, o ano de 2005 não está registrado com seus respectivos meses, diferente do ano de 2000, ou seja, no ano de 2000 é possível consultar dados específicos de meses o que não é possível no ano de 2005, onde as consultas devem ser generalistas. Esta dimensão Tempo é sempre uma dimensão considerada, pois é através dela que o DW apresenta o aspecto analítico temporal dos dados.

Posteriormente à edição dos cubos foi realizado o processamento de cada um deles, pois não basta o cubo ser especificado e criado, é necessário que seja processado para tornar possível a consulta sobre os seus dados. No processamento a ferramenta procura agregações entre os dados, e os relaciona automaticamente para otimizar o tempo de consulta ao cubo. Todos os cubos foram processados com sucesso, tornando possível então a consulta aos dados. Exemplos de consultas podem ser visualizadas no capítulo 4.

#### 3.4.3.1 Metadados considerados no sistema

Com base nos estudos sobre os metadados na seção 2.2.7,entende-se que eles possuem extrema importância no entendimento dos dados e a sua criação deve ser planejada visando o grupo de usuários a que se destina, para determinar o tipo de linguagem que deve ser usada. Devido à grande quantidade de tabelas de fatos e dimensões, não é viável criar metadados para cada um destes elementos do DW, porém observou-se a necessidade de descrever os elementos dos cubos de cada área modelada. As informações sobre cada cubo são:

- nome do cubo
- medidas do cubo
- nome da tabela Fato
- nome das tabelas Dimensão
- fonte dos dados carregados no cubo

Estes metadados foram criados focalizando não os usuários finais do sistema, mas sim em termos de documentação para os técnicos que realizarão a manutenção da base de dados ou até mesmo melhorias futuras realizadas na base de dados. Os metadados utilizados na base podem ser visualizados no Apêndice C.

## **ANÁLISE DOS RESULTADOS OBTIDOS**

Buscou-se desenvolver a modelagem da base de dados do Sistema de Informação da Prefeitura de Pelotas de modo a diminuir ou eliminar os problemas apresentados pelo aglomerado de dados dispostos em apresentação de slides.

Os resultados obtidos quanto à problemática do armazenamento foram relevantemente positivos.O espaço em disco que o material em formato de slides ocupava somente na língua portuguesa era de 72.8 Megabytes. Enquanto que o espaço ocupado pela base do DW é somente de 11.58 Megabytes (contando com os registros armazenados por cada tabela, o esquema do BD em si e o espaço ocupado pelos cubos). Desta forma, pode-se concluir que foi obtido êxito na questão relacionada ao armazenamento dos dados. O grande êxito obtido no armazenamento se deve em parte pela análise crítica realizada nos dados para extrair apenas informação útil e armazenável. Além disso foi notada a relação do espaço armazenado com o nível de granularidade dos dados e detalhamento das consultas, o que não foi uma característica encontrada nos dados da Prefeitura.

 Foram modeladas 146 tabelas contando as Dimensões e Fatos, 89 cubos em 15 Data Marts. A divisão dos dados por áreas, possibilitando a modelagem de Data Marts diminuiu a questão do tempo de recuperação de informações uma vez que, com a utilização de Data Marts, a procura por determinado dado é mais direta e conseqüentemente mais rápida, otimizando assim o tempo de recuperação de informação além do tempo de consulta realizado pela ferramenta OLAP.

O protótipo foi criado e visando a estruturação dos dados, foi bem sucedido. Os cubos foram processados utilizando a ferramenta Microsoft SQL Server Analysis Services e apresentaram bom desempenho , tendo o cubo "Abate" no Data Mart Economia do setor primário, o cubo com maior número de agregações, totalizando em 7. As agregações facilitam as consultas realizadas na medida em que as informações já ficam automaticamente cruzadas precisando apenas utilizar poucos índices no processo de busca do dado. Os testes foram realizados em um aplicativo do próprio Microsoft SQL Server Analysis Services, chamada MDX Sample Application, o qual permite que as consultas sejam criadas, editadas e aplicadas aos

cubos e os resultados sejam visualizados no mesmo ambiente do aplicativo. Foram feitas consultas aos cubos simulando consultas que seriam realizadas pelos usuários do DW estando ele localizado em um servidor real. Para a edição das consultas foi utilizada a linguagem SQL padrão, com as modificações exigidas pelo aplicativo utilizado.

Os resultados apresentados com a realização dos testes foram positivos pois tendo em vista a estruturação dos dados na base, as respostas às consultas apresentaram clareza e boa apresentação das informações.

Na figura 24 é ilustrado o resultado da consulta criada e aplicada ao cubo Matrículas no Data Mart Educação. Esta consulta diz respeito a uma pergunta simulada de um investidor : "Qual a quantidade de matrículas efetuadas na rede de ensino particular, do nível pré-escolar até o superior?". O ano não foi especificado porque no momento a base não tem dados de outros anos, então o ano considerado foi o 2004, que é de quando se tem registros.

## **Consulta:**

select

{[Measures].[Quantidade]} on columns,

{[Nivel].[nome].[pré-escola],[Nivel].[nome].[fundamental],

[Nivel].[nome].[médio],[Nivel].[nome].[superior]} on rows

from Matriculas

where ([RedeEnsino].[particular])

## **Resultado:**

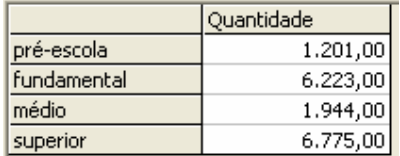

Figura 24 – Resultado da consulta no cubo Matrículas

Na figura 25 é possível visualizar o resultado de outra consulta executada ao cubo QuadroFuncional no Data Mart Educação. Esta consulta diz respeito à pergunta "Qual o quadro de professores e funcionários na rede de ensino federal, em todos os níveis de ensino?".

### **Consulta:**

select

{[Measures].[Qtdade Professores], [Measures].[Qtdade Funcionarios]} on columns,

{[Nivel].[nome].members} on rows

from QuadroFuncional

where ([RedeEnsino].[federal])

# **Resultado:**

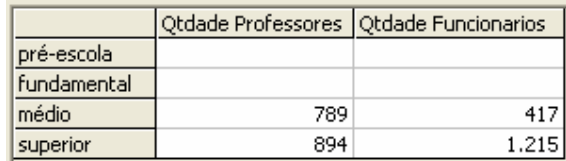

Figura 25 – Resultado da consulta no cubo Matrículas

Pela falta da infra-estrutura exigida ao ambiente para o funcionamento do DW como a exigência que este esteja localizado em um servidor, não foram realizados testes reais. Por esse motivo foi desenvolvida a modelagem de um DW viável de implementação em um ambiente real, o qual não foi desenvolvido pelos motivos já citados.

## **CONCLUSÕES E TRABALHOS FUTUROS**

#### **5.1 Conclusões**

Concluiu-se neste trabalho que cada vez mais as organizações buscam obter dados relevantes à tomada de decisão utilizando como uma ferramenta poderosa o tratamento estratégico de dados para descoberta de conhecimento sobre eventos ocorridos dentro da organização em um determinado período de tempo.

Através dos estudos e pesquisa realizados, notou-se que a modelagem de dados precisa ser específica e apropriada ao objetivo do usuário final e, tendo em vista que os usuários em questão são investidores em busca de informações integradas e rápidas sobre a cidade de Pelotas e região Sul, o uso da modelagem multidimensional foi bem empregada para o Sistema de Apoio à Decisão proposto, junto com a técnica de Data Warehousing. Com o uso destas técnicas, as dificuldades encontradas no Banco de Dados inicial da Prefeitura foram eliminadas com êxito, podendo contribuir efetivamente com o que acredita-se ser um material poderoso na atração de investimentos em Pelotas.

Concluiu-se também que o principal objetivo proposto neste trabalho - criar um modelo de BD que atendesse os requisitos de informação da Prefeitura Municipal de Pelotas, viável de ser implementado em um Sistema de Informação web, facilitando assim a tomada de decisão por parte dos investidores - foi alcançado visto que foram realizados testes nos cubos modelados e os resultados foram satisfatórios em vários aspectos, comprovando a possibilidade de sua implementação definitiva. Infelizmente, por não dispor de recursos suficientes não foi possível a sua implementação propriamente dita. Espera-se que este trabalho tenha a continuidade que merece por sua utilidade à comunidade da região sul do estado.

#### **5.2 Trabalhos futuros**

A execução de um projeto completo de modelagem de dados, além da criação de uma base para um Data Warehouse é uma tarefa extensa, complexa e que para atingir o sucesso exige um período de tempo não tão pequeno por parte do desenvolvedor. A etapa de modelagem de um BD para o Data Warehouse que se objetivava para a Prefeitura, foi executada com sucesso. Porém, ainda estão faltando etapas a serem realizadas para que o sistema seja concluído, as quais estão abaixo listadas como sugestões de trabalhos futuros:

- automatização do processo de ETL dos dados na base do DW, através de desenvolvimento de metodologias para ferramentas de extração de dados de fontes heterogêneas e distribuídas, visando assim incentivar a continuidade do sistema por um longo período de tempo. A automatização proporciona um uso contínuo e abrangente de dados de fontes externas à Prefeitura, como utilizando-se como fonte de dados as bases do IBGE, por exemplo;
- desenvolvimento de aplicativos que executem o direcionamento das transformações que os dados devem sofrer após serem extraídos de uma base operacional e ser carregado no DW. Tornar os dados totalmente prontos para a recarga é uma tarefa bem complexa para se executada em um único trabalho porém seria um auxiliador muito importante no processo de ETL;
- a implementação definitiva de aplicativos que tornem funcional o Data Warehouse e disponibilização destes dados na web, caracterizando assim um Data Webhouse para os investidores da cidade de Pelotas e região sul.

# **REFERÊNCIAS**

ANNES, R. **Sistemas de apoio a decisão**. Disponível em: <http://www.pucrs.campus2.br/~annes/pos\_sad.html>. Acesso em: 17 de junho de 2006.

ANZANELLO, C.A. **OLAP:** conceitos e utilização. Disponível em: <http://www.inf.ufrgs.br/~clesio/cmp151/cmp15120021/artigo\_cynthia.pdf>. Acesso em: 17 jun. 2006.

BISPO, C.A.F. **Uma análise da nova geração de sistemas de apoio a decisão.**  1998. Dissertação (Mestrado em Engenharia de Produção) – Escola de Engenharia de São Carlos da Universidade de São Paulo, São Carlos. Disponível em: <http://www.teses.usp.br/teses/disponiveis/18/18140/tde-04042004-152849/>. Acesso em: 17 jun. 2006.

BORTOLIN JUNIOR, A.M. **Sistemas de apoio à decisão**. Disponível em: <http://ibirocay.al.urcamp.tche.br/infocamp/edicoes/nov05/Apoio%20a%20Decisao.p df>. Acesso em: 19 jun. 2006.

CAMPOS, M. L.; ROCHA FILHO, A.V. **Tutorial de Data Warehouse**. Disponível em: <http://genesis.nce.ufrj.br/dataware/tutorial/home.html>. Acesso em: 19 jun. 2006.

CIELO, I. **Data Mining.** Disponível em: <http://www.datawarehouse.inf.br>. Acesso em: 1 ago. 2006.

COME, G. **Os metadados no ambiente de Data Warehouse**. Publicado em IV SemeAD. Disponível em: <http://www.ead.fea.usp.br/semead/4semead/artigos/mqi/come.pdf>. Acesso em: 28 ago. 2006.

COLLIAT, G. **OLAP, relational, and multidimensional Database Systems.**  SIGMOD Record, Vol. 25, No3, September 1996.

COSTA, G.R.; SANTOS, V.A. Data Warehouse. In: CONGRESSO DE INICIAÇÃO CIENTÍFICA, 2004, Pelotas. **Anais do...** Pelotas: Universidade Federal de Pelotas, 2004.

DAVID, Marco. **Managing Metadata Today and into the 21st Century**. Disponível em: <http://www.dbmsmag.com/9708d16.html>. Acesso em: 22 jun. 2006.

DOMENICO, J.A. **Definição de um ambiente Data Warehouse em uma instituição de ensino superior**. 2001. Dissertação (Mestrado em Engenharia de Produção) – Programa de Pós-graduação em Engenharia de Produção, Universidade Federal de Santa Catarina, Florianópolis.

ELMASRI, R.; NAVATHE, S.B. **Sistemas de Bancos de Dados**. 4.ed. Addison Wesley Longman, 2005.

FAVARETTO, F.; RHODEN, C.A. Considerações sobre atividades de identificação, localização e tratamento de dados na construção de um Data Warehouse. In: CONGRESSO DE TECNOLOGIAS PARA GESTÃO DE DADOS. 2003. **Anais do...** Disponível em: <conged.deinfo.uepg.br/~iconged/Artigos/Artigo\_05.pdf >. Acesso em: 10 ago. 2006.

FUJIWARA, D. **Bancos MOLAP**. Disponível em: <www.dwbrasil.com.br/html/arto.molap.html>. Acesso em: 19 jun. 2006.

INMON, W.H. **Como construir o Data Warehouse**. Rio de Janeiro: Campus, 1997.

KANAZAWA, K.N. **A importância da informação e suas principais classificações**. Disponível em: <http://www2.prudente.unesp.br/posti/download/time2.pdf>. Acesso em: 15 abr. 2006.

KIMBALL, R. **The Data Warehouse Toolkit**. John Wiley & Sons, New York, 1996.

KIMBALL, R.; MERZ, R. **Data Webhouse:** construindo o Data Warehouse para a Web. Rio de Janeiro: Campus, 2000.

KIMBALL, R.; REEVES, L.; ROSS, M; THORNTHWAITE, W. **The Data Warehouse Lifecycle Toolkit: Expert Methods for Designing**, Developing, and Deploying Data Warehouses. John Wiley & Sons, New York, 1998.

LAUDON, K.C.; LAUDON, J.P. **Sistemas de informações gerencias.** 5.ed. São Paulo: [s.n.], 2004.

MACHADO, F.N.R. **Tecnologia e projeto de Data Warehouse**. São Paulo: [s.n.], 2004.

NAVARRO, M.C. de A. **O que é Data Warehouse?** Disponível em: <www.serpro.gov.br/publicacao/tematec/1996/ttec27>. Acesso em: 19 jun. 2006.

PERNAS, A.M. **Modelagem de um Data Webhouse voltado a produção e comercialização de sementes.** 2003. Monografia (Graduação em Ciência da Computação) Instituto de Informática, Universidade Federal de Pelotas, Pelotas.

Revista da UNICAMP. **Análise Multidimensional. Informativo Técnico no. 54**  (16/09/98), Disponível em:

<http://www.revista.unicamp.br/infotec/informacao/inf54.htm>. Acesso em: 14 jun. 2006.

Revista da UNICAMP. **Data Warehouse. Informativo técnico no.46** (04/05/98), Disponível em: <http://www.revista.unicamp.br/infotec/informacao/inf46.htm>. Acesso em: 19 jun. 2006.

SCHLÖTTGEN, A. **Aspectos temporais de um Data Warehouse.** Disponível em: <http://www.inf.ufrgs.br/~clesio/cmp151/cmp15120021/artigo\_alexandre.doc>. Acesso em: 18 jun. 2006.

**APÊNDICES** 

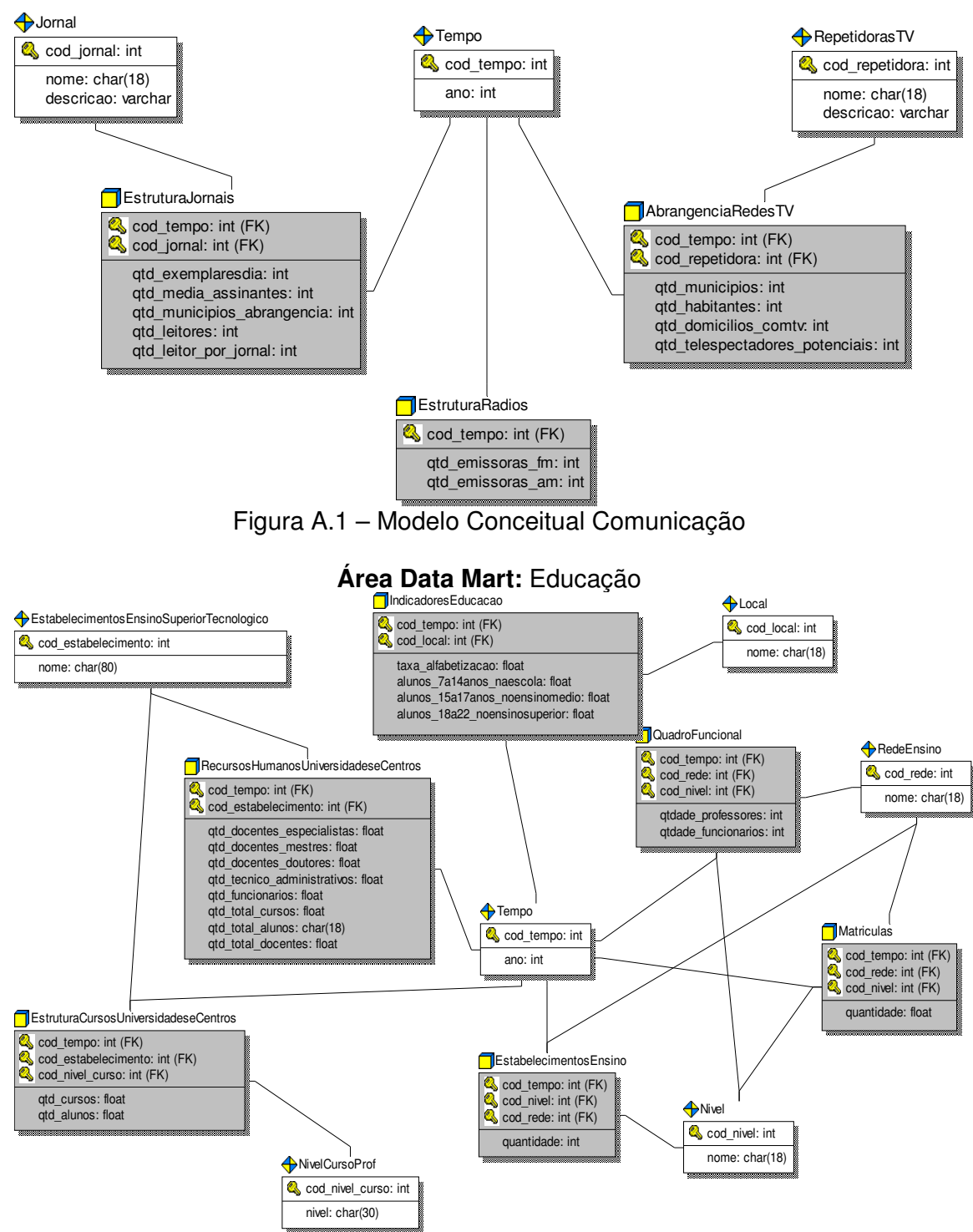

## **Apêndice A - Modelos Conceituais dos Data Marts Área Data Mart:** Comunicação

Figura A.2 – Modelo Conceitual Educação
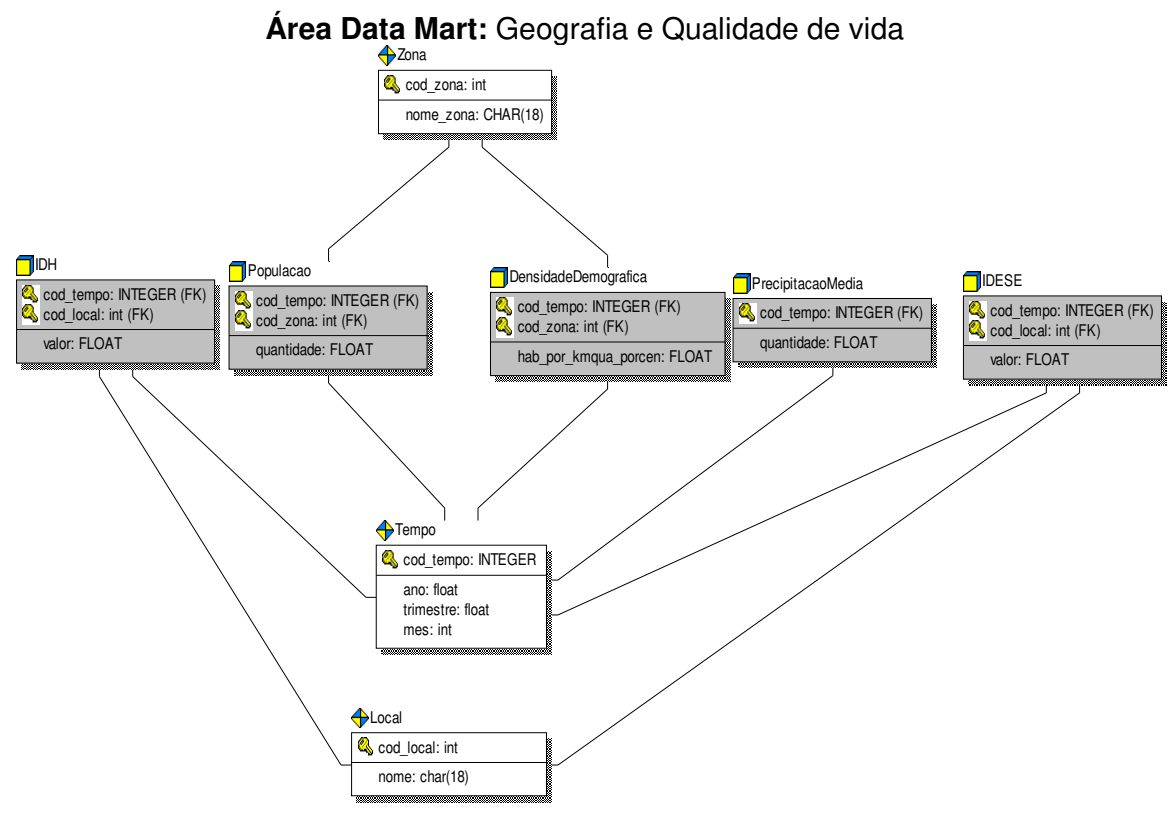

Figura A.3 – Modelo Conceitual Geografia e Qualidade de vida

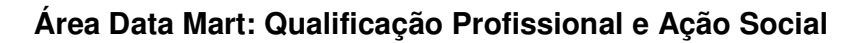

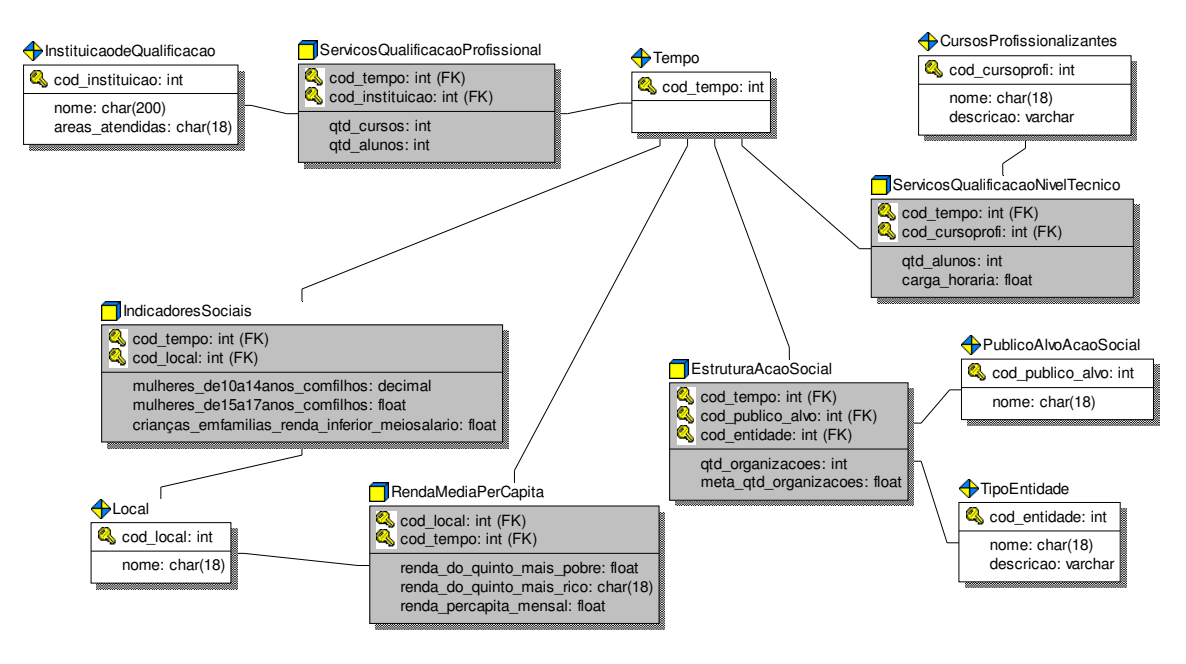

Figura A.4 – Modelo Conceitual Qualificação Profissional e Ação Social

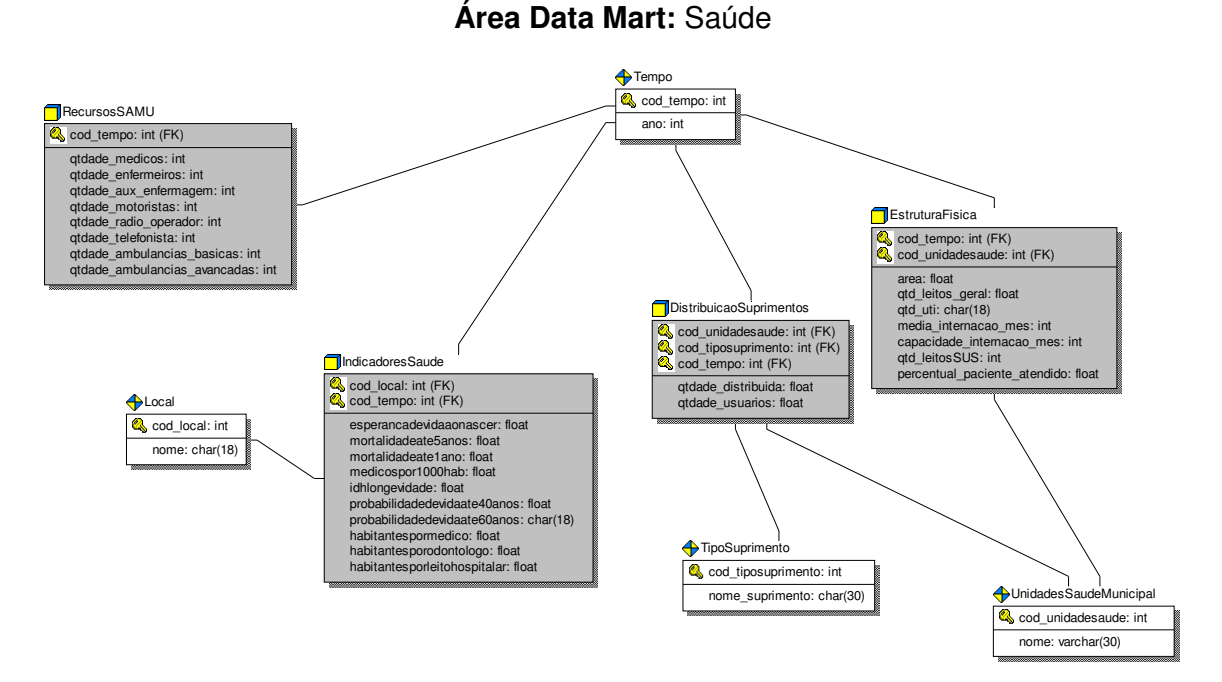

Figura A.5 – Modelo Conceitual Qualificação Profissional e Ação Social

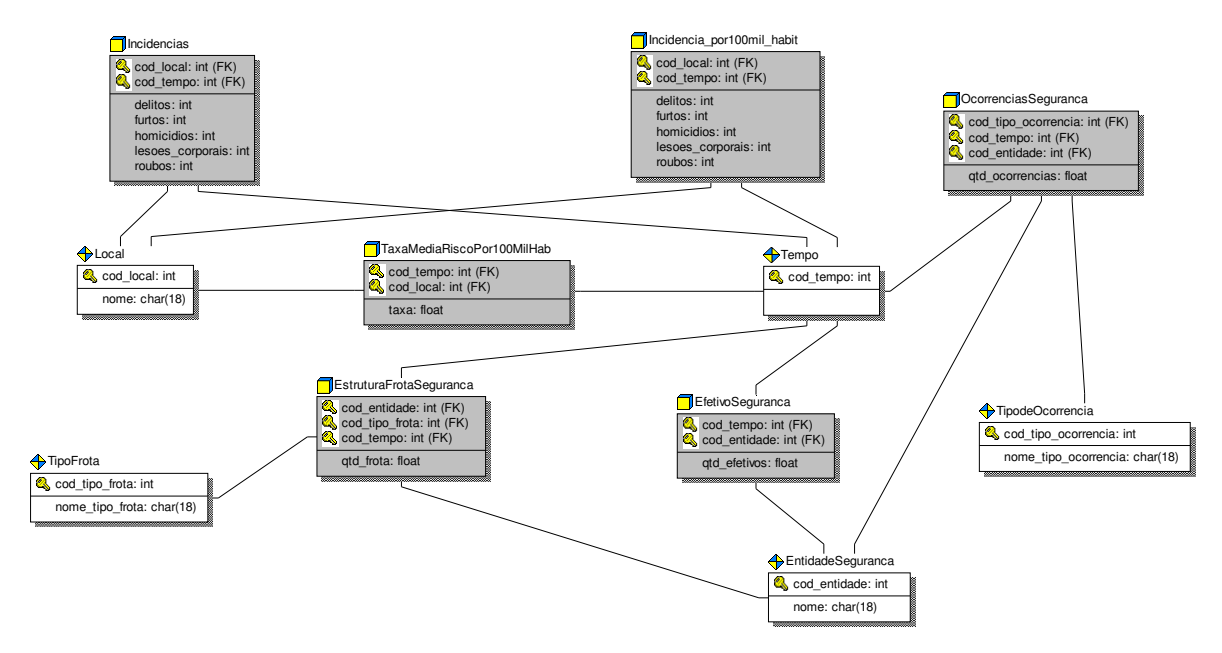

**Área Data Mart:** Segurança

Figura A.6 – Modelo Conceitual Qualificação Profissional e Ação Social

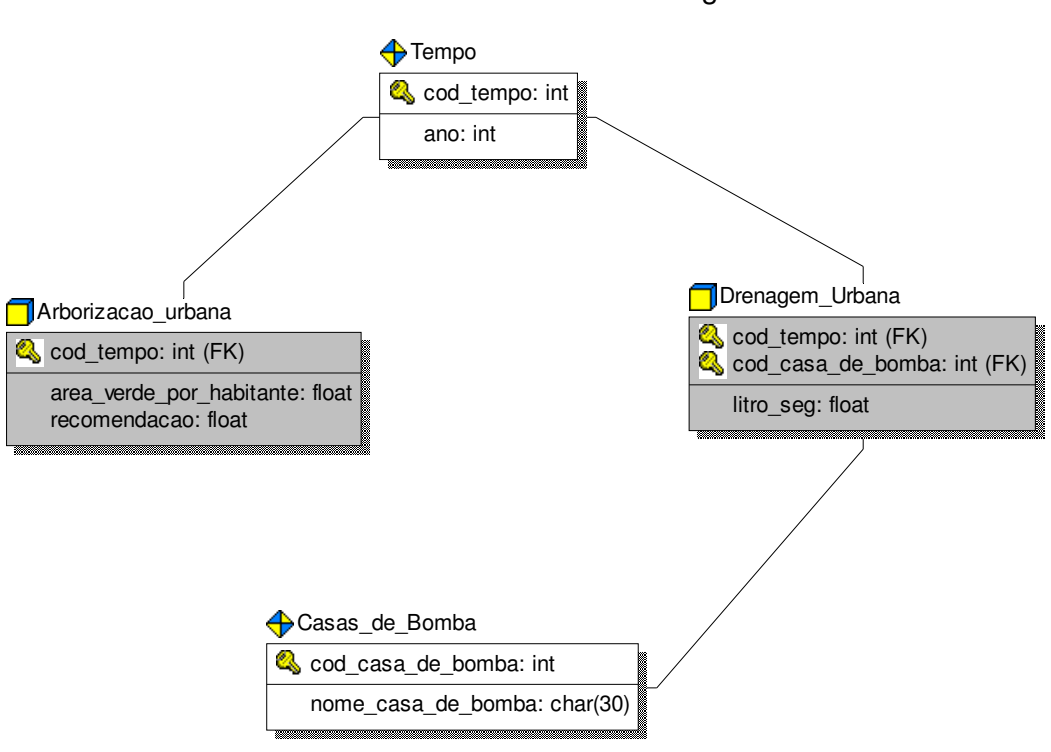

Figura A.7 – Modelo Conceitual Qualificação Profissional e Ação Social

**Área Data Mart:** Drenagem

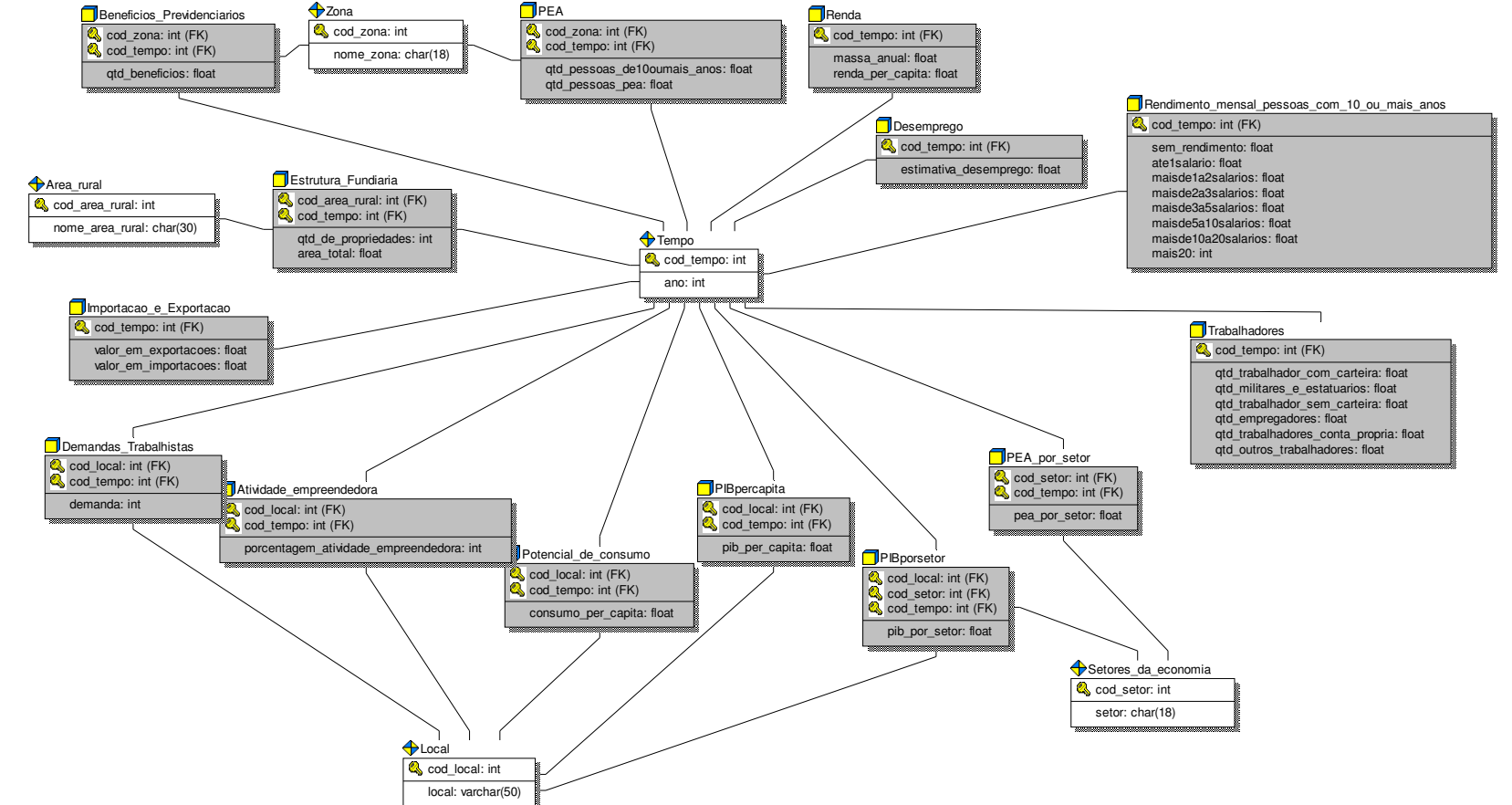

**Área Data Mart:** Economia

Área Data Mart: Economia

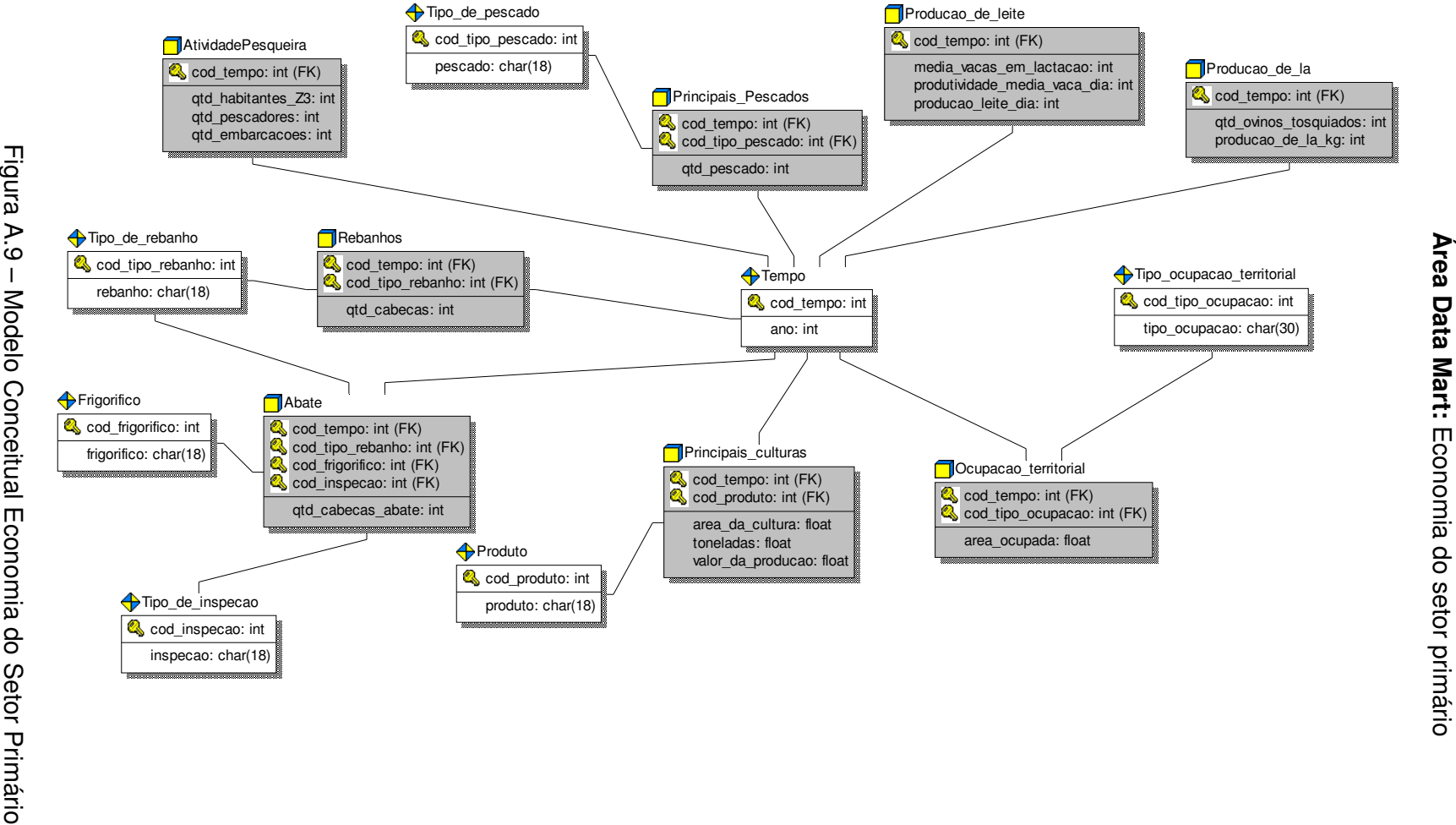

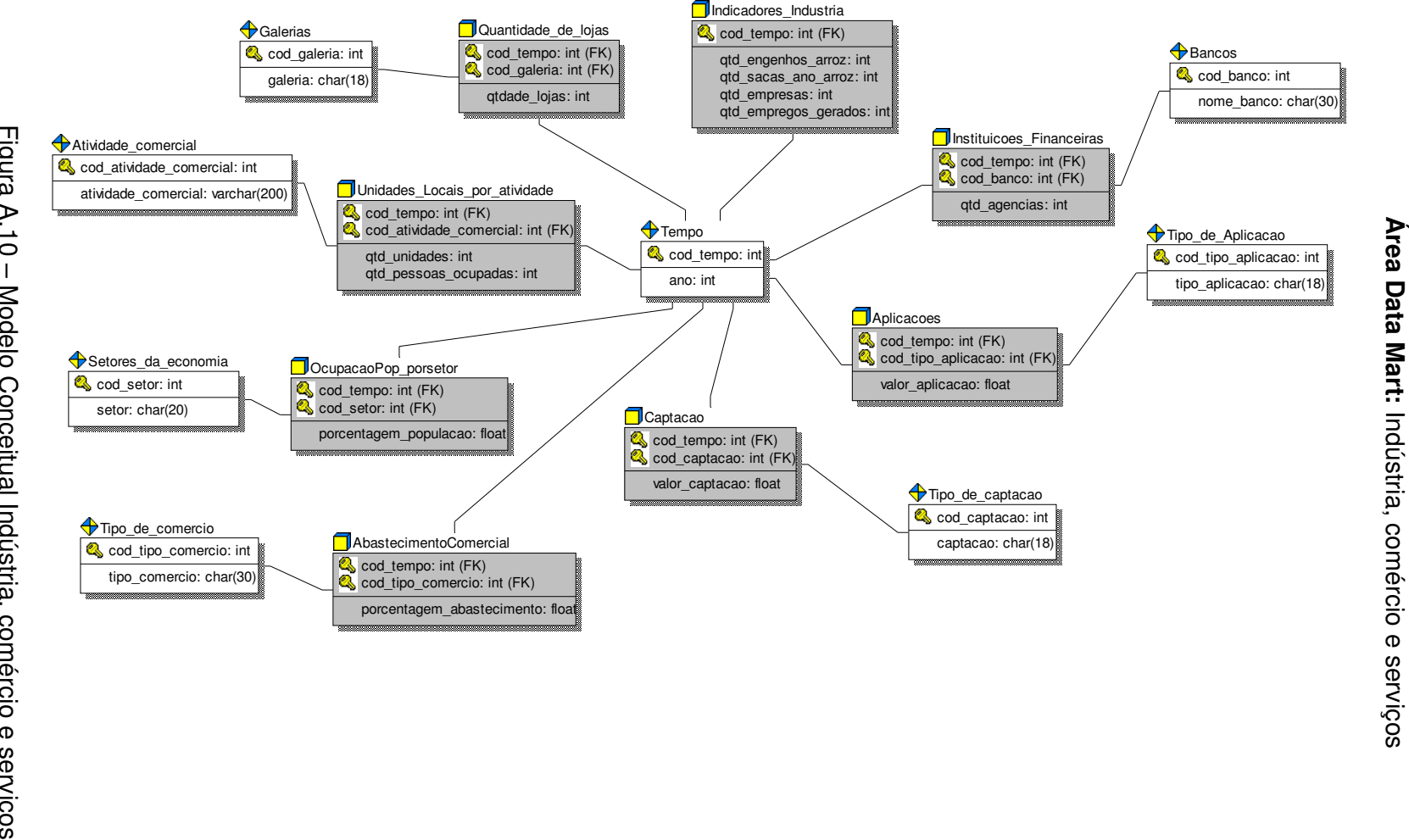

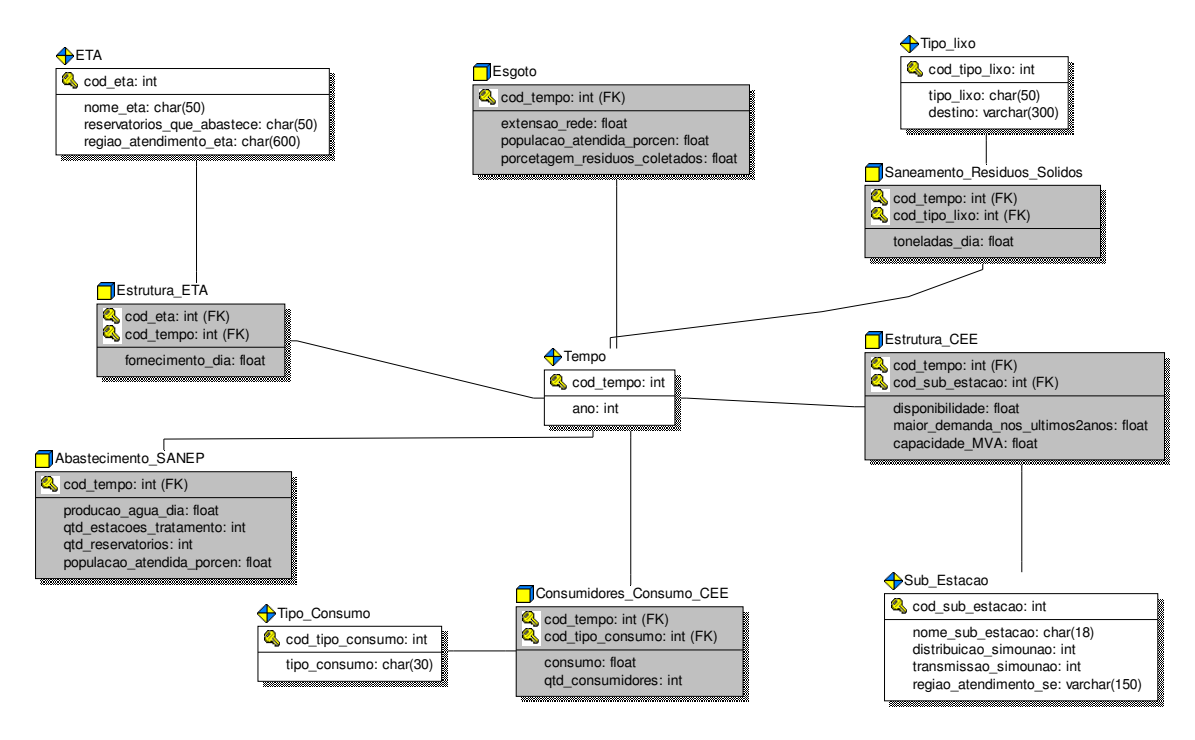

## **Área Data Mart:** Infra-estrutura

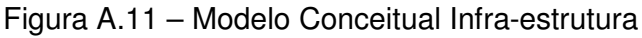

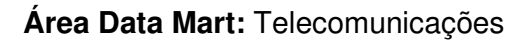

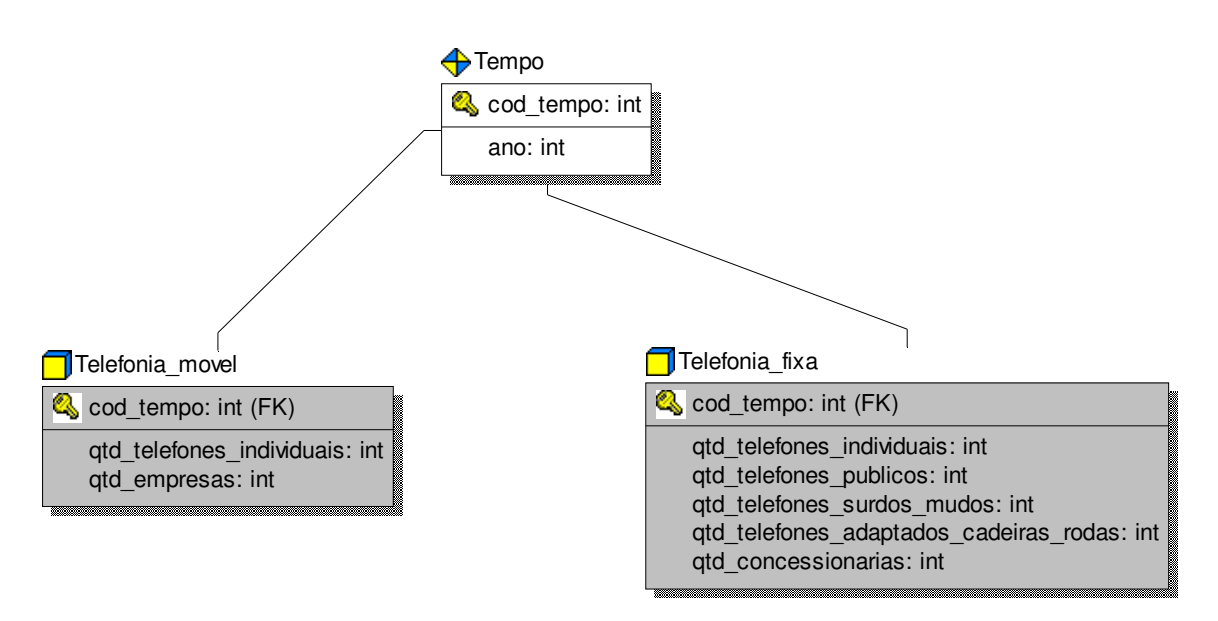

Figura A.12 – Modelo Conceitual Telecomunicações

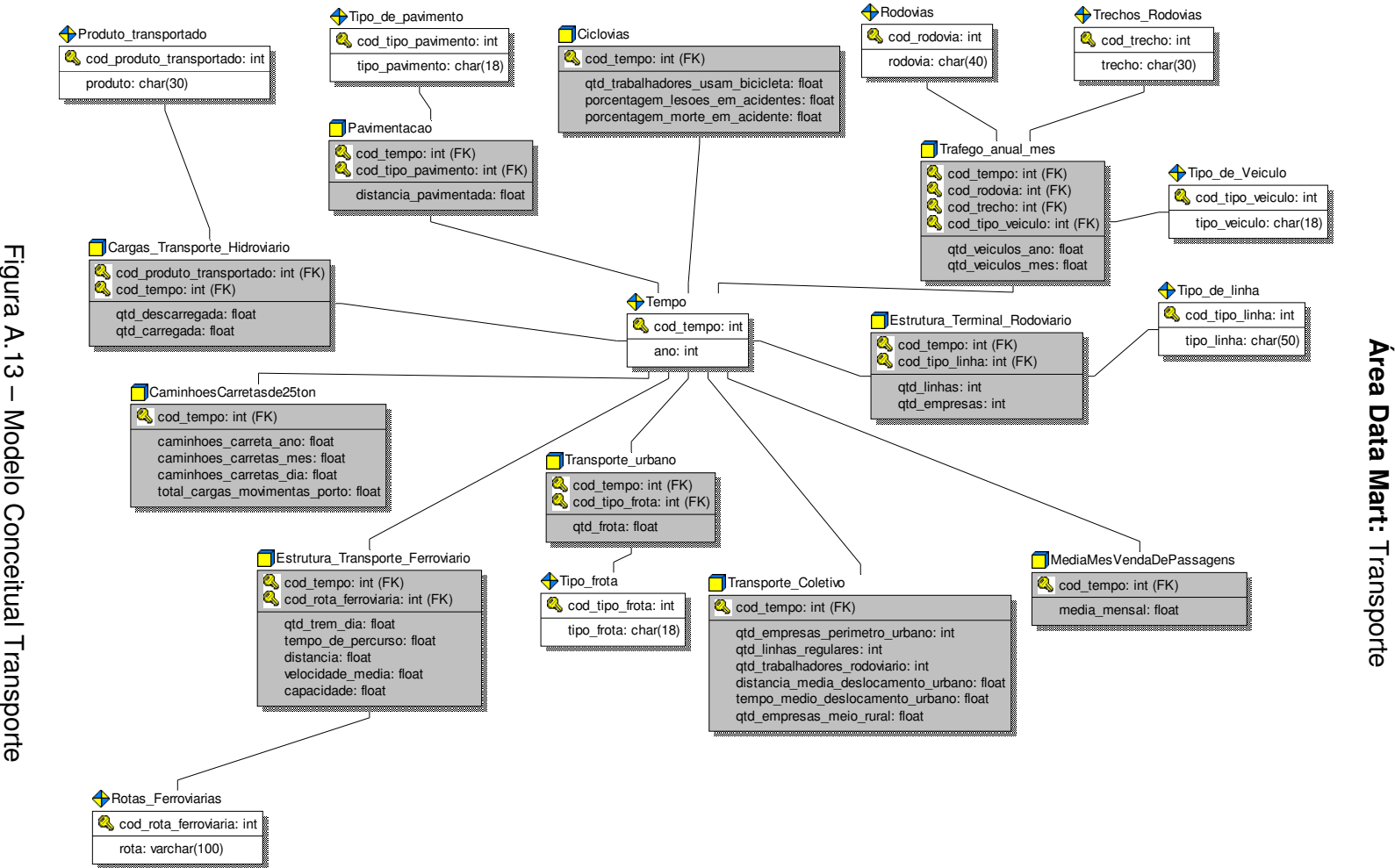

**Área Data Mart:** 

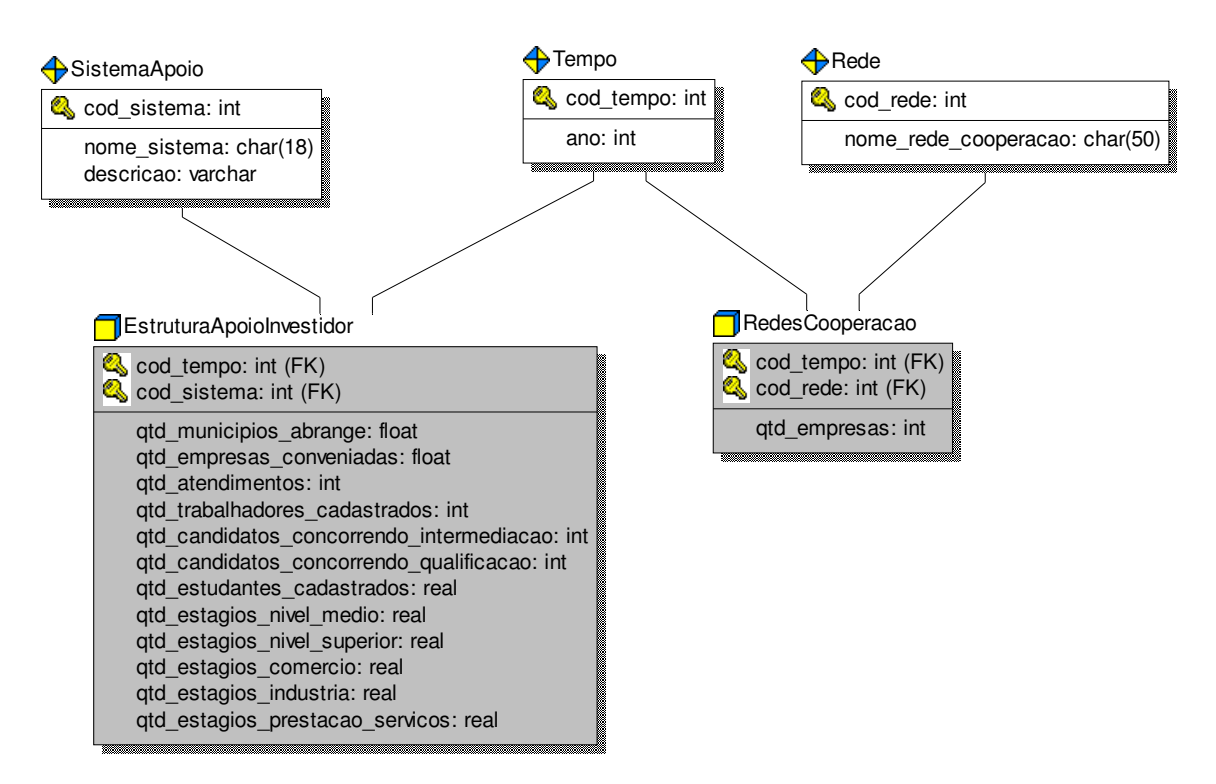

## **Área Data Mart:** Apoio ao investidor

Figura A.14 – Modelo Conceitual Apoio ao investidor

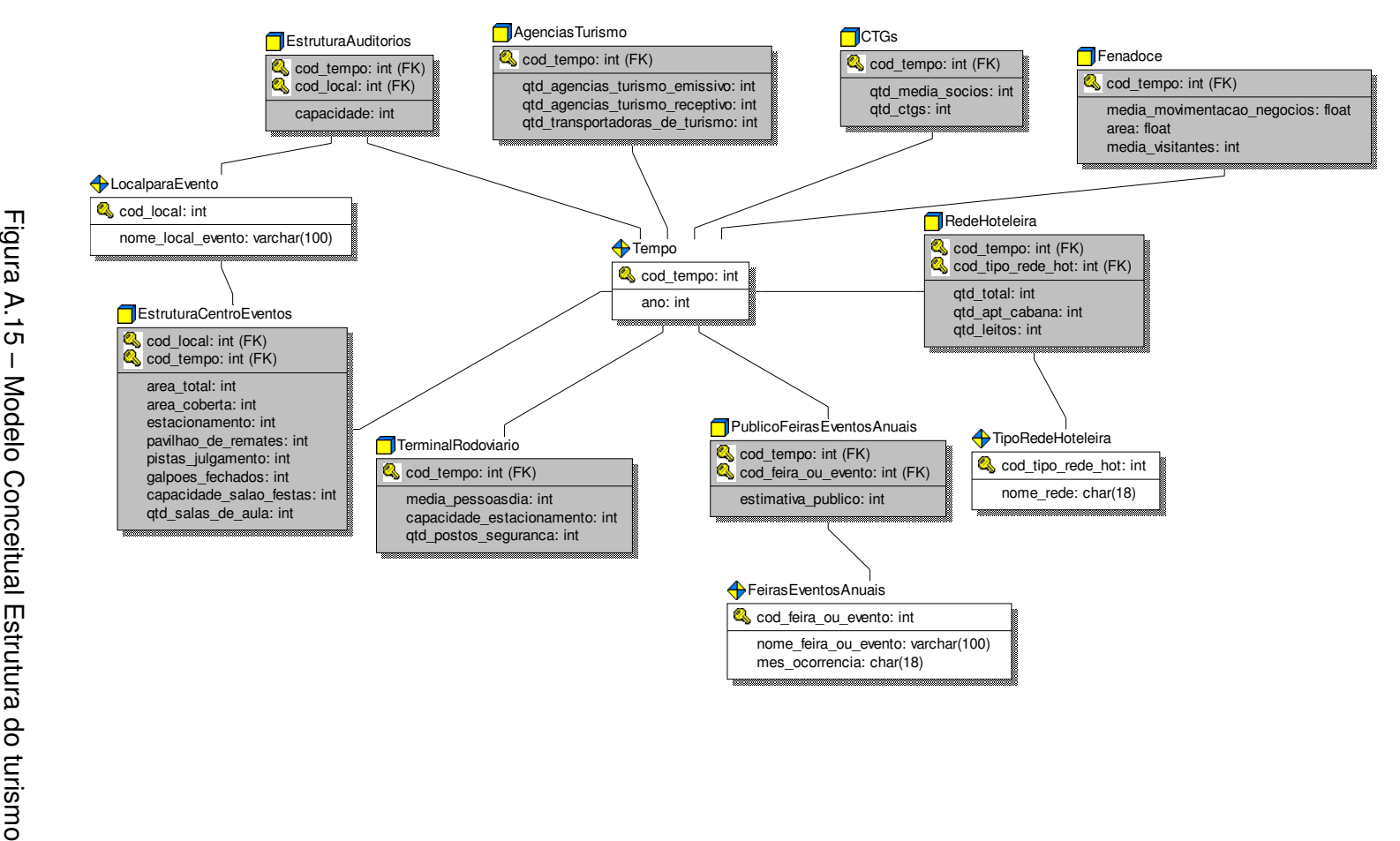

#### **Apêndice B - Scripts SQL das tabelas gerados pela ferramenta ERwin**

```
Área Data Mart: Comunicação 
                             Script: comunicacao.sql 
    /* 
    ACTION is CREATE Table RepetidorasTV 
    */ 
CREATE TABLE RepetidorasTV ( 
   cod repetidora int NOT NULL,
     nome char(18) NULL, 
    descricao varchar NULL 
) 
go 
ALTER TABLE RepetidorasTV 
    ADD PRIMARY KEY (cod_repetidora) 
go 
    /* 
    ACTION is CREATE Table Tempo 
    */ 
CREATE TABLE Tempo ( 
   cod tempo int NOT NULL,
     ano int NULL 
) 
go 
ALTER TABLE Tempo 
    ADD PRIMARY KEY (cod_tempo) 
go 
    /* 
    ACTION is CREATE Table AbrangenciaRedesTV 
    */ 
CREATE TABLE AbrangenciaRedesTV ( 
   cod tempo int NOT NULL,
    cod_repetidora int NOT NULL, 
    qtd_municipios int NULL, 
    qtd_habitantes int NULL, 
    qtd_domicilios_comtv int NULL, 
    qtd_telespectadores_potenciais int NULL 
) 
go 
ALTER TABLE AbrangenciaRedesTV 
    ADD PRIMARY KEY (cod_tempo, cod_repetidora) 
go 
    /* 
    ACTION is CREATE Table Jornal 
    */ 
CREATE TABLE Jornal ( 
   cod_jornal int NOT NULL,
 nome char(18) NULL, 
 descricao varchar NULL 
) 
go 
ALTER TABLE Jornal 
    ADD PRIMARY KEY (cod_jornal) 
go 
    /*
```
 ACTION is CREATE Table EstruturaJornais \*/ CREATE TABLE EstruturaJornais ( cod tempo int NOT NULL, cod jornal int NOT NULL, qtd\_exemplaresdia int NULL, qtd\_media\_assinantes int NULL, qtd\_municipios\_abrangencia int NULL, qtd\_leitores int NULL, qtd\_leitor\_por\_jornal int NULL ) go ALTER TABLE EstruturaJornais ADD PRIMARY KEY (cod\_tempo, cod\_jornal) go /\* ACTION is CREATE Table EstruturaRadios \*/ CREATE TABLE EstruturaRadios ( cod tempo int NOT NULL, qtd\_emissoras\_fm int NULL, qtd\_emissoras\_am int NULL ) go ALTER TABLE EstruturaRadios ADD PRIMARY KEY (cod\_tempo) go ALTER TABLE AbrangenciaRedesTV ADD FOREIGN KEY (cod\_repetidora) REFERENCES RepetidorasTV go ALTER TABLE AbrangenciaRedesTV ADD FOREIGN KEY (cod\_tempo) REFERENCES Tempo go ALTER TABLE EstruturaJornais ADD FOREIGN KEY (cod\_jornal) REFERENCES Jornal go ALTER TABLE EstruturaJornais ADD FOREIGN KEY (cod\_tempo) REFERENCES Tempo go ALTER TABLE EstruturaRadios ADD FOREIGN KEY (cod\_tempo) REFERENCES Tempo Go **Área Data Mart:** Educação **Script:** educacao.sql  $/$ \* ACTION is CREATE Table RedeEnsino \*/

CREATE TABLE RedeEnsino (

cod rede int NOT NULL, nome char(18) NULL

83

```
\lambdago 
ALTER TABLE RedeEnsino 
    ADD PRIMARY KEY (cod_rede) 
go 
    /* 
    ACTION is CREATE Table Nivel 
    */ 
CREATE TABLE Nivel ( 
   cod_nivel int NOT NULL,
    nome char(18) NULL 
) 
go 
ALTER TABLE Nivel 
    ADD PRIMARY KEY (cod_nivel) 
go 
    /* 
    ACTION is CREATE Table Tempo 
    */ 
CREATE TABLE Tempo ( 
   cod tempo int NOT NULL,
    ano int NULL 
\left( \right)go 
ALTER TABLE Tempo 
    ADD PRIMARY KEY (cod_tempo) 
Go 
    /* 
    ACTION is CREATE Table EstabelecimentosEnsino
 */ 
CREATE TABLE EstabelecimentosEnsino ( 
   cod tempo int NOT NULL,
 cod_nivel int NOT NULL, 
 cod_rede int NOT NULL, 
    quantidade int NULL 
) 
go 
ALTER TABLE EstabelecimentosEnsino 
    ADD PRIMARY KEY (cod_tempo, cod_nivel, cod_rede) 
go 
    /* 
    ACTION is CREATE Table EstabelecimentosEnsinoSuperiorTecnologico 
    */ 
CREATE TABLE EstabelecimentosEnsinoSuperiorTecnologico ( 
    cod_estabelecimento int NOT NULL, 
     nome char(80) NULL 
) 
go 
ALTER TABLE EstabelecimentosEnsinoSuperiorTecnologico 
    ADD PRIMARY KEY (cod_estabelecimento) 
go 
    /* 
    ACTION is CREATE Table NivelCursoProf 
    */
```

```
CREATE TABLE NivelCursoProf ( 
   cod_nivel_curso int NOT NULL,
     nivel char(30) NULL 
) 
go 
ALTER TABLE NivelCursoProf 
    ADD PRIMARY KEY (cod_nivel_curso) 
go 
/*
    ACTION is CREATE Table EstruturaCursosUniversidadeseCentros 
    */ 
CREATE TABLE EstruturaCursosUniversidadeseCentros (
    qtd_cursos float NULL, 
    qtd_alunos float NULL, 
   cod tempo int NOT NULL,
    cod_estabelecimento int NOT NULL, 
   cod_nivel_curso int NOT NULL
) 
go 
ALTER TABLE EstruturaCursosUniversidadeseCentros 
     ADD PRIMARY KEY (cod_tempo, cod_estabelecimento, 
        cod_nivel_curso) 
go 
/*
    ACTION is CREATE Table Local 
    */ 
CREATE TABLE Local ( 
   cod local int NOT NULL,
     nome char(18) NULL 
\left( \right)go 
ALTER TABLE Local 
    ADD PRIMARY KEY (cod_local) 
go 
/*
    ACTION is CREATE Table IndicadoresEducacao 
 */ 
CREATE TABLE IndicadoresEducacao ( 
   cod tempo int NOT NULL,
     taxa_alfabetizacao float NULL, 
     alunos_7a14anos_naescola float NULL, 
    cod local int NOT NULL,
     alunos_15a17anos_noensinomedio float NULL, 
     alunos_18a22_noensinosuperior float NULL, 
     alunos_25anosoumais_nivelsuperior float NULL, 
     alunos_25anosoumais_commenos8anosdeestudo float NULL, 
     prof_ensinofundamental_comcursosuperior float NULL 
) 
go 
ALTER TABLE IndicadoresEducacao 
    ADD PRIMARY KEY (cod_tempo, cod_local) 
go 
    /*
```

```
 ACTION is CREATE Table Matriculas 
    */ 
CREATE TABLE Matriculas ( 
   cod tempo int NOT NULL,
   cod rede int NOT NULL,
   cod nivel int NOT NULL,
    quantidade float NULL 
) 
go 
ALTER TABLE Matriculas 
    ADD PRIMARY KEY (cod_tempo, cod_rede, cod_nivel) 
go 
/*
    ACTION is CREATE Table QuadroFuncional 
 */ 
CREATE TABLE QuadroFuncional ( 
   cod tempo int NOT NULL,
   cod rede int NOT NULL,
   cod_nivel int NOT NULL,
    qtdade_professores int NULL, 
    qtdade_funcionarios int NULL 
\lambdago 
ALTER TABLE QuadroFuncional 
    ADD PRIMARY KEY (cod_tempo, cod_rede, cod_nivel) 
go 
/*
    ACTION is CREATE Table RecursosHumanosUniversidadeseCentros 
 */ 
CREATE TABLE RecursosHumanosUniversidadeseCentros (
     qtd_docentes_especialistas float NULL, 
    qtd_docentes_mestres float NULL, 
     qtd_docentes_doutores float NULL, 
     qtd_tecnico_administrativos float NULL, 
    qtd_funcionarios float NULL, 
   qtd_total_cursos float NULL,
   qtd total alunos char(18) NULL,
    qtd_total_docentes float NULL, 
   cod_tempo int NOT NULL,
    cod_estabelecimento int NOT NULL 
) 
go 
ALTER TABLE RecursosHumanosUniversidadeseCentros 
    ADD PRIMARY KEY (cod_tempo, cod_estabelecimento) 
go 
ALTER TABLE EstabelecimentosEnsino 
    ADD FOREIGN KEY (cod_rede) 
                 REFERENCES RedeEnsino 
go 
ALTER TABLE EstabelecimentosEnsino 
    ADD FOREIGN KEY (cod_nivel) 
                 REFERENCES Nivel
```
go

ALTER TABLE EstabelecimentosEnsino ADD FOREIGN KEY (cod\_tempo) REFERENCES Tempo go ALTER TABLE EstruturaCursosUniversidadeseCentros ADD FOREIGN KEY (cod\_nivel\_curso) REFERENCES NivelCursoProf go ALTER TABLE EstruturaCursosUniversidadeseCentros ADD FOREIGN KEY (cod\_estabelecimento) REFERENCES EstabelecimentosEnsinoSuperiorTecnologico go ALTER TABLE EstruturaCursosUniversidadeseCentros ADD FOREIGN KEY (cod\_tempo) REFERENCES Tempo go ALTER TABLE IndicadoresEducacao ADD FOREIGN KEY (cod local) REFERENCES Local go ALTER TABLE IndicadoresEducacao ADD FOREIGN KEY (cod\_tempo) REFERENCES Tempo go ALTER TABLE Matriculas ADD FOREIGN KEY (cod\_nivel) REFERENCES Nivel go ALTER TABLE Matriculas ADD FOREIGN KEY (cod\_rede) REFERENCES RedeEnsino go ALTER TABLE Matriculas ADD FOREIGN KEY (cod\_tempo) REFERENCES Tempo go ALTER TABLE QuadroFuncional ADD FOREIGN KEY (cod\_nivel) REFERENCES Nivel go ALTER TABLE QuadroFuncional ADD FOREIGN KEY (cod\_rede) REFERENCES RedeEnsino go ALTER TABLE QuadroFuncional ADD FOREIGN KEY (cod\_tempo) REFERENCES Tempo go ALTER TABLE RecursosHumanosUniversidadeseCentros ADD FOREIGN KEY (cod\_estabelecimento) REFERENCES EstabelecimentosEnsinoSuperiorTecnologico go ALTER TABLE RecursosHumanosUniversidadeseCentros ADD FOREIGN KEY (cod\_tempo) REFERENCES Tempo

go

/\*

# **Área Data Mart:** Geografia e Qualidade de vida **Script:** geo\_qualidade.sql

```
 /* 
    ACTION is CREATE Table Zona 
    */ 
CREATE TABLE Zona ( 
   cod_zona int NOT NULL,
    nome_zona CHAR(18) NULL 
) 
go 
ALTER TABLE Zona 
    ADD PRIMARY KEY (cod_zona) 
go 
    /* 
    ACTION is CREATE Table Tempo 
    */ 
CREATE TABLE Tempo ( 
   cod_tempo INTEGER NOT NULL,
 ano float NULL, 
 trimestre float NULL, 
 mes int NULL 
) 
go 
ALTER TABLE Tempo 
    ADD PRIMARY KEY (cod_tempo) 
go 
    /* 
    ACTION is CREATE Table DensidadeDemografica 
    */ 
CREATE TABLE DensidadeDemografica ( 
   cod_tempo INTEGER NOT NULL,
   hab por kmqua porcen FLOAT NULL,
    cod_zona int NOT NULL 
) 
go 
ALTER TABLE DensidadeDemografica 
    ADD PRIMARY KEY (cod_tempo, cod_zona) 
go 
    /* 
    ACTION is CREATE Table Local 
    */ 
CREATE TABLE Local ( 
    cod_local int NOT NULL, 
    nome char(18) NULL 
\left( \right)go 
ALTER TABLE Local 
    ADD PRIMARY KEY (cod_local) 
go
```

```
 ACTION is CREATE Table IDESE 
    */ 
CREATE TABLE IDESE ( 
   cod_tempo INTEGER NOT NULL,
    valor FLOAT NULL, 
   cod local int NOT NULL
\lambdago 
ALTER TABLE IDESE 
    ADD PRIMARY KEY (cod_tempo, cod_local) 
Go 
 /* 
    ACTION is CREATE Table IDH 
    */ 
CREATE TABLE IDH ( 
   cod_tempo INTEGER NOT NULL,
    valor FLOAT NULL, 
   cod local int NOT NULL
) 
go 
ALTER TABLE IDH 
    ADD PRIMARY KEY (cod_tempo, cod_local) 
go 
    /* 
    ACTION is CREATE Table Populacao 
    */ 
CREATE TABLE Populacao ( 
    cod_tempo INTEGER NOT NULL, 
    quantidade FLOAT NULL, 
    cod_zona int NOT NULL 
) 
go 
ALTER TABLE Populacao 
    ADD PRIMARY KEY (cod_tempo, cod_zona) 
go 
/*
    ACTION is CREATE Table PrecipitacaoMedia 
    */ 
CREATE TABLE PrecipitacaoMedia ( 
    cod_tempo INTEGER NOT NULL, 
    quantidade FLOAT NULL 
\lambdago 
ALTER TABLE PrecipitacaoMedia 
    ADD PRIMARY KEY (cod_tempo) 
go 
ALTER TABLE DensidadeDemografica 
    ADD FOREIGN KEY (cod_zona) 
                REFERENCES Zona 
go 
ALTER TABLE DensidadeDemografica 
    ADD FOREIGN KEY (cod_tempo) 
                REFERENCES Tempo 
go 
ALTER TABLE IDESE
```
 ADD FOREIGN KEY (cod\_local) REFERENCES Local go ALTER TABLE IDESE ADD FOREIGN KEY (cod\_tempo) REFERENCES Tempo go ALTER TABLE IDH ADD FOREIGN KEY (cod\_local) REFERENCES Local go ALTER TABLE IDH ADD FOREIGN KEY (cod\_tempo) REFERENCES Tempo go ALTER TABLE Populacao ADD FOREIGN KEY (cod\_zona) REFERENCES Zona go ALTER TABLE Populacao ADD FOREIGN KEY (cod\_tempo) REFERENCES Tempo go ALTER TABLE PrecipitacaoMedia ADD FOREIGN KEY (cod\_tempo) REFERENCES Tempo go **Área Data Mart:** Qualificação Profissional e Ação Social **Script:** qualificacao\_acaosocial.sql /\* ACTION is CREATE Table CursosProfissionalizantes\*/ CREATE TABLE CursosProfissionalizantes ( cod cursoprofi int NOT NULL, nome char(18) NULL, descricao varchar NULL  $\left( \right)$ go ALTER TABLE CursosProfissionalizantes ADD PRIMARY KEY (cod\_cursoprofi) go /\* ACTION is CREATE Table TipoEntidade \*/ CREATE TABLE TipoEntidade ( cod entidade int NOT NULL, nome char(18) NULL, descricao varchar NULL  $\lambda$ go ALTER TABLE TipoEntidade ADD PRIMARY KEY (cod\_entidade) go /\* ACTION is CREATE Table PublicoAlvoAcaoSocial \*/

```
CREATE TABLE PublicoAlvoAcaoSocial ( 
     cod_publico_alvo int NOT NULL, 
     nome char(18) NULL 
) 
go 
ALTER TABLE PublicoAlvoAcaoSocial 
    ADD PRIMARY KEY (cod_publico_alvo) 
go 
    /* 
    ACTION is CREATE Table Tempo 
    */ 
CREATE TABLE Tempo ( 
   cod tempo int NOT NULL
) 
go 
ALTER TABLE Tempo 
    ADD PRIMARY KEY (cod_tempo) 
go 
/*
    ACTION is CREATE Table EstruturaAcaoSocial 
    */ 
CREATE TABLE EstruturaAcaoSocial ( 
   cod tempo int NOT NULL,
   cod_publico_alvo __ int NOT NULL,
    cod_entidade int NOT NULL, 
    qtd_organizacoes int NULL, 
    meta_qtd_organizacoes float NULL 
) 
go 
ALTER TABLE EstruturaAcaoSocial 
    ADD PRIMARY KEY (cod_tempo, cod_publico_alvo, cod_entidade) 
go 
    /* 
    ACTION is CREATE Table Local 
    */ 
CREATE TABLE Local ( 
    cod_local int NOT NULL, 
    nome char(18) NULL 
\left( \right)go 
ALTER TABLE Local 
    ADD PRIMARY KEY (cod_local) 
go 
/*
    ACTION is CREATE Table IndicadoresSociais 
 */ 
CREATE TABLE IndicadoresSociais ( 
   cod_tempo int NOT NULL,
   cod local int NOT NULL,
   mulheres_de10a14anos_comfilhos decimal NULL,
    mulheres_de15a17anos_comfilhos float NULL, 
    crianças_emfamilias_renda_inferior_meiosalario float NULL 
)
```

```
go
```

```
ALTER TABLE IndicadoresSociais 
     ADD PRIMARY KEY (cod_tempo, cod_local) 
go 
 /* 
    ACTION is CREATE Table InstituicaodeQualificacao 
    */ 
CREATE TABLE InstituicaodeQualificacao ( 
     cod_instituicao int NOT NULL, 
     nome char(200) NULL, 
     areas_atendidas char(18) NULL 
) 
go 
ALTER TABLE InstituicaodeQualificacao 
     ADD PRIMARY KEY (cod_instituicao) 
go 
/*
    ACTION is CREATE Table RendaMediaPerCapita 
    */ 
CREATE TABLE RendaMediaPerCapita ( 
    cod local int NOT NULL,
    cod_tempo int NOT NULL,
     renda_do_quinto_mais_pobre float NULL, 
     renda_do_quinto_mais_rico char(18) NULL, 
     renda_percapita_mensal float NULL 
\left( \right)go 
ALTER TABLE RendaMediaPerCapita 
     ADD PRIMARY KEY (cod_local, cod_tempo) 
go 
    /* 
    ACTION is CREATE Table ServicosQualificacaoNivelTecnico 
    */ 
CREATE TABLE ServicosQualificacaoNivelTecnico ( 
    cod_tempo int NOT NULL,
     qtd_alunos int NULL, 
    cod cursoprofi int NOT NULL,
    carga_horaria float NULL
) 
go 
ALTER TABLE ServicosQualificacaoNivelTecnico 
     ADD PRIMARY KEY (cod_tempo, cod_cursoprofi) 
go 
/*
    ACTION is CREATE Table ServicosQualificacaoProfissional 
    */ 
CREATE TABLE ServicosQualificacaoProfissional ( 
    cod_tempo int NOT NULL,
     cod_instituicao int NOT NULL, 
     qtd_cursos int NULL, 
     qtd_alunos int NULL 
) 
go 
ALTER TABLE ServicosQualificacaoProfissional 
     ADD PRIMARY KEY (cod_tempo, cod_instituicao)
```
go ALTER TABLE EstruturaAcaoSocial ADD FOREIGN KEY (cod\_entidade) REFERENCES TipoEntidade go ALTER TABLE EstruturaAcaoSocial ADD FOREIGN KEY (cod\_publico\_alvo) REFERENCES PublicoAlvoAcaoSocial go ALTER TABLE EstruturaAcaoSocial ADD FOREIGN KEY (cod\_tempo) REFERENCES Tempo go ALTER TABLE IndicadoresSociais ADD FOREIGN KEY (cod local) REFERENCES Local go ALTER TABLE IndicadoresSociais ADD FOREIGN KEY (cod\_tempo) REFERENCES Tempo go ALTER TABLE RendaMediaPerCapita ADD FOREIGN KEY (cod\_tempo) REFERENCES Tempo go ALTER TABLE RendaMediaPerCapita ADD FOREIGN KEY (cod\_local) REFERENCES Local go ALTER TABLE ServicosQualificacaoNivelTecnico ADD FOREIGN KEY (cod\_cursoprofi) REFERENCES CursosProfissionalizantes go ALTER TABLE ServicosQualificacaoNivelTecnico ADD FOREIGN KEY (cod\_tempo) REFERENCES Tempo go ALTER TABLE ServicosQualificacaoProfissional ADD FOREIGN KEY (cod\_instituicao) REFERENCES InstituicaodeQualificacao go ALTER TABLE ServicosQualificacaoProfissional ADD FOREIGN KEY (cod\_tempo) REFERENCES Tempo go **Área Data Mart**: Saúde **Script:** saude.sql  $/$ \* ACTION is CREATE Table Tempo \*/ CREATE TABLE Tempo ( cod\_tempo int NOT NULL, ano int NULL

```
) 
go 
ALTER TABLE Tempo 
    ADD PRIMARY KEY (cod_tempo) 
go 
    /* 
    ACTION is CREATE Table TipoSuprimento 
    */ 
CREATE TABLE TipoSuprimento ( 
    cod_tiposuprimento int NOT NULL, 
    nome_suprimento char(30) NULL
) 
go 
ALTER TABLE TipoSuprimento 
    ADD PRIMARY KEY (cod_tiposuprimento) 
go 
 /* 
    ACTION is CREATE Table UnidadesSaudeMunicipal
    */ 
CREATE TABLE UnidadesSaudeMunicipal ( 
    cod unidadesaude int NOT NULL,
     nome varchar(30) NULL 
) 
go 
ALTER TABLE UnidadesSaudeMunicipal 
    ADD PRIMARY KEY (cod_unidadesaude) 
go 
 /* 
    ACTION is CREATE Table DistribuicaoSuprimentos 
    */ 
CREATE TABLE DistribuicaoSuprimentos ( 
    cod_unidadesaude int NOT NULL, 
   cod tiposuprimento int NOT NULL,
   cod tempo int NOT NULL,
    qtdade_distribuida float NULL, 
    qtdade_usuarios float NULL 
) 
go 
ALTER TABLE DistribuicaoSuprimentos 
    ADD PRIMARY KEY (cod_unidadesaude, cod_tiposuprimento, 
       cod tempo)
go 
 /* 
    ACTION is CREATE Table EstruturaFisica 
    */ 
CREATE TABLE EstruturaFisica ( 
    cod tempo int NOT NULL,
   cod unidadesaude int NOT NULL,
     area float NULL, 
     qtd_leitos_geral float NULL, 
    qtd_uti char(18) NULL, 
    media_internacao_mes int NULL, 
     capacidade_internacao_mes int NULL, 
    qtd leitosSUS int NULL,
     percentual_paciente_atendido float NULL
```

```
) 
go 
ALTER TABLE EstruturaFisica 
     ADD PRIMARY KEY (cod_tempo, cod_unidadesaude) 
go 
    /* 
    ACTION is CREATE Table EstruturaServicos 
 */ 
CREATE TABLE EstruturaServicos ( 
    cod tempo int NOT NULL,
     cod_unidadesaude int NOT NULL, 
     especialidades_medicas varchar(200) NULL, 
    servicos especializados varchar(200) NULL,
     descricao varchar(200) NULL 
) 
go 
ALTER TABLE EstruturaServicos 
     ADD PRIMARY KEY (cod_tempo, cod_unidadesaude) 
go 
 /* 
    ACTION is CREATE Table Local 
    */ 
CREATE TABLE Local ( 
    cod local int NOT NULL,
     nome char(18) NULL 
\left( \right)go 
ALTER TABLE Local 
    ADD PRIMARY KEY (cod local)
go 
    /* 
    ACTION is CREATE Table IndicadoresSaude 
    */ 
CREATE TABLE IndicadoresSaude ( 
     esperancadevidaaonascer float NULL, 
     mortalidadeate5anos float NULL, 
    cod local int NOT NULL,
     mortalidadeate1ano float NULL, 
    cod tempo int NOT NULL,
     medicospor1000hab float NULL, 
    idhlongevidade float NULL,
     probabilidadedevidaate40anos float NULL, 
     probabilidadedevidaate60anos char(18) NULL, 
     habitantespormedico float NULL, 
     habitantesporodontologo float NULL, 
     habitantesporleitohospitalar float NULL 
) 
go 
ALTER TABLE IndicadoresSaude 
     ADD PRIMARY KEY (cod_local, cod_tempo) 
go 
 /* 
    ACTION is CREATE Table RecursosSAMU 
    */
```

```
CREATE TABLE RecursosSAMU (
```
cod\_tempo int NOT NULL, qtdade\_medicos int NULL, qtdade\_enfermeiros int NULL, qtdade\_aux\_enfermagem int NULL, qtdade\_motoristas int NULL, qtdade\_radio\_operador int NULL, qtdade\_telefonista int NULL, qtdade\_ambulancias\_basicas int NULL, qtdade\_ambulancias\_avancadas int NULL ) go ALTER TABLE RecursosSAMU ADD PRIMARY KEY (cod\_tempo) go ALTER TABLE DistribuicaoSuprimentos ADD FOREIGN KEY (cod\_tempo) REFERENCES Tempo go ALTER TABLE DistribuicaoSuprimentos ADD FOREIGN KEY (cod\_tiposuprimento) REFERENCES TipoSuprimento go ALTER TABLE DistribuicaoSuprimentos ADD FOREIGN KEY (cod\_unidadesaude) REFERENCES UnidadesSaudeMunicipal go ALTER TABLE EstruturaFisica ADD FOREIGN KEY (cod\_unidadesaude) REFERENCES UnidadesSaudeMunicipal go ALTER TABLE EstruturaFisica ADD FOREIGN KEY (cod\_tempo) REFERENCES Tempo go ALTER TABLE EstruturaServicos ADD FOREIGN KEY (cod\_unidadesaude) REFERENCES UnidadesSaudeMunicipal go ALTER TABLE EstruturaServicos ADD FOREIGN KEY (cod\_tempo) REFERENCES Tempo go ALTER TABLE IndicadoresSaude ADD FOREIGN KEY (cod\_tempo) REFERENCES Tempo go ALTER TABLE IndicadoresSaude ADD FOREIGN KEY (cod local) REFERENCES Local go ALTER TABLE RecursosSAMU ADD FOREIGN KEY (cod\_tempo) REFERENCES Tempo go

### **Área Data Mart:** Segurança **Script:** seguranca.sql

```
 /* 
    ACTION is CREATE Table EntidadeSeguranca 
    */ 
CREATE TABLE EntidadeSeguranca ( 
   cod entidade int NOT NULL,
     nome char(18) NULL 
) 
go 
ALTER TABLE EntidadeSeguranca 
    ADD PRIMARY KEY (cod_entidade) 
go 
 /* 
    ACTION is CREATE Table Tempo 
    */ 
CREATE TABLE Tempo ( 
   cod_tempo int NOT NULL
) 
go 
ALTER TABLE Tempo 
    ADD PRIMARY KEY (cod_tempo) 
go 
    /* 
    ACTION is CREATE Table EfetivoSeguranca 
    */ 
CREATE TABLE EfetivoSeguranca ( 
   cod tempo int NOT NULL,
    cod_entidade int NOT NULL, 
    qtd_efetivos float NULL 
) 
go 
ALTER TABLE EfetivoSeguranca 
    ADD PRIMARY KEY (cod_tempo, cod_entidade) 
go 
    /* 
    ACTION is CREATE Table TipoFrota 
    */ 
CREATE TABLE TipoFrota ( 
   cod_tipo_frota int NOT NULL,
    nome tipo frota char(18) NULL
) 
go 
ALTER TABLE TipoFrota 
    ADD PRIMARY KEY (cod_tipo_frota) 
go 
    /* 
    ACTION is CREATE Table EstruturaFrotaSeguranca 
    */ 
CREATE TABLE EstruturaFrotaSeguranca ( 
   cod entidade int NOT NULL,
     cod_tipo_frota int NOT NULL, 
     cod_tempo int NOT NULL, 
     qtd_frota float NULL
```

```
\lambdago 
ALTER TABLE EstruturaFrotaSeguranca 
     ADD PRIMARY KEY (cod_entidade, cod_tipo_frota, cod_tempo) 
go 
    /* 
    ACTION is CREATE Table Local 
    */ 
CREATE TABLE Local ( 
     cod_local int NOT NULL, 
     nome char(18) NULL 
) 
go 
ALTER TABLE Local 
     ADD PRIMARY KEY (cod_local) 
go 
     /* 
    ACTION is CREATE Table Incidencia_por100mil_habit 
    */ 
CREATE TABLE Incidencia_por100mil_habit ( 
    cod local int NOT NULL,
    cod tempo int NOT NULL,
     delitos int NULL, 
     furtos int NULL, 
     homicidios int NULL, 
     lesoes_corporais int NULL, 
     roubos int NULL 
\left( \right)go 
ALTER TABLE Incidencia_por100mil_habit 
     ADD PRIMARY KEY (cod_local, cod_tempo) 
go 
    /* 
    ACTION is CREATE Table Incidencias 
    */ 
CREATE TABLE Incidencias ( 
    cod local int NOT NULL,
     cod_tempo int NOT NULL, 
     delitos int NULL, 
     furtos int NULL, 
     homicidios int NULL, 
     lesoes_corporais int NULL, 
     roubos int NULL 
\left( \right)go 
ALTER TABLE Incidencias 
     ADD PRIMARY KEY (cod_local, cod_tempo) 
go 
 /* 
    ACTION is CREATE Table TipodeOcorrencia 
    */ 
CREATE TABLE TipodeOcorrencia ( 
     cod_tipo_ocorrencia int NOT NULL, 
     nome_tipo_ocorrencia char(18) NULL 
)
```
go ALTER TABLE TipodeOcorrencia ADD PRIMARY KEY (cod\_tipo\_ocorrencia) go /\* ACTION is CREATE Table OcorrenciasSeguranca \*/ CREATE TABLE OcorrenciasSeguranca ( cod\_tipo\_ocorrencia int NOT NULL, cod\_tempo int NOT NULL, cod\_entidade int NOT NULL, qtd\_ocorrencias float NULL  $\lambda$ go ALTER TABLE OcorrenciasSeguranca ADD PRIMARY KEY (cod\_tipo\_ocorrencia, cod\_tempo, cod\_entidade) go /\* ACTION is CREATE Table TaxaMediaRiscoPor100MilHab \*/ CREATE TABLE TaxaMediaRiscoPor100MilHab ( cod\_tempo int NOT NULL, cod local int NOT NULL, taxa float NULL ) go ALTER TABLE TaxaMediaRiscoPor100MilHab ADD PRIMARY KEY (cod\_tempo, cod\_local) go ALTER TABLE EfetivoSeguranca ADD FOREIGN KEY (cod\_entidade) REFERENCES EntidadeSeguranca go ALTER TABLE EfetivoSeguranca ADD FOREIGN KEY (cod\_tempo) REFERENCES Tempo go ALTER TABLE EstruturaFrotaSeguranca ADD FOREIGN KEY (cod\_tempo) REFERENCES Tempo go ALTER TABLE EstruturaFrotaSeguranca ADD FOREIGN KEY (cod\_tipo\_frota) REFERENCES TipoFrota go ALTER TABLE EstruturaFrotaSeguranca ADD FOREIGN KEY (cod\_entidade) REFERENCES EntidadeSeguranca go ALTER TABLE Incidencia\_por100mil\_habit ADD FOREIGN KEY (cod\_tempo) REFERENCES Tempo go

ALTER TABLE Incidencia\_por100mil\_habit

 ADD FOREIGN KEY (cod\_local) REFERENCES Local go ALTER TABLE Incidencias ADD FOREIGN KEY (cod\_tempo) REFERENCES Tempo go ALTER TABLE Incidencias ADD FOREIGN KEY (cod\_local) REFERENCES Local go ALTER TABLE OcorrenciasSeguranca ADD FOREIGN KEY (cod\_entidade) REFERENCES EntidadeSeguranca go ALTER TABLE OcorrenciasSeguranca ADD FOREIGN KEY (cod\_tempo) REFERENCES Tempo go ALTER TABLE OcorrenciasSeguranca ADD FOREIGN KEY (cod\_tipo\_ocorrencia) REFERENCES TipodeOcorrencia go ALTER TABLE TaxaMediaRiscoPor100MilHab ADD FOREIGN KEY (cod local) REFERENCES Local go ALTER TABLE TaxaMediaRiscoPor100MilHab ADD FOREIGN KEY (cod\_tempo) REFERENCES Tempo go **Área Data Mart:** Drenagem **Script:** drenagem. Sql /\* ACTION is CREATE Table Tempo \*/ CREATE TABLE Tempo ( cod tempo int NOT NULL, ano int NULL ) go ALTER TABLE Tempo ADD PRIMARY KEY (cod\_tempo) go /\* ACTION is CREATE Table Arborizacao urbana \*/ CREATE TABLE Arborizacao\_urbana ( cod\_tempo int NOT NULL, area\_verde\_por\_habitante float NULL, recomendacao float NULL ) go

```
ALTER TABLE Arborizacao urbana
    ADD PRIMARY KEY (cod_tempo) 
go 
 /* 
    ACTION is CREATE Table Casas_de_Bomba 
 */ 
CREATE TABLE Casas_de_Bomba ( 
    cod_casa_de_bomba int NOT NULL, 
     nome_casa_de_bomba char(30) NULL 
\left( \right)go 
ALTER TABLE Casas_de_Bomba
    ADD PRIMARY KEY (cod_casa_de_bomba) 
go 
    /* 
    ACTION is CREATE Table Drenagem_Urbana 
    */ 
CREATE TABLE Drenagem_Urbana ( 
    cod tempo int NOT NULL,
   cod casa de bomba int NOT NULL,
   litro_seg float NULL
) 
go 
ALTER TABLE Drenagem_Urbana 
    ADD PRIMARY KEY (cod_tempo, cod_casa_de_bomba) 
go 
ALTER TABLE Arborizacao_urbana 
     ADD FOREIGN KEY (cod_tempo) 
                REFERENCES Tempo 
go 
ALTER TABLE Drenagem_Urbana 
    ADD FOREIGN KEY (cod_casa_de_bomba) 
                REFERENCES Casas_de_Bomba 
go 
ALTER TABLE Drenagem_Urbana 
     ADD FOREIGN KEY (cod_tempo) 
                REFERENCES Tempo 
go 
                            Área Data Mart: Economia 
                              Script: economia.sql 
    /* 
    ACTION is CREATE Table Area_rural 
    */ 
CREATE TABLE Area_rural ( 
   cod area rural int NOT NULL,
    nome area rural char(30) NULL
) 
go 
ALTER TABLE Area_rural 
    ADD PRIMARY KEY (cod_area_rural) 
go 
    /* 
    ACTION is CREATE Table Local 
    */
```

```
CREATE TABLE Local ( 
   cod local int NOT NULL,
    local varchar(50) NULL 
) 
go 
ALTER TABLE Local 
    ADD PRIMARY KEY (cod_local) 
go 
/*
    ACTION is CREATE Table Tempo 
    */ 
CREATE TABLE Tempo ( 
   cod tempo int NOT NULL,
     ano int NULL 
\lambdago 
ALTER TABLE Tempo 
    ADD PRIMARY KEY (cod_tempo) 
go 
 /* 
    ACTION is CREATE Table Atividade_empreendedora 
    */ 
CREATE TABLE Atividade_empreendedora ( 
   cod local int NOT NULL,
     porcentagem_atividade_empreendedora int NULL, 
   cod tempo int NOT NULL
) 
go 
ALTER TABLE Atividade_empreendedora 
    ADD PRIMARY KEY (cod_local, cod_tempo) 
go 
    /* 
    ACTION is CREATE Table Zona 
    */ 
CREATE TABLE Zona ( 
    cod_zona int NOT NULL, 
   nome zona char(18) NULL
\left( \right)go 
ALTER TABLE Zona 
    ADD PRIMARY KEY (cod_zona) 
go 
 /* 
    ACTION is CREATE Table Beneficios_Previdenciarios 
    */ 
CREATE TABLE Beneficios_Previdenciarios ( 
    cod_zona int NOT NULL, 
   qtd_beneficios float NULL.
   cod_tempo int NOT NULL
\left( \right)go 
ALTER TABLE Beneficios_Previdenciarios 
    ADD PRIMARY KEY (cod_zona, cod_tempo) 
go
```
/\*

```
 ACTION is CREATE Table Demandas_Trabalhistas 
    */ 
CREATE TABLE Demandas_Trabalhistas ( 
   cod local int NOT NULL,
    demanda int NULL, 
   cod tempo int NOT NULL
) 
go 
ALTER TABLE Demandas_Trabalhistas 
    ADD PRIMARY KEY (cod_local, cod_tempo) 
go 
 /* 
    ACTION is CREATE Table Desemprego 
    */ 
CREATE TABLE Desemprego ( 
    estimativa_desemprego float NULL, 
     cod_tempo int NOT NULL 
) 
go 
ALTER TABLE Desemprego 
    ADD PRIMARY KEY (cod_tempo) 
go 
    /* 
    ACTION is CREATE Table Estrutura_Fundiaria 
    */ 
CREATE TABLE Estrutura_Fundiaria ( 
     cod_area_rural int NOT NULL, 
    qtd_de_propriedades int NULL, 
    area_total float NULL,
    cod_tempo int NOT NULL 
) 
go 
ALTER TABLE Estrutura_Fundiaria 
     ADD PRIMARY KEY (cod_area_rural, cod_tempo) 
go 
/*
   ACTION is CREATE Table Importacao e Exportacao*/
CREATE TABLE Importacao_e_Exportacao ( 
    valor_em_exportacoes float NULL,
    valor_em_importacoes float NULL, 
   cod_tempo int NOT NULL
\lambdago 
ALTER TABLE Importacao_e_Exportacao 
    ADD PRIMARY KEY (cod_tempo) 
go 
 /* 
    ACTION is CREATE Table PEA 
    */ 
CREATE TABLE PEA ( 
     cod_zona int NOT NULL, 
    qtd_pessoas_de10oumais_anos float NULL, 
     qtd_pessoas_pea float NULL, 
    cod_tempo int NOT NULL
```

```
)
```

```
go 
ALTER TABLE PEA 
    ADD PRIMARY KEY (cod_zona, cod_tempo) 
go 
 /* 
    ACTION is CREATE Table Setores_da_economia 
    */ 
CREATE TABLE Setores_da_economia ( 
    cod_setor int NOT NULL, 
   setor char(18) NULL
) 
go 
ALTER TABLE Setores da economia
    ADD PRIMARY KEY (cod_setor) 
go 
 /* 
    ACTION is CREATE Table PEA_por_setor 
    */ 
CREATE TABLE PEA_por_setor ( 
   cod_setor int NOT NULL,
   pea_por_setor float NULL,
   cod_tempo int NOT NULL
) 
go 
ALTER TABLE PEA_por_setor 
    ADD PRIMARY KEY (cod_setor, cod_tempo) 
go 
 /* 
    ACTION is CREATE Table PIBpercapita 
    */ 
CREATE TABLE PIBpercapita ( 
    cod_local int NOT NULL, 
    pib_per_capita float NULL, 
    cod_tempo int NOT NULL 
) 
go 
ALTER TABLE PIBpercapita 
    ADD PRIMARY KEY (cod_local, cod_tempo) 
go 
 /* 
    ACTION is CREATE Table PIBporsetor 
    */ 
CREATE TABLE PIBporsetor ( 
   cod local int NOT NULL,
   cod_setor int NOT NULL,
   pib_por_setor float NULL,
   cod tempo int NOT NULL
) 
go 
ALTER TABLE PIBporsetor 
    ADD PRIMARY KEY (cod_local, cod_setor, cod_tempo) 
go 
    /* 
    ACTION is CREATE Table Potencial_de_consumo
```
\*/

CREATE TABLE Potencial\_de\_consumo ( cod local int NOT NULL, consumo\_per\_capita float NULL, cod\_tempo int NOT NULL ) go ALTER TABLE Potencial de consumo ADD PRIMARY KEY (cod\_local, cod\_tempo) go /\* ACTION is CREATE Table Renda \*/ CREATE TABLE Renda ( massa anual float NULL, renda per capita float NULL, cod\_tempo int NOT NULL ) go ALTER TABLE Renda ADD PRIMARY KEY (cod\_tempo) go /\* ACTION is CREATE Table Rendimento\_mensal\_pessoas\_com\_10\_ou\_mais\_anos \*/ CREATE TABLE Rendimento\_mensal\_pessoas\_com\_10\_ou\_mais\_anos ( sem\_rendimento float NULL, ate1salario float NULL, maisde1a2salarios float NULL, maisde2a3salarios float NULL, maisde3a5salarios float NULL, maisde5a10salarios float NULL, maisde10a20salarios float NULL, mais20 int NULL, cod\_tempo int NOT NULL ) go ALTER TABLE Rendimento mensal pessoas com 10 ou mais anos ADD PRIMARY KEY (cod\_tempo) go /\* ACTION is CREATE Table Trabalhadores \*/ CREATE TABLE Trabalhadores ( qtd\_trabalhador\_com\_carteira float NULL, qtd\_militares\_e\_estatuarios float NULL, qtd\_trabalhador\_sem\_carteira float NULL, qtd\_empregadores float NULL, qtd\_trabalhadores\_conta\_propria float NULL, qtd\_outros\_trabalhadores float NULL, cod tempo int NOT NULL ) go ALTER TABLE Trabalhadores ADD PRIMARY KEY (cod\_tempo)

go ALTER TABLE Atividade\_empreendedora ADD FOREIGN KEY (cod\_local) REFERENCES Local go ALTER TABLE Atividade\_empreendedora ADD FOREIGN KEY (cod\_tempo) REFERENCES Tempo go **ALTER TABLE Beneficios Previdenciarios**  ADD FOREIGN KEY (cod\_tempo) REFERENCES Tempo go ALTER TABLE Beneficios Previdenciarios ADD FOREIGN KEY (cod\_zona) REFERENCES Zona go ALTER TABLE Demandas\_Trabalhistas ADD FOREIGN KEY (cod\_tempo) REFERENCES Tempo go ALTER TABLE Demandas\_Trabalhistas ADD FOREIGN KEY (cod local) REFERENCES Local go ALTER TABLE Desemprego ADD FOREIGN KEY (cod\_tempo) REFERENCES Tempo go ALTER TABLE Estrutura\_Fundiaria ADD FOREIGN KEY (cod\_tempo) REFERENCES Tempo go ALTER TABLE Estrutura\_Fundiaria ADD FOREIGN KEY (cod\_area\_rural) REFERENCES Area\_rural go ALTER TABLE Importacao\_e\_Exportacao ADD FOREIGN KEY (cod\_tempo) REFERENCES Tempo go ALTER TABLE PEA ADD FOREIGN KEY (cod\_tempo) REFERENCES Tempo go ALTER TABLE PEA ADD FOREIGN KEY (cod\_zona) REFERENCES Zona go ALTER TABLE PEA\_por\_setor ADD FOREIGN KEY (cod\_setor) REFERENCES Setores\_da\_economia

ALTER TABLE PEA\_por\_setor ADD FOREIGN KEY (cod\_tempo) REFERENCES Tempo go ALTER TABLE PIBpercapita ADD FOREIGN KEY (cod local) REFERENCES Local go ALTER TABLE PIBpercapita ADD FOREIGN KEY (cod\_tempo) REFERENCES Tempo go ALTER TABLE PIBporsetor ADD FOREIGN KEY (cod local) REFERENCES Local go ALTER TABLE PIBporsetor ADD FOREIGN KEY (cod\_tempo) REFERENCES Tempo go ALTER TABLE PIBporsetor ADD FOREIGN KEY (cod\_setor) REFERENCES Setores da economia go ALTER TABLE Potencial\_de\_consumo ADD FOREIGN KEY (cod\_tempo) REFERENCES Tempo go ALTER TABLE Potencial de consumo ADD FOREIGN KEY (cod\_local) REFERENCES Local go ALTER TABLE Renda ADD FOREIGN KEY (cod\_tempo) REFERENCES Tempo go ALTER TABLE Rendimento\_mensal\_pessoas\_com\_10\_ou\_mais\_anos ADD FOREIGN KEY (cod\_tempo) REFERENCES Tempo go ALTER TABLE Trabalhadores ADD FOREIGN KEY (cod\_tempo) REFERENCES Tempo go **Área Data Mart:** Economia do setor primário Script: economia\_setor\_primario.sql /\* ACTION is CREATE Table Tipo\_de\_inspecao \*/ CREATE TABLE Tipo\_de\_inspecao ( cod inspecao int NOT NULL, inspecao char(18) NULL
```
\lambdago 
ALTER TABLE Tipo_de_inspecao 
     ADD PRIMARY KEY (cod_inspecao) 
go 
    /* 
    ACTION is CREATE Table Frigorifico 
    */ 
CREATE TABLE Frigorifico ( 
     cod_frigorifico int NOT NULL, 
     frigorifico char(18) NULL 
) 
go 
ALTER TABLE Frigorifico 
     ADD PRIMARY KEY (cod_frigorifico) 
go 
    /* 
    ACTION is CREATE Table Tempo 
    */ 
CREATE TABLE Tempo ( 
    cod tempo int NOT NULL,
     ano int NULL 
) 
go 
ALTER TABLE Tempo 
     ADD PRIMARY KEY (cod_tempo) 
go 
 /* 
   ACTION is CREATE Table Tipo_de_rebanho
    */ 
CREATE TABLE Tipo_de_rebanho ( 
     cod_tipo_rebanho int NOT NULL, 
     rebanho char(18) NULL 
) 
go 
ALTER TABLE Tipo_de_rebanho 
     ADD PRIMARY KEY (cod_tipo_rebanho) 
go 
    /* 
    ACTION is CREATE Table Abate 
    */ 
CREATE TABLE Abate ( 
    cod_tempo int NOT NULL,
     cod_tipo_rebanho int NOT NULL, 
    cod frigorifico int NOT NULL,
     cod_inspecao int NOT NULL, 
     qtd_cabecas_abate int NULL 
) 
go 
ALTER TABLE Abate 
     ADD PRIMARY KEY (cod_tempo, cod_tipo_rebanho, cod_frigorifico, 
         cod_inspecao) 
go 
    /* 
    ACTION is CREATE Table AtividadePesqueira
```
 \*/ CREATE TABLE AtividadePesqueira ( cod\_tempo int NOT NULL, qtd\_habitantes\_Z3 int NULL, qtd\_pescadores int NULL, qtd\_embarcacoes int NULL ) go ALTER TABLE AtividadePesqueira ADD PRIMARY KEY (cod\_tempo) go /\* ACTION is CREATE Table Tipo\_ocupacao\_territorial \*/ CREATE TABLE Tipo\_ocupacao\_territorial ( cod tipo ocupacao int NOT NULL, tipo\_ocupacao char(30) NULL ) go ALTER TABLE Tipo\_ocupacao\_territorial ADD PRIMARY KEY (cod\_tipo\_ocupacao) go /\* ACTION is CREATE Table Ocupacao\_territorial \*/ CREATE TABLE Ocupacao\_territorial ( cod tempo int NOT NULL, cod\_tipo\_ocupacao int NOT NULL, area\_ocupada float NULL  $\left( \right)$ go ALTER TABLE Ocupacao\_territorial ADD PRIMARY KEY (cod\_tempo, cod\_tipo\_ocupacao) go /\* ACTION is CREATE Table Produto \*/ CREATE TABLE Produto ( cod\_produto int NOT NULL, produto char(18) NULL ) go ALTER TABLE Produto ADD PRIMARY KEY (cod\_produto) go /\* ACTION is CREATE Table Principais culturas \*/ CREATE TABLE Principais\_culturas ( cod tempo int NOT NULL, cod\_produto int NOT NULL, area\_da\_cultura float NULL, toneladas float NULL,

valor\_da\_producao float NULL

```
) 
go 
ALTER TABLE Principais_culturas 
     ADD PRIMARY KEY (cod_tempo, cod_produto) 
go 
    /* 
    ACTION is CREATE Table Tipo_de_pescado 
    */ 
CREATE TABLE Tipo_de_pescado ( 
     cod_tipo_pescado int NOT NULL, 
     pescado char(18) NULL 
) 
go 
ALTER TABLE Tipo_de_pescado 
     ADD PRIMARY KEY (cod_tipo_pescado) 
go 
/*
    ACTION is CREATE Table Principais_Pescados 
    */ 
CREATE TABLE Principais_Pescados ( 
    cod_tempo int NOT NULL,
    cod tipo pescado int NOT NULL,
     qtd_pescado int NULL 
) 
go 
ALTER TABLE Principais_Pescados 
     ADD PRIMARY KEY (cod_tempo, cod_tipo_pescado) 
go 
/*
    ACTION is CREATE Table Producao_de_la 
    */ 
CREATE TABLE Producao_de_la ( 
     qtd_ovinos_tosquiados int NULL, 
    cod_tempo int NOT NULL,
     producao_de_la_kg int NULL 
\left( \right)go 
ALTER TABLE Producao de la
     ADD PRIMARY KEY (cod_tempo) 
go 
    /* 
   ACTION is CREATE Table Producao de leite
    */ 
CREATE TABLE Producao_de_leite ( 
     cod_tempo int NOT NULL, 
     media_vacas_em_lactacao int NULL, 
     produtividade_media_vaca_dia int NULL, 
     producao_leite_dia int NULL 
) 
go 
ALTER TABLE Producao_de_leite 
     ADD PRIMARY KEY (cod_tempo) 
go 
    /*
```
 ACTION is CREATE Table Rebanhos \*/ CREATE TABLE Rebanhos ( cod tempo int NOT NULL, cod tipo rebanho int NOT NULL, qtd\_cabecas int NULL ) go ALTER TABLE Rebanhos ADD PRIMARY KEY (cod\_tempo, cod\_tipo\_rebanho) go ALTER TABLE Abate ADD FOREIGN KEY (cod\_inspecao) REFERENCES Tipo\_de\_inspecao go ALTER TABLE Abate ADD FOREIGN KEY (cod\_frigorifico) REFERENCES Frigorifico go ALTER TABLE Abate ADD FOREIGN KEY (cod\_tempo) REFERENCES Tempo go ALTER TABLE Abate ADD FOREIGN KEY (cod\_tipo\_rebanho) REFERENCES Tipo\_de\_rebanho go ALTER TABLE AtividadePesqueira ADD FOREIGN KEY (cod\_tempo) REFERENCES Tempo go ALTER TABLE Ocupacao\_territorial ADD FOREIGN KEY (cod\_tipo\_ocupacao) REFERENCES Tipo\_ocupacao\_territorial go ALTER TABLE Ocupacao\_territorial ADD FOREIGN KEY (cod\_tempo) REFERENCES Tempo go ALTER TABLE Principais\_culturas ADD FOREIGN KEY (cod\_tempo) REFERENCES Tempo go ALTER TABLE Principais\_culturas ADD FOREIGN KEY (cod\_produto) REFERENCES Produto go ALTER TABLE Principais\_Pescados ADD FOREIGN KEY (cod\_tempo) REFERENCES Tempo go ALTER TABLE Principais Pescados

ADD FOREIGN KEY (cod\_tipo\_pescado)

REFERENCES Tipo\_de\_pescado go ALTER TABLE Producao\_de\_la ADD FOREIGN KEY (cod\_tempo) REFERENCES Tempo go ALTER TABLE Producao de leite ADD FOREIGN KEY (cod\_tempo) REFERENCES Tempo go ALTER TABLE Rebanhos ADD FOREIGN KEY (cod\_tempo) REFERENCES Tempo go ALTER TABLE Rebanhos ADD FOREIGN KEY (cod\_tipo\_rebanho) REFERENCES Tipo de rebanho go **Área Data Mart:** Indústria, comércio e serviços **Script:** industria\_comercio\_servicos.sql /\* ACTION is CREATE Table Tipo\_de\_comercio \*/ CREATE TABLE Tipo\_de\_comercio ( cod tipo comercio int NOT NULL, tipo\_comercio char(30) NULL  $\left( \right)$ go ALTER TABLE Tipo\_de\_comercio ADD PRIMARY KEY (cod\_tipo\_comercio) go  $/$ \* ACTION is CREATE Table Tempo \*/ CREATE TABLE Tempo ( cod\_tempo int NOT NULL, ano int NULL  $\left( \right)$ go ALTER TABLE Tempo ADD PRIMARY KEY (cod\_tempo) go /\* ACTION is CREATE Table AbastecimentoComercial \*/ CREATE TABLE AbastecimentoComercial ( cod tempo int NOT NULL, cod\_tipo\_comercio \_ int NOT NULL, porcentagem\_abastecimento float NULL ) go

ALTER TABLE AbastecimentoComercial

```
 ADD PRIMARY KEY (cod_tempo, cod_tipo_comercio) 
go 
/*
    ACTION is CREATE Table Tipo_de_Aplicacao 
    */ 
CREATE TABLE Tipo_de_Aplicacao ( 
     cod_tipo_aplicacao int NOT NULL, 
     tipo_aplicacao char(18) NULL 
\left( \right)go 
ALTER TABLE Tipo_de_Aplicacao 
     ADD PRIMARY KEY (cod_tipo_aplicacao) 
go 
    /* 
    ACTION is CREATE Table Aplicacoes 
    */ 
CREATE TABLE Aplicacoes ( 
    cod_tempo int NOT NULL,
    cod tipo aplicacao int NOT NULL,
    valor_aplicacao float NULL
\lambdago 
ALTER TABLE Aplicacoes 
     ADD PRIMARY KEY (cod_tempo, cod_tipo_aplicacao) 
go 
/*
    ACTION is CREATE Table Atividade_comercial 
    */ 
CREATE TABLE Atividade_comercial ( 
     cod_atividade_comercial int NOT NULL, 
     atividade_comercial varchar(200) NULL 
) 
go 
ALTER TABLE Atividade_comercial 
     ADD PRIMARY KEY (cod_atividade_comercial) 
go 
    /* 
    ACTION is CREATE Table Bancos 
    */ 
CREATE TABLE Bancos ( 
     cod_banco int NOT NULL, 
     nome_banco char(30) NULL 
\overline{)}go 
ALTER TABLE Bancos 
     ADD PRIMARY KEY (cod_banco) 
go 
    /* 
    ACTION is CREATE Table Tipo_de_captacao 
    */
```

```
CREATE TABLE Tipo_de_captacao ( 
     cod_captacao int NOT NULL, 
     captacao char(18) NULL 
) 
go 
ALTER TABLE Tipo_de_captacao 
     ADD PRIMARY KEY (cod_captacao) 
go 
    /* 
    ACTION is CREATE Table Captacao 
    */ 
CREATE TABLE Captacao ( 
     cod_tempo int NOT NULL, 
    cod captacao int NOT NULL,
    valor_captacao float NULL
\left( \right)go 
ALTER TABLE Captacao 
     ADD PRIMARY KEY (cod_tempo, cod_captacao) 
go 
    /* 
    ACTION is CREATE Table Galerias 
    */ 
CREATE TABLE Galerias ( 
     cod_galeria int NOT NULL, 
     galeria char(18) NULL 
\overline{)}go 
ALTER TABLE Galerias 
     ADD PRIMARY KEY (cod_galeria) 
go 
    /* 
    ACTION is CREATE Table Indicadores_Industria 
    */ 
CREATE TABLE Indicadores_Industria ( 
     cod_tempo int NOT NULL, 
     qtd_engenhos_arroz int NULL, 
     qtd_sacas_ano_arroz int NULL, 
     qtd_empresas int NULL, 
     qtd_empregos_gerados int NULL 
) 
go 
ALTER TABLE Indicadores_Industria 
     ADD PRIMARY KEY (cod_tempo) 
go 
    /* 
    ACTION is CREATE Table Instituicoes_Financeiras
```

```
 */ 
CREATE TABLE Instituicoes_Financeiras ( 
   cod tempo int NOT NULL,
   cod banco int NOT NULL,
    qtd_agencias int NULL 
\lambdago 
ALTER TABLE Instituicoes_Financeiras 
    ADD PRIMARY KEY (cod_tempo, cod_banco) 
go 
 /* 
    ACTION is CREATE Table Setores_da_economia 
    */ 
CREATE TABLE Setores_da_economia ( 
   cod_setor int NOT NULL,
    setor char(20) NOT NULL
) 
go 
ALTER TABLE Setores_da_economia 
    ADD PRIMARY KEY (cod_setor) 
go 
    /* 
    ACTION is CREATE Table OcupacaoPop_porsetor 
    */ 
CREATE TABLE OcupacaoPop_porsetor ( 
    cod_tempo int NOT NULL, 
   cod_setor int NOT NULL,
    porcentagem_populacao float NULL 
) 
go 
ALTER TABLE OcupacaoPop_porsetor 
    ADD PRIMARY KEY (cod_tempo, cod_setor) 
go 
/*
    ACTION is CREATE Table Quantidade_de_lojas 
    */ 
CREATE TABLE Quantidade_de_lojas ( 
   cod tempo int NOT NULL,
   cod galeria int NOT NULL,
    qtdade_lojas int NULL 
) 
go 
ALTER TABLE Quantidade_de_lojas 
    ADD PRIMARY KEY (cod_tempo, cod_galeria) 
go 
 /* 
    ACTION is CREATE Table Unidades_Locais_por_atividade 
    */ 
CREATE TABLE Unidades_Locais_por_atividade ( 
    cod tempo int NOT NULL,
     cod_atividade_comercial int NOT NULL, 
     qtd_unidades int NULL,
```
 qtd\_pessoas\_ocupadas int NULL ) go ALTER TABLE Unidades\_Locais\_por\_atividade ADD PRIMARY KEY (cod\_tempo, cod\_atividade\_comercial) go ALTER TABLE AbastecimentoComercial ADD FOREIGN KEY (cod\_tipo\_comercio) REFERENCES Tipo\_de\_comercio go ALTER TABLE AbastecimentoComercial ADD FOREIGN KEY (cod\_tempo) REFERENCES Tempo go ALTER TABLE Aplicacoes ADD FOREIGN KEY (cod\_tempo) REFERENCES Tempo go ALTER TABLE Aplicacoes ADD FOREIGN KEY (cod\_tipo\_aplicacao) REFERENCES Tipo\_de\_Aplicacao go ALTER TABLE Captacao ADD FOREIGN KEY (cod\_captacao) REFERENCES Tipo de captacao go ALTER TABLE Captacao ADD FOREIGN KEY (cod\_tempo) REFERENCES Tempo go ALTER TABLE Indicadores\_Industria ADD FOREIGN KEY (cod\_tempo) REFERENCES Tempo go ALTER TABLE Instituicoes Financeiras ADD FOREIGN KEY (cod\_banco) REFERENCES Bancos go **ALTER TABLE Instituicoes Financeiras**  ADD FOREIGN KEY (cod\_tempo) REFERENCES Tempo go ALTER TABLE OcupacaoPop\_porsetor ADD FOREIGN KEY (cod\_tempo) REFERENCES Tempo go ALTER TABLE OcupacaoPop\_porsetor ADD FOREIGN KEY (cod\_setor) REFERENCES Setores\_da\_economia go ALTER TABLE Quantidade\_de\_lojas ADD FOREIGN KEY (cod\_tempo) REFERENCES Tempo go ALTER TABLE Quantidade\_de\_lojas

 ADD FOREIGN KEY (cod\_galeria) REFERENCES Galerias go ALTER TABLE Unidades\_Locais\_por\_atividade ADD FOREIGN KEY (cod\_atividade\_comercial) REFERENCES Atividade\_comercial go ALTER TABLE Unidades Locais por atividade ADD FOREIGN KEY (cod\_tempo) REFERENCES Tempo go **Área Data Mart:** Infra-estrutura **Script:** infraestrutura.sql /\* ACTION is CREATE Table Tempo \*/ CREATE TABLE Tempo ( cod tempo int NOT NULL, ano int NULL ) go ALTER TABLE Tempo ADD PRIMARY KEY (cod\_tempo) go  $/$ \* ACTION is CREATE Table Abastecimento\_SANEP \*/ CREATE TABLE Abastecimento\_SANEP ( cod tempo int NOT NULL, producao\_agua\_dia float NULL, qtd\_estacoes\_tratamento int NULL, qtd\_reservatorios int NULL, populacao\_atendida\_porcen float NULL ) go ALTER TABLE Abastecimento\_SANEP ADD PRIMARY KEY (cod\_tempo) go  $/$ \* ACTION is CREATE Table Tipo\_Consumo \*/ CREATE TABLE Tipo\_Consumo ( cod\_tipo\_consumo int NOT NULL, tipo\_consumo char(30) NULL  $\left( \right)$ go ALTER TABLE Tipo\_Consumo ADD PRIMARY KEY (cod\_tipo\_consumo) go /\* ACTION is CREATE Table Consumidores\_Consumo\_CEE \*/ CREATE TABLE Consumidores\_Consumo\_CEE (

```
cod tempo int NOT NULL,
    cod_tipo_consumo int NOT NULL, 
   consumo float NULL,
    qtd_consumidores int NULL 
) 
go 
ALTER TABLE Consumidores Consumo CEE
    ADD PRIMARY KEY (cod_tempo, cod_tipo_consumo) 
go 
    /* 
    ACTION is CREATE Table Esgoto 
    */ 
CREATE TABLE Esgoto ( 
   cod tempo int NOT NULL,
    extensao_rede float NULL,
     populacao_atendida_porcen float NULL, 
     porcetagem_residuos_coletados float NULL 
) 
go 
ALTER TABLE Esgoto 
    ADD PRIMARY KEY (cod_tempo) 
go 
    /* 
    ACTION is CREATE Table Sub_Estacao 
    */ 
CREATE TABLE Sub_Estacao ( 
    cod_sub_estacao int NOT NULL,
     nome_sub_estacao char(18) NULL, 
     distribuicao_simounao int NULL, 
     transmissao_simounao int NULL, 
     regiao_atendimento_se varchar(150) NULL 
\left( \right)go 
ALTER TABLE Sub_Estacao 
    ADD PRIMARY KEY (cod_sub_estacao) 
go 
/*
    ACTION is CREATE Table Estrutura_CEE 
 */ 
CREATE TABLE Estrutura_CEE ( 
   cod tempo int NOT NULL,
    cod_sub_estacao int NOT NULL, 
    disponibilidade float NULL, 
    maior_demanda_nos_ultimos2anos_MVA float NULL, 
    capacidade_MVA float NULL 
\left( \right)go 
ALTER TABLE Estrutura_CEE 
     ADD PRIMARY KEY (cod_tempo, cod_sub_estacao)
go 
/*
    ACTION is CREATE Table ETA 
    */ 
CREATE TABLE ETA (
```
cod eta int NOT NULL, nome\_eta char(50) NULL, reservatorios\_que\_abastece char(50) NULL, regiao\_atendimento\_eta char(600) NULL ) go ALTER TABLE ETA ADD PRIMARY KEY (cod\_eta) go /\* ACTION is CREATE Table Estrutura\_ETA \*/ CREATE TABLE Estrutura\_ETA ( cod eta int NOT NULL, cod tempo int NOT NULL, fornecimento\_dia float NULL ) go ALTER TABLE Estrutura\_ETA ADD PRIMARY KEY (cod\_eta, cod\_tempo) go /\* ACTION is CREATE Table Tipo\_lixo \*/ CREATE TABLE Tipo\_lixo ( cod\_tipo\_lixo int NOT NULL, tipo\_lixo char(50) NULL, destino varchar(300) NULL  $\overline{)}$ go ALTER TABLE Tipo\_lixo ADD PRIMARY KEY (cod\_tipo\_lixo) go /\* ACTION is CREATE Table Saneamento\_Residuos\_Solidos \*/ CREATE TABLE Saneamento\_Residuos\_Solidos ( cod tempo int NOT NULL, cod\_tipo\_lixo int NOT NULL, toneladas\_dia float NULL  $\lambda$ go ALTER TABLE Saneamento\_Residuos\_Solidos ADD PRIMARY KEY (cod\_tempo, cod\_tipo\_lixo) go ALTER TABLE Abastecimento\_SANEP ADD FOREIGN KEY (cod\_tempo) REFERENCES Tempo go ALTER TABLE Consumidores\_Consumo\_CEE ADD FOREIGN KEY (cod\_tempo) REFERENCES Tempo

go ALTER TABLE Consumidores\_Consumo\_CEE ADD FOREIGN KEY (cod\_tipo\_consumo) REFERENCES Tipo\_Consumo go ALTER TABLE Esgoto ADD FOREIGN KEY (cod\_tempo) REFERENCES Tempo go ALTER TABLE Estrutura\_CEE ADD FOREIGN KEY (cod\_sub\_estacao) REFERENCES Sub\_Estacao go ALTER TABLE Estrutura\_CEE ADD FOREIGN KEY (cod\_tempo) REFERENCES Tempo go ALTER TABLE Estrutura\_ETA ADD FOREIGN KEY (cod\_eta) REFERENCES ETA go ALTER TABLE Estrutura\_ETA ADD FOREIGN KEY (cod\_tempo) REFERENCES Tempo go ALTER TABLE Saneamento\_Residuos\_Solidos ADD FOREIGN KEY (cod\_tempo) REFERENCES Tempo go ALTER TABLE Saneamento\_Residuos\_Solidos ADD FOREIGN KEY (cod\_tipo\_lixo) REFERENCES Tipo\_lixo go **Área Data Mart:** Telecomunicações **Script:** telecomunicacoes.sql /\* ACTION is CREATE Table Tempo \*/ CREATE TABLE Tempo ( cod\_tempo int NOT NULL, ano int NULL ) go ALTER TABLE Tempo ADD PRIMARY KEY (cod\_tempo) go /\* ACTION is CREATE Table Telefonia\_fixa \*/ CREATE TABLE Telefonia\_fixa ( cod tempo int NOT NULL, qtd\_telefones\_individuais int NULL, qtd\_telefones\_publicos int NULL,

 qtd\_telefones\_surdos\_mudos int NULL, qtd\_telefones\_adaptados\_cadeiras\_rodas int NULL, qtd\_concessionarias int NULL ) go ALTER TABLE Telefonia\_fixa ADD PRIMARY KEY (cod\_tempo) go  $/$ \* ACTION is CREATE Table Telefonia\_movel \*/ CREATE TABLE Telefonia\_movel ( cod tempo int NOT NULL, qtd\_telefones\_individuais int NULL, qtd\_empresas int NULL ) go ALTER TABLE Telefonia\_movel ADD PRIMARY KEY (cod\_tempo) go ALTER TABLE Telefonia\_fixa ADD FOREIGN KEY (cod\_tempo) REFERENCES Tempo go ALTER TABLE Telefonia\_movel ADD FOREIGN KEY (cod\_tempo) REFERENCES Tempo go

# **Área Data Mart:** Transporte **Script**: transporte.sql

```
 /* 
    ACTION is CREATE Table Tempo 
 */ 
CREATE TABLE Tempo ( 
   cod tempo int NOT NULL,
    ano int NULL 
) 
go 
ALTER TABLE Tempo 
    ADD PRIMARY KEY (cod_tempo) 
go 
/*
    ACTION is CREATE Table CaminhoesCarretasde25ton 
    */ 
CREATE TABLE CaminhoesCarretasde25ton ( 
     caminhoes_carreta_ano float NULL, 
     caminhoes_carretas_mes float NULL, 
     caminhoes_carretas_dia float NULL, 
   total cargas movimentas porto float NULL,
   cod_tempo int NOT NULL
) 
go 
ALTER TABLE CaminhoesCarretasde25ton
```

```
 ADD PRIMARY KEY (cod_tempo) 
go 
 /* 
   ACTION is CREATE Table Produto transportado
    */ 
CREATE TABLE Produto_transportado ( 
    cod_produto_transportado int NOT NULL,
     produto char(30) NULL 
) 
go 
ALTER TABLE Produto transportado
     ADD PRIMARY KEY (cod_produto_transportado) 
go 
    /* 
    ACTION is CREATE Table Cargas_Transporte_Hidroviario 
    */ 
CREATE TABLE Cargas_Transporte_Hidroviario ( 
    cod_produto_transportado int NOT NULL,
     qtd_descarregada float NULL, 
    cod_tempo int NOT NULL,
     qtd_carregada float NULL 
\lambdago 
ALTER TABLE Cargas_Transporte_Hidroviario 
     ADD PRIMARY KEY (cod_produto_transportado, cod_tempo) 
go 
 /* 
    ACTION is CREATE Table Ciclovias 
    */ 
CREATE TABLE Ciclovias ( 
    cod tempo int NOT NULL,
     qtd_trabalhadores_usam_bicicleta float NULL,
     porcentagem_lesoes_em_acidentes float NULL, 
     porcentagem_morte_em_acidente float NULL 
) 
go 
ALTER TABLE Ciclovias 
     ADD PRIMARY KEY (cod_tempo) 
go 
 /* 
   ACTION is CREATE Table Tipo_de_linha
    */ 
CREATE TABLE Tipo_de_linha ( 
    cod tipo linha int NOT NULL,
     tipo_linha char(50) NULL 
\left( \right)go 
ALTER TABLE Tipo_de_linha
     ADD PRIMARY KEY (cod_tipo_linha) 
go 
 /* 
    ACTION is CREATE Table Estrutura_Terminal_Rodoviario 
    */ 
CREATE TABLE Estrutura_Terminal_Rodoviario ( 
    cod tempo int NOT NULL,
```

```
 cod_tipo_linha int NOT NULL, 
     qtd_linhas int NULL, 
    qtd_empresas int NULL 
) 
go 
ALTER TABLE Estrutura_Terminal_Rodoviario 
   ADD PRIMARY KEY (cod_tempo, cod_tipo_linha)
go 
/*
    ACTION is CREATE Table Rotas_Ferroviarias 
    */ 
CREATE TABLE Rotas_Ferroviarias ( 
    cod rota ferroviaria int NOT NULL,
     rota varchar(100) NULL 
\lambdago 
ALTER TABLE Rotas Ferroviarias
   ADD PRIMARY KEY (cod_rota_ferroviaria)
go 
 /* 
    ACTION is CREATE Table Estrutura_Transporte_Ferroviario 
    */ 
CREATE TABLE Estrutura_Transporte_Ferroviario ( 
   cod tempo int NOT NULL,
   cod rota ferroviaria int NOT NULL,
   qtd_trem_dia float NULL,
   tempo de percurso float NULL,
   distancia float NULL,
   velocidade media float NULL,
    capacidade float NULL 
) 
go 
ALTER TABLE Estrutura_Transporte_Ferroviario 
    ADD PRIMARY KEY (cod_tempo, cod_rota_ferroviaria) 
go 
/*
    ACTION is CREATE Table MediaMesVendaDePassagens 
    */ 
CREATE TABLE MediaMesVendaDePassagens ( 
   media mensal float NULL,
   cod_tempo int NOT NULL
\lambdago 
ALTER TABLE MediaMesVendaDePassagens 
    ADD PRIMARY KEY (cod_tempo) 
go 
    /* 
    ACTION is CREATE Table Tipo_de_pavimento 
    */ 
CREATE TABLE Tipo_de_pavimento ( 
     cod_tipo_pavimento int NOT NULL, 
     tipo_pavimento char(18) NULL 
\lambdago
```

```
ALTER TABLE Tipo_de_pavimento
    ADD PRIMARY KEY (cod_tipo_pavimento) 
go 
 /* 
    ACTION is CREATE Table Pavimentacao 
    */ 
CREATE TABLE Pavimentacao ( 
   cod tempo int NOT NULL,
    cod_tipo_pavimento int NOT NULL, 
    distancia_pavimentada float NULL 
) 
go 
ALTER TABLE Pavimentacao 
    ADD PRIMARY KEY (cod_tempo, cod_tipo_pavimento) 
go 
 /* 
    ACTION is CREATE Table Rodovias 
    */ 
CREATE TABLE Rodovias ( 
    cod rodovia int NOT NULL,
    rodovia char(40) NULL 
) 
go 
ALTER TABLE Rodovias 
    ADD PRIMARY KEY (cod_rodovia) 
go 
 /* 
    ACTION is CREATE Table Tipo_de_Veiculo 
    */ 
CREATE TABLE Tipo_de_Veiculo ( 
    cod_tipo_veiculo int NOT NULL, 
    tipo_veiculo char(18) NULL 
) 
go 
ALTER TABLE Tipo_de_Veiculo 
    ADD PRIMARY KEY (cod_tipo_veiculo) 
go 
    /* 
    ACTION is CREATE Table Tipo_frota 
    */ 
CREATE TABLE Tipo_frota ( 
   cod_tipo_frota int NOT NULL,
    tipo_frota char(18) NULL 
) 
go 
ALTER TABLE Tipo_frota 
    ADD PRIMARY KEY (cod_tipo_frota) 
go 
    /* 
    ACTION is CREATE Table Trechos_Rodovias 
    */ 
CREATE TABLE Trechos_Rodovias ( 
   cod trecho int NOT NULL,
     trecho char(30) NULL
```
) go ALTER TABLE Trechos\_Rodovias ADD PRIMARY KEY (cod\_trecho) go /\* ACTION is CREATE Table Trafego anual mes \*/ CREATE TABLE Trafego\_anual\_mes ( cod tempo int NOT NULL, cod\_rodovia int NOT NULL, cod\_trecho int NOT NULL, cod\_tipo\_veiculo int NOT NULL, qtd\_veiculos\_ano float NULL, qtd\_veiculos\_mes float NULL ) go ALTER TABLE Trafego\_anual\_mes ADD PRIMARY KEY (cod\_tempo, cod\_rodovia, cod\_trecho, cod tipo veiculo) go /\* ACTION is CREATE Table Transporte\_Coletivo \*/ CREATE TABLE Transporte\_Coletivo ( cod\_tempo int NOT NULL, qtd\_empresas\_perimetro\_urbano int NULL, qtd\_linhas\_regulares int NULL, qtd\_trabalhadores\_rodoviario int NULL, qtd\_empresas\_meio\_rural float NULL, distancia\_media\_deslocamento\_urbano float NULL, tempo\_medio\_deslocamento\_urbano float NULL ) go ALTER TABLE Transporte\_Coletivo ADD PRIMARY KEY (cod\_tempo) go /\* ACTION is CREATE Table Transporte\_urbano \*/ CREATE TABLE Transporte\_urbano ( cod\_tempo int NOT NULL, cod\_tipo\_frota int NOT NULL, qtd\_frota float NULL ) go ALTER TABLE Transporte\_urbano ADD PRIMARY KEY (cod\_tempo, cod\_tipo\_frota) go ALTER TABLE CaminhoesCarretasde25ton ADD FOREIGN KEY (cod\_tempo) REFERENCES Tempo go ALTER TABLE Cargas Transporte Hidroviario

ADD FOREIGN KEY (cod\_produto\_transportado)

REFERENCES Produto\_transportado go ALTER TABLE Cargas\_Transporte\_Hidroviario ADD FOREIGN KEY (cod\_tempo) REFERENCES Tempo go ALTER TABLE Ciclovias ADD FOREIGN KEY (cod\_tempo) REFERENCES Tempo go ALTER TABLE Estrutura\_Terminal\_Rodoviario ADD FOREIGN KEY (cod\_tipo\_linha) REFERENCES Tipo\_de\_linha go ALTER TABLE Estrutura\_Terminal\_Rodoviario ADD FOREIGN KEY (cod\_tempo) REFERENCES Tempo go ALTER TABLE Estrutura\_Transporte\_Ferroviario ADD FOREIGN KEY (cod\_rota\_ferroviaria) REFERENCES Rotas Ferroviarias go ALTER TABLE Estrutura\_Transporte\_Ferroviario ADD FOREIGN KEY (cod\_tempo) REFERENCES Tempo go ALTER TABLE MediaMesVendaDePassagens ADD FOREIGN KEY (cod\_tempo) REFERENCES Tempo go ALTER TABLE Pavimentacao ADD FOREIGN KEY (cod\_tempo) REFERENCES Tempo go ALTER TABLE Pavimentacao ADD FOREIGN KEY (cod\_tipo\_pavimento) REFERENCES Tipo\_de\_pavimento go ALTER TABLE Trafego\_anual\_mes ADD FOREIGN KEY (cod\_tempo) REFERENCES Tempo

126

ALTER TABLE Trafego\_anual\_mes ADD FOREIGN KEY (cod\_tipo\_veiculo) REFERENCES Tipo\_de\_Veiculo go ALTER TABLE Trafego\_anual\_mes ADD FOREIGN KEY (cod\_trecho) REFERENCES Trechos Rodovias go ALTER TABLE Trafego anual mes ADD FOREIGN KEY (cod\_rodovia) REFERENCES Rodovias go **ALTER TABLE Transporte Coletivo**  ADD FOREIGN KEY (cod\_tempo) REFERENCES Tempo go ALTER TABLE Transporte\_urbano ADD FOREIGN KEY (cod\_tipo\_frota) REFERENCES Tipo\_frota go ALTER TABLE Transporte\_urbano ADD FOREIGN KEY (cod\_tempo) REFERENCES Tempo go **Área Data Mart:** Apoio ao investidor **Script:** apoio\_ao\_investidor.sql /\* ACTION is CREATE Table SistemaApoio \*/ CREATE TABLE SistemaApoio ( cod\_sistema int NOT NULL, nome\_sistema char(18) NULL, descricao varchar NULL ) go ALTER TABLE SistemaApoio ADD PRIMARY KEY (cod\_sistema) go

/\*

```
 ACTION is CREATE Table Tempo 
    */ 
CREATE TABLE Tempo ( 
    cod tempo int NOT NULL,
     ano int NULL 
) 
go 
ALTER TABLE Tempo 
     ADD PRIMARY KEY (cod_tempo) 
go 
    /* 
    ACTION is CREATE Table EstruturaApoioInvestidor 
    */ 
CREATE TABLE EstruturaApoioInvestidor ( 
     cod_tempo int NOT NULL, 
    cod sistema int NOT NULL,
    qtd_municipios_abrange float NULL,
     qtd_empresas_conveniadas float NULL, 
     qtd_atendimentos int NULL, 
     qtd_trabalhadores_cadastrados int NULL, 
     qtd_candidatos_concorrendo_intermediacao int NULL, 
     qtd_candidatos_concorrendo_qualificacao int NULL, 
     qtd_estudantes_cadastrados real NULL, 
     qtd_estagios_nivel_medio real NULL, 
     qtd_estagios_nivel_superior real NULL, 
     qtd_estagios_comercio real NULL, 
     qtd_estagios_industria real NULL, 
     qtd_estagios_prestacao_servicos real NULL 
) 
go 
ALTER TABLE EstruturaApoioInvestidor 
     ADD PRIMARY KEY (cod_tempo, cod_sistema) 
go 
    /* 
    ACTION is CREATE Table Rede 
    */ 
CREATE TABLE Rede ( 
    cod_rede int NOT NULL,
     nome_rede_cooperacao char(50) NULL 
) 
go
```
ALTER TABLE Rede

 ADD PRIMARY KEY (cod\_rede) go /\* ACTION is CREATE Table RedesCooperacao \*/ CREATE TABLE RedesCooperacao ( cod\_tempo int NOT NULL, cod\_rede int NOT NULL, qtd\_empresas int NULL  $\left( \right)$ go ALTER TABLE RedesCooperacao ADD PRIMARY KEY (cod\_tempo, cod\_rede) go ALTER TABLE EstruturaApoioInvestidor ADD FOREIGN KEY (cod\_sistema) REFERENCES SistemaApoio go ALTER TABLE EstruturaApoioInvestidor ADD FOREIGN KEY (cod\_tempo) REFERENCES Tempo go ALTER TABLE RedesCooperacao ADD FOREIGN KEY (cod\_rede) REFERENCES Rede go ALTER TABLE RedesCooperacao ADD FOREIGN KEY (cod\_tempo) REFERENCES Tempo go **Área Data Mart:** Estrutura do turismo **Script:** turismo\_estrutura.sql /\* ACTION is CREATE Table Tempo \*/ CREATE TABLE Tempo ( cod\_tempo int NOT NULL, ano int NULL  $\left( \right)$ go ALTER TABLE Tempo ADD PRIMARY KEY (cod\_tempo)

go /\* ACTION is CREATE Table AgenciasTurismo \*/ CREATE TABLE AgenciasTurismo ( cod tempo int NOT NULL, qtd\_agencias\_turismo\_emissivo int NULL, qtd\_agencias\_turismo\_receptivo int NULL, qtd\_transportadoras\_de\_turismo int NULL ) go ALTER TABLE AgenciasTurismo ADD PRIMARY KEY (cod\_tempo) go /\* ACTION is CREATE Table CTGs \*/ CREATE TABLE CTGs ( cod tempo int NOT NULL, qtd\_media\_socios int NULL, qtd\_ctgs int NULL  $\lambda$ go ALTER TABLE CTGs ADD PRIMARY KEY (cod\_tempo) go /\* ACTION is CREATE Table LocalparaEvento \*/ CREATE TABLE LocalparaEvento ( cod local int NOT NULL, nome\_local\_evento varchar(100) NULL ) go ALTER TABLE LocalparaEvento ADD PRIMARY KEY (cod local) go /\* ACTION is CREATE Table EstruturaAuditorios \*/ CREATE TABLE EstruturaAuditorios ( cod tempo int NOT NULL, cod local int NOT NULL, capacidade int NULL  $\left( \right)$ go ALTER TABLE EstruturaAuditorios ADD PRIMARY KEY (cod\_tempo, cod\_local) go /\* ACTION is CREATE Table EstruturaCentroEventos \*/ CREATE TABLE EstruturaCentroEventos ( cod local int NOT NULL,

```
cod_tempo int NOT NULL,
     area_total int NULL, 
     area_coberta int NULL, 
     estacionamento int NULL, 
     pavilhao_de_remates int NULL, 
     pistas_julgamento int NULL, 
    galpoes fechados int NULL,
     capacidade_salao_festas int NULL, 
     qtd_salas_de_aula int NULL 
) 
go 
ALTER TABLE EstruturaCentroEventos 
     ADD PRIMARY KEY (cod_local, cod_tempo) 
go 
    /* 
    ACTION is CREATE Table FeirasEventosAnuais 
    */ 
CREATE TABLE FeirasEventosAnuais ( 
    cod feira ou evento int NOT NULL,
     nome_feira_ou_evento varchar(100) NULL, 
    mes ocorrencia char(18) NULL
\lambdago 
ALTER TABLE FeirasEventosAnuais 
    ADD PRIMARY KEY (cod feira ou evento)
go 
 /* 
    ACTION is CREATE Table Fenadoce 
    */ 
CREATE TABLE Fenadoce ( 
    cod tempo int NOT NULL,
     media_movimentacao_negocios float NULL, 
     area float NULL, 
     media_visitantes int NULL 
) 
go 
ALTER TABLE Fenadoce 
     ADD PRIMARY KEY (cod_tempo) 
go 
 /* 
    ACTION is CREATE Table PublicoFeirasEventosAnuais 
    */ 
CREATE TABLE PublicoFeirasEventosAnuais ( 
    cod tempo int NOT NULL,
    cod feira ou evento int NOT NULL,
     estimativa_publico int NULL 
) 
go 
ALTER TABLE PublicoFeirasEventosAnuais 
     ADD PRIMARY KEY (cod_tempo, cod_feira_ou_evento) 
go 
 /* 
    ACTION is CREATE Table TipoRedeHoteleira 
    */ 
CREATE TABLE TipoRedeHoteleira (
```
cod\_tipo\_rede\_hot\_\_int NOT NULL, nome\_rede char(18) NULL ) go ALTER TABLE TipoRedeHoteleira ADD PRIMARY KEY (cod\_tipo\_rede\_hot) go /\* ACTION is CREATE Table RedeHoteleira \*/ CREATE TABLE RedeHoteleira ( cod\_tempo int NOT NULL, cod\_tipo\_rede\_hot int NOT NULL, qtd total int NULL, qtd apt cabana int NULL, qtd\_leitos int NULL ) go ALTER TABLE RedeHoteleira ADD PRIMARY KEY (cod\_tempo, cod\_tipo\_rede\_hot) go /\* ACTION is CREATE Table TerminalRodoviario \*/ CREATE TABLE TerminalRodoviario ( cod\_tempo int NOT NULL, media\_pessoasdia int NULL, capacidade\_estacionamento int NULL, qtd\_postos\_seguranca int NULL  $\left( \right)$ go ALTER TABLE TerminalRodoviario ADD PRIMARY KEY (cod\_tempo) go ALTER TABLE AgenciasTurismo ADD FOREIGN KEY (cod\_tempo) REFERENCES Tempo go ALTER TABLE CTGs ADD FOREIGN KEY (cod\_tempo) REFERENCES Tempo go ALTER TABLE EstruturaAuditorios ADD FOREIGN KEY (cod\_local) REFERENCES LocalparaEvento go ALTER TABLE EstruturaAuditorios ADD FOREIGN KEY (cod\_tempo) REFERENCES Tempo go ALTER TABLE EstruturaCentroEventos ADD FOREIGN KEY (cod\_tempo) REFERENCES Tempo go ALTER TABLE EstruturaCentroEventos

ADD FOREIGN KEY (cod local) REFERENCES LocalparaEvento go ALTER TABLE Fenadoce ADD FOREIGN KEY (cod\_tempo) REFERENCES Tempo go ALTER TABLE PublicoFeirasEventosAnuais ADD FOREIGN KEY (cod\_feira\_ou\_evento) REFERENCES FeirasEventosAnuais go ALTER TABLE PublicoFeirasEventosAnuais ADD FOREIGN KEY (cod\_tempo) REFERENCES Tempo go ALTER TABLE RedeHoteleira ADD FOREIGN KEY (cod\_tipo\_rede\_hot) REFERENCES TipoRedeHoteleira go ALTER TABLE RedeHoteleira ADD FOREIGN KEY (cod\_tempo) REFERENCES Tempo go ALTER TABLE TerminalRodoviario ADD FOREIGN KEY (cod\_tempo) REFERENCES Tempo

go

## **Apêndice C – Metadados dos cubos**

#### **Área Data Mart:** Comunicação

Cubo: EstruturaJornais Medidas do cubo: qtd\_exemplaresdia (int) qtd\_media\_assinantes (int) qtd\_municipios\_abrangencia (int) qtd\_leitores (int) qtd\_leitor\_por\_jornal (int) Tabela Fato: EstruturaJornais Tabela Dimensão: Tempo Jornais Fonte dos dados: CDLR - 2005 -- Cubo: EstruturaRadios Medidas do cubo: qtd\_emissoras\_am (int) qtd\_emissoras\_fm (int) Tabela Fato: EstruturaRadios Tabela Dimensão: Tempo Fonte dos dados: CDLR - 2005 -- Cubo: AbrangenciaRedesTV Medidas do cubo: qtd\_municipios (int) qtd\_habitantes (int) qtd\_domicilios\_comtv (int) qtd\_telespectadores\_potenciais (int) Tabela Fato: AbrangenciaRedesTV Tabela Dimensão: Tempo RepetidorasTV Fonte dos dados: RBS TV/PELOTAS – 2005 TV NATIVA PELOTAS – 2005 CDLR - 2005 **Área Data Mart:** Educação Cubo: IndicadoresEducacao Medidas do cubo: taxa alfabetizacao (float) alunos\_7a14anos\_naescola (float) alunos\_15a17anos\_noensinomedio (float) alunos 18 a22anos noensinosuperior (float) alunos\_25anosoumais\_nivelsuperior (float) alunos\_25anosoumais\_commenos8anosdeestudo (float) prof\_ensinofundamental\_comcursosuperior (float) Tabela Fato: IndicadoresEducacao Tabela Dimensão: Tempo Local Fonte dos dados: PNUD - 2003 -- Cubo: QuadroFuncional Medidas do cubo: qtdade\_professores (int) qtdade\_funcionarios (int)

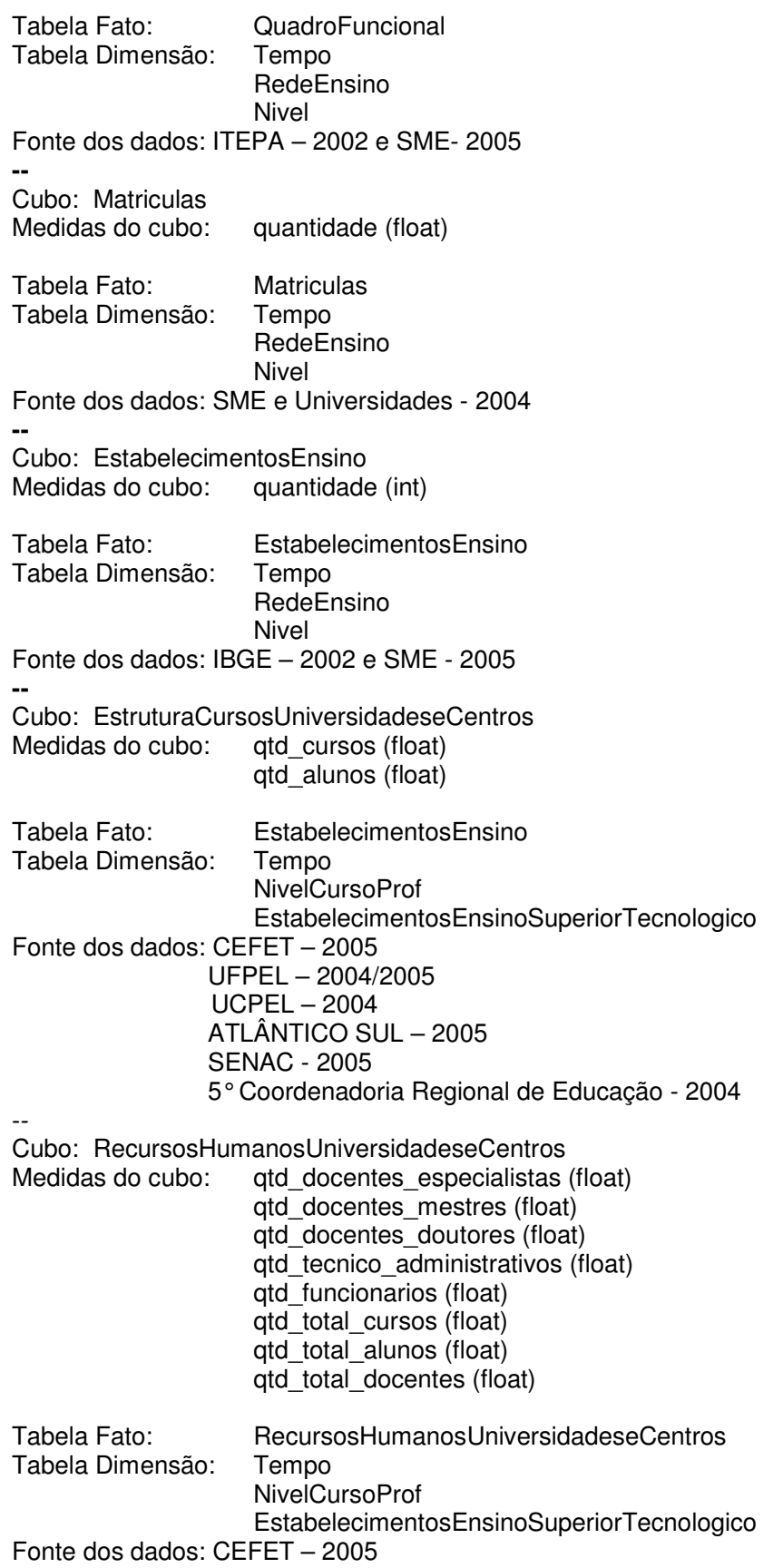

 UFPEL – 2004/2005 UCPEL – 2004 ATLÂNTICO SUL – 2005 SENAC - 2005 5° Coordenadoria Regional de Educação - 2004

# **Área Data Mart:** Geografia e Qualidade de vida

Medidas do cubo: valor (float) Tabela Fato: IDH Tabela Dimensão: Tempo Local Fonte dos dados: PNUD - 2003 **--**  Cubo: Populacao Medidas do cubo: quantidade (float) Tabela Fato: Populacao Tabela Dimensão: Tempo Zona Fonte dos dados: IBGE - 2004 -- Cubo: DensidadeDemografica Medidas do cubo: hab por kmqua porcen (float) Tabela Fato: Populacao Tabela Dimensão: Tempo Zona Fonte dos dados: ITEPA e CDLR -- Cubo: PrecipitacaoMedia Medidas do cubo: quantidade (float) Tabela Fato: PrecipitacaoMedia Tabela Dimensão: Tempo Fonte dos dados: Estação Agroclimatológica de Pelotas/EMBRAPA - 2005 -- Cubo: IDESE Medidas do cubo: valor (float) Tabela Fato: IDESE Tabela Dimensão: Tempo Local Fonte dos dados: PNUD – 2003 **Área Data Mart:** Qualificação Profissional e Ação Social Cubo: ServicosQualificacaoProfissional Medidas do cubo: qtd\_cursos (int) qtd\_alunos (int) Tabela Fato: ServicosQualificacaoProfissional

Tabela Dimensão: Tempo

Cubo: IDH

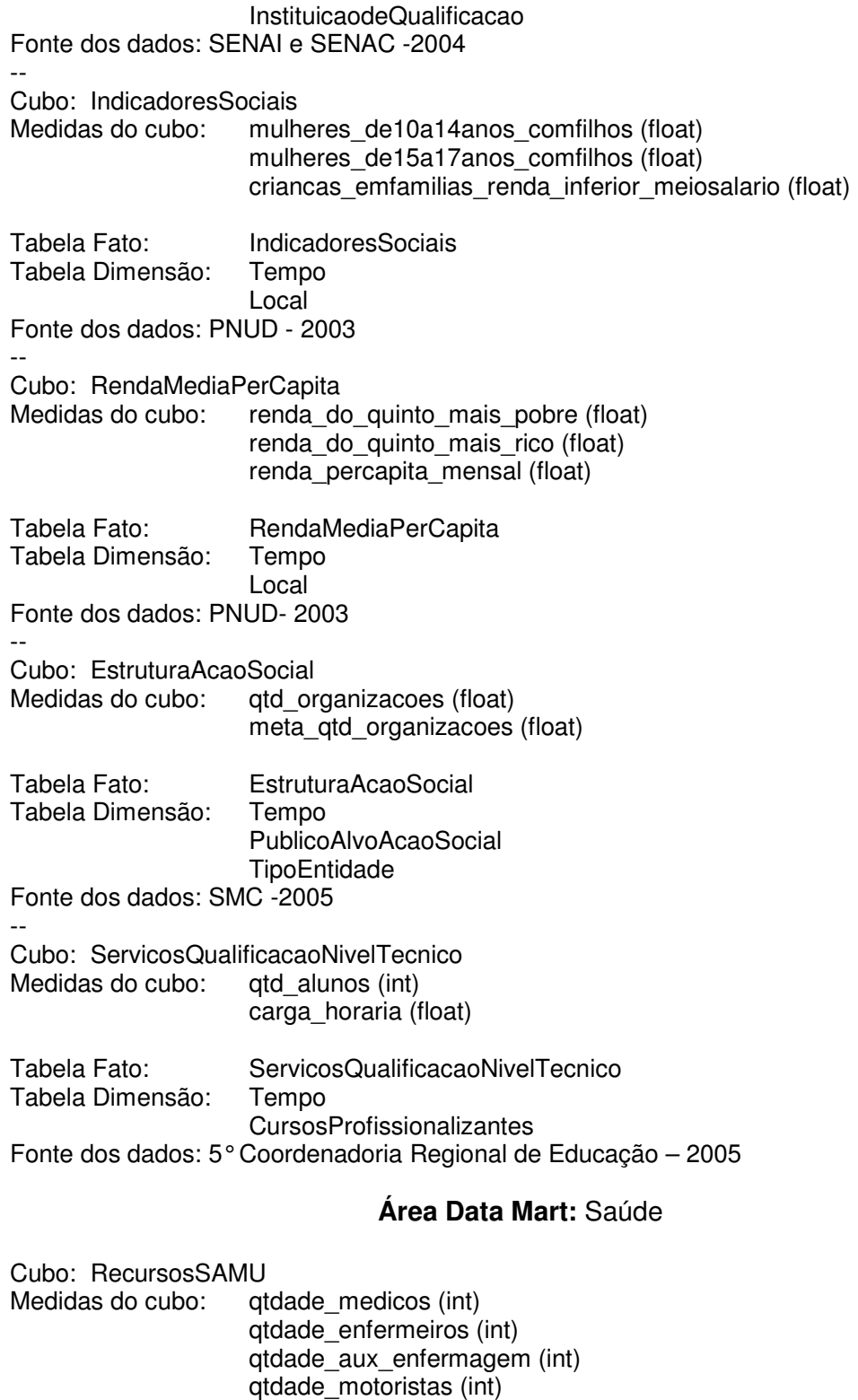

 qtdade\_radio\_operador (int) qtdade\_telefonista (int) qtdade\_ambulancias\_basicas (int) qtdade\_ambulancias\_avancadas (int)

Tabela Fato: RecursosSAMU

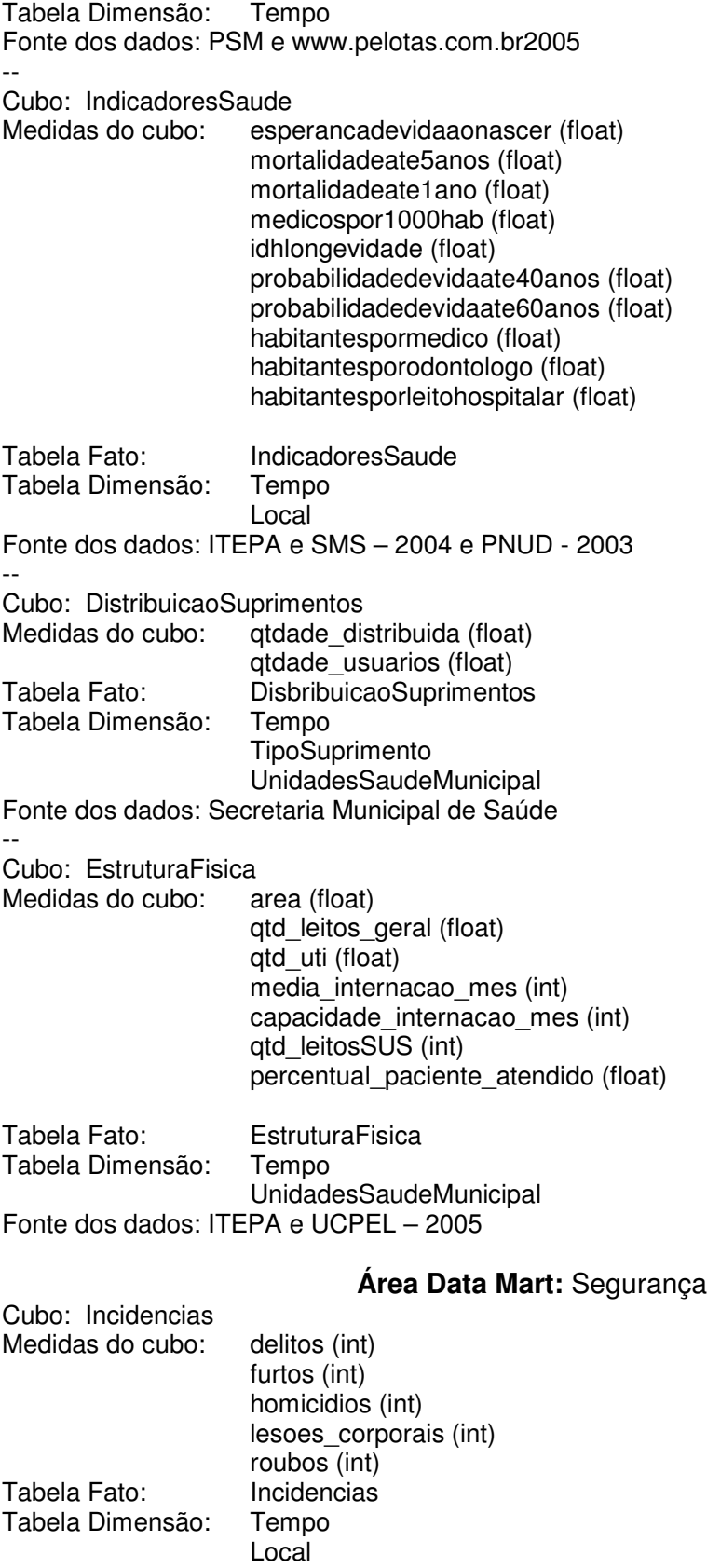

Fonte dos dados: Secretaria da Justiça e de Segurança Pública –RS - 2004

Cubo: TaxaMediaRiscoPor100MilHab Medidas do cubo: taxa (float) Tabela Fato: TaxaMediaRiscoPor100MilHab Tabela Dimensão: Tempo Local Fonte dos dados: Secretaria da Justiça e de Segurança Pública –RS - 2004 -- Cubo: EstruturaFrotaSeguranca Medidas do cubo: qtd frota (float) Tabela Fato: EstruturaFrotaSeguranca Tabela Dimensão: Tempo TipoFrota Fonte dos dados: POLICIA CIVIL DE PELOTAS – 2005 CORPO DE BOMBEIROS DE PELOTAS - 2005 BRIGADA MILITAR - 2005 -- Cubo: EfetivoSeguranca Medidas do cubo: qtd efetivos (float) Tabela Fato: EfetivoSeguranca Tabela Dimensão: Tempo EntidadeSeguranca Fonte dos dados: POLICIA CIVIL DE PELOTAS – 2005 CORPO DE BOMBEIROS DE PELOTAS - 2005 BRIGADA MILITAR - 2005 -- Cubo: OcorrenciasSeguranca Medidas do cubo: qtd\_ocorrencias (float) Tabela Fato: OcorrenciasSeguranca Tabela Dimensão: Tempo EntidadeSeguranca TipodeOcorrencia Fonte dos dados: SMTT - 2005 -- Cubo: Incidencia\_por100mil\_habit Medidas do cubo: delitos (float) furtos (int) homicidios (int) lesoes\_corporais (int) roubos (int) Tabela Fato: Incidencia\_por100mil\_habit Tabela Dimensão: Tempo Local Fonte dos dados: Secretaria da Justiça e de Segurança Pública – RS - 2004

#### **Área Data Mart:** Drenagem

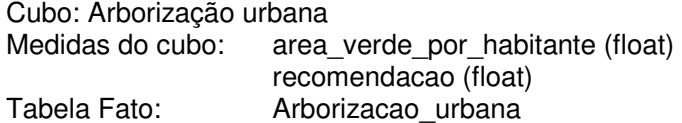

Tabela Dimensão: Tempo Fonte dos dados: SANEP - 2005 -- Cubo: Drenagem Urbana Medidas do cubo: litro\_seg (float) Tabela Fato: Drenagem\_urbana Tabela dimensão: Tempo Casas\_de\_Bomba Fonte dos dados: SANEP – 2005

## **Área Data Mart:** Economia

Cubo: Renda Medidas do cubo: massa anual (float) renda\_per\_capita (float) Tabela Fato: Renda Tabela Dimensão: Tempo Fonte dos dados: ITEPA -- Cubo: Desemprego Medidas do cubo: estimativa\_desemprego (float) Tabela Fato: Desemprego Tabela Dimensão: Tempo Fonte dos dados: SINE - 2005 -- Cubo: Rendimento mensal de pessoas com 10 anos ou mais Medidas do cubo: sem\_rendimento ate1salario maisde1a2salarios (float) maisde2a3salarios (float) maisde3a5salarios (float) maisde5a10salarios (float) maisde10a20salarios (float) maisde20 (int) Tabela Fato: Rendimento\_mensal\_pessoas\_com\_10\_ou\_mais\_anos Tabel Dimensão: Tempo Fonte dos dados: IBGE - 2000 -- Cubo: Trabalhadores Medidas do cubo: qtd\_trabalhador\_com\_carteira (float) qtd\_militares\_e\_estatuarios (float) qtd\_trabalhador\_sem\_carteira (float) qtd\_empregadores (float) qtd\_trabalhadores\_conta\_propria (float) qtd\_outros\_trabalhadores (float) Tabela Fato: Trabalhadores Tabela Dimensão: Tempo Fonte dos dados: IBGE - 2000 -- Cubo: População ativa por setor Medidas do cubo: pea\_por\_setor (float) Tabela Fato: PEA\_por\_setor

Tabela Dimensão: Tempo Setores da economia Fonte dos dados: RAIS - 2003 -- Cubo: PIB por setor Medidas do cubo: pib\_por\_setor (float) Tabela Fato: PIBporsetor<br>Tabela Dimensão: Tempo Tabela Dimensão: Setores\_da\_economia Local Fonte dos dados: IBGE - 2002 -- Cubo: PIB per capita pib per capita(float) Tabela Fato: PIBpercapita Tabela Dimensão: Tempo Local Fonte dos dados: IBGE - 2002 -- Cubo: Potencial de consumo Medidas do cubo: consumo per capita (float) Tabela Fato: Potencial de consumo Tabela Dimensão: Tempo Local Fonte dos dados: FEE- IPEADATA- ITEPA - 2002 -- Cubo: Atividade Empreendedora<br>Medidas do cubo: porcentage porcentagem\_atividade\_empreendedora (int) Tabela Fato: Atividade\_empreendedora Tabela Dimensão: Tempo Local Fonte dos dados: JORNAL ZERO HORA (EDIÇÃO 05/10/2005) -- Cubo: Demandas Trabalhistas Medidas do cubo: demanda (int) Tabela Fato: Demandas\_Trabalhistas Tabela Dimensão: Tempo Local Fonte dos dados: TRIBUNAL REGIONAL DO TRABALHO – 4° REGIÃO - 2005 -- Cubo: Importação e Exportação Medidas do cubo: valor em exportacoes (float) valor\_em\_importacao (float) Tabela Fato: Importacao\_e\_Exportacao Tabela Dimensão: Tempo Fonte dos dados: AGÊNCIA DE DESENVOLVIMENTO DA LAGOA MIRIM/UFPEL-2005 -- Cubo: Estrutura Fundiaria Medidas do cubo: qtd\_de\_propriedades (int) area\_total (float) Tabela Fato: Estrutura\_Fundiaria Tabela Dimensão: Tempo Area\_rural Fonte dos dados: INCRA - 1997

-- Cubo: População Economicamente Ativa Medidas do cubo: qtd\_pessoas\_de10oumais\_anos (float) qtd\_pessoas\_pea (float) Tabela Fato: Tabela Dimensão: Tempo Zona Fonte dos dados: IBGE/SENSO - 2000 -- Cubo: Beneficios Previdenciarios<br>Medidas do cubo: gtd benefici qtd\_beneficios (float) Tabela Fato: Beneficios\_Previdenciarios Tabela Dimensão: Tempo Zona Fonte dos dados:INSS – 2005

# **Área Data Mart:** Economia do setor primário

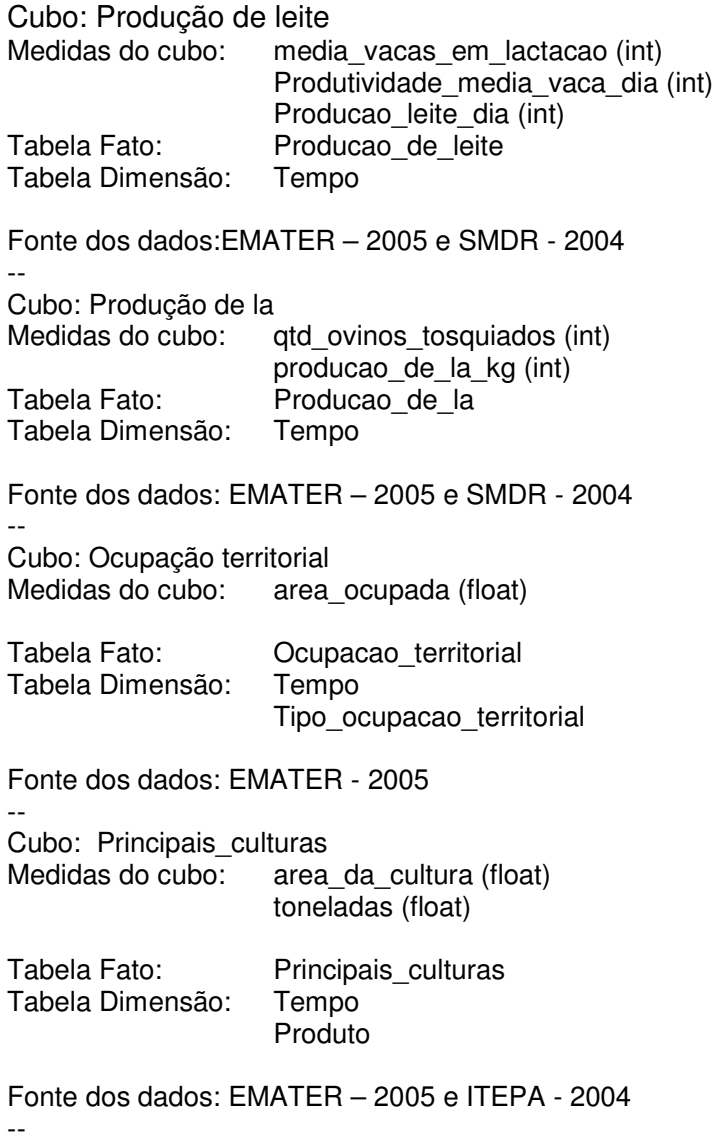

Cubo: Abate

Medidas do cubo: qtd cabecas abate (int) Tabela Fato: Abate Tabela Dimensão: Tempo Tipo\_de\_inspecao Tipo\_de\_rebanho **Frigorífico** Fonte dos dados: SMDR – 2005 Coordenadoria Regional de Pelotas da Secretaria Estadual da Agricultura – 2005 Ministério da Agricultura, Unidade de Pelotas - 2005 -- Cubo: Rebanhos<br>Medidas do cubo: qtd\_cabecas (int) Tabela Fato: Rebanhos Tabela Dimensão: Tempo Tipo\_de\_rebanho Fonte dos dados: EMATER – 2005 e SMDR - 2004 -- Cubo: Atividade Pesqueira Medidas do cubo: qtd\_habitantes\_Z3 (int) qtd\_pescadores ( int) qtd\_embarcacoes (int) Tabela Fato: AtividadePesqueira Tabela Dimensão: Tempo Tipo\_de\_rebanho Fonte dos dados: ITEPA e SMDR - 2005 -- Cubo: Principais pescados Medidas do cubo: qtd\_pescado (int) Tabela Fato: Principais\_Pescados Tabela Dimensão: Tempo Tipo\_de\_pescado Fonte dos dados: ITEPA e SMDR - 2005 **Área Data Mart**: Indústria, comércio e serviços

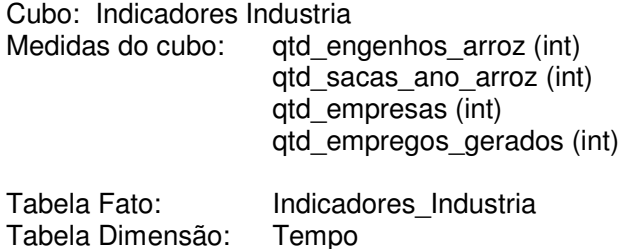

Fonte dos dados: ITEPA – 2002 SINDAPEL IBGE - 2002
-- Cubo: Instituicoes Financeiras Medidas do cubo: qtd\_agencias (int) Tabela Fato: Instituicoes\_Financeiras Tabela Dimensão: Tempo Fonte dos dados: BANCO DO BRASIL -- Cubo: Aplicacoes Medidas do cubo: valor\_aplicacao (int) Tabela Fato: Aplicacoes Tabela Dimensão: Tempo Tipo\_de\_aplicacao Fonte dos dados: SISBACEN – MAIO 2005 -- Cubo: Captacao Medidas do cubo: valor\_captacao (int) Tabela Fato: Captacao Tabela Dimensão: Tempo Tipo\_de\_captacao Fonte dos dados: SISBACEN – Maio 2005 -- Cubo: Abastecimento Comercial Medidas do cubo: porcentagem\_abastecimento (float) Tabela Fato: Abastecimento\_Comercial Tabela Dimensão: Tempo Tipo\_de\_comercio Fonte dos dados: -- Cubo: Ocupacao da Populacao por setor Medidas do cubo: porcentagem\_populacao (float) Tabela Fato: OcupacaoPop\_porsetor Tabela Dimensão: Tempo Setores\_da\_economia Fonte dos dados: -- Cubo: Unidades locais por atividade Medidas do cubo: qtd\_unidades (int) qtd\_pessoas\_ocupadas (int) Tabela Fato: Unidades\_Locais\_por\_atividade Tabela Dimensão: Tempo Atividade\_comercial Fonte dos dados: -- Cubo: Quantidade de lojas Medidas do cubo: qtdade\_lojas (int) Tabela Fato: Quantidade\_de\_lojas Tabela Dimensão: Tempo **Galerias** Fonte dos dados: SINDILOJAS - 2005

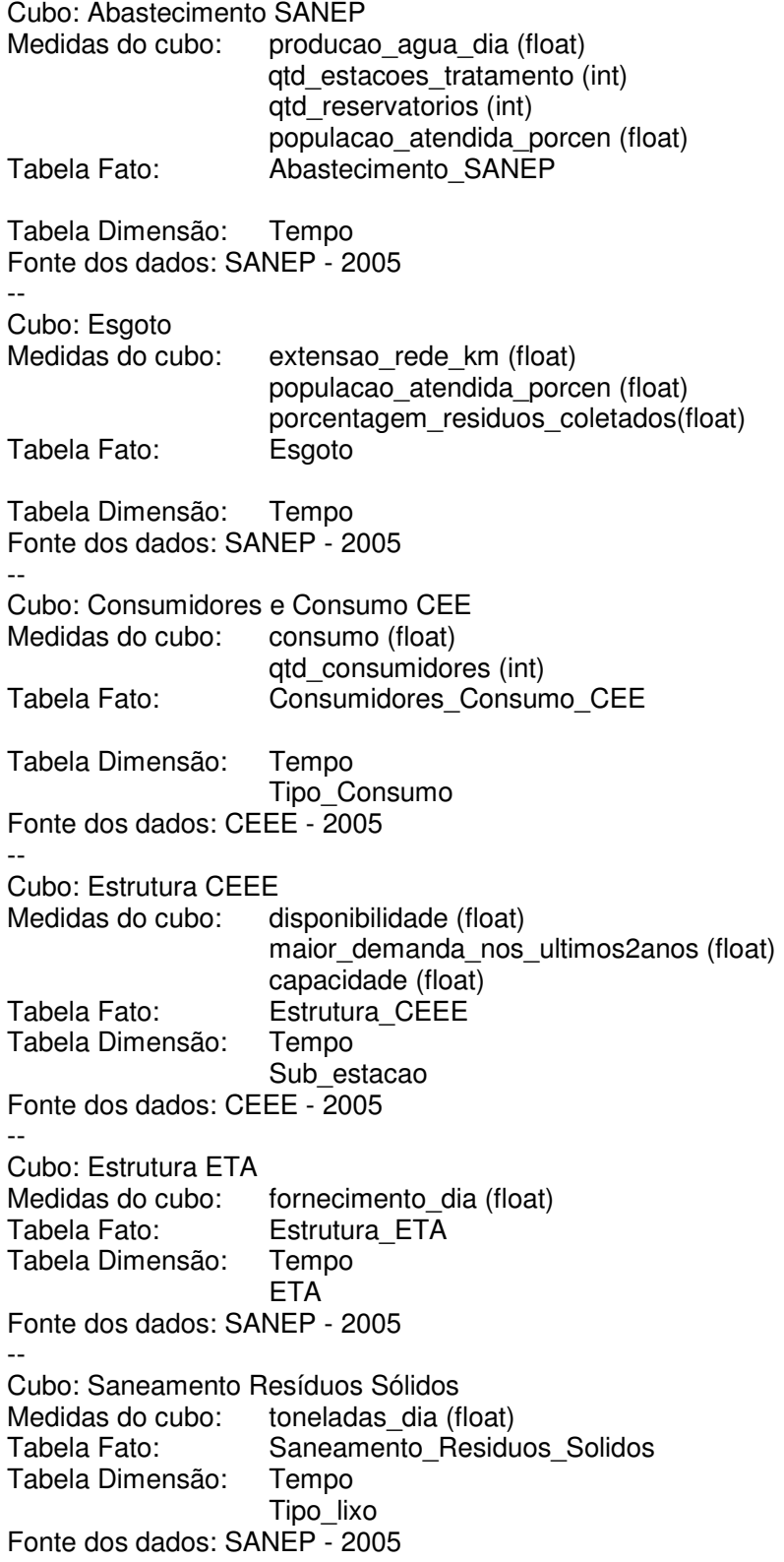

## **Área Data Mart:** Telecomunicações

Cubo: Telefonia móvel Medidas do cubo: qtd telefones individuais (int) qtd\_empresas (int) Tabela Fato: Telefonia\_movel Tabela dimensão: Tempo Fonte dos dados: ANATEL - 2005 -- Cubo: Telefonia fixa Medidas do cubo: qtd telefones individuais (int) qtd\_telefones\_publicos (int) qtd\_telefones\_surdos\_mudos (int) qtd\_telefones\_adaptados\_cadeiras\_rodas (int) qtd\_concessionarias (int) Tabela Fato: Telefonia\_fixa Tabela dimensão: Tempo Fonte dos dados: ANATEL – 2005 **Área Data Mart:** Transporte Cubo: Ciclovias Medidas do cubo: qtd\_trabalhadores\_usam\_bicicleta (float) porcentagem\_lesoes\_em\_acidentes (float) porcentagem\_mortes\_em\_acidentes (float) Tabela Fato: Ciclovias Tabela dimensão: Tempo Fonte dos dados: SMTT - 2005 -- Cubo: Pavimentação Medidas do cubo: distancia\_pavimentada(float) Tabela Fato: Ciclovias Tabela Dimensão: Tempo Tipo\_de\_pavimento Fonte dos dados: Secretaria Municipal de Habitação e Obras - 2005 -- Cubo: Cargas Transporte Hidroviário Medidas do cubo: qtd\_descarregada (float) qtd\_carregada (float) Tabela Fato: Cargas\_Transporte\_Hidroviario Tabela Dimensão: Tempo Produto transportado Fonte dos dados: ST/RS – SPH/Pel - 2005 -- Cubo: Caminhões Carretas de 25 ton Medidas do cubo: caminhoes carreta ano (float) caminhoes carretas mes (float) caminhoes\_carretas\_dia (float) total\_cargas\_movimentadas\_porto (float) Tabela Fato: CaminhoesCarretasde25ton Tabela Dimensão: Tempo

Fonte dos dados: ST/RS – SPH/Pel - 2005 -- Cubo: Estrutura Transporte Ferroviário Medidas do cubo: qtd\_trem\_dia (float) tempo de percurso (float) distancia(float) velocidade media (float) capacidade (float) Tabela Fato: Estrutura\_Transporte\_Ferroviario Tabela Dimensão: Tempo Rotas\_Ferroviarias Fonte dos dados: América Latina Logística - 2004 -- Cubo: Transporte urbano Medidas do cubo: qtd frota (float) Tabela Fato: Transporte\_urbano Tabela Dimensão: Tempo Tipo\_frota Fonte dos dados: ETERPEL-2005 IBGE-2003 STT-2005 Sindicato dos Trabalhadores em Transportes Rodoviários de Pelotas -- Cubo: Transporte Coletivo Medidas do cubo: qtd\_empresas\_perimetro\_urbano (int) qtd\_linhas\_regulares (int) qtd\_trabalhadores\_rodoviario (int) distancia\_media\_deslocamento\_urbano (float) tempo medio deslocamento urbano (float) qtd\_empresas\_meio\_rural (float) Tabela Fato: Transporte\_coletivo Fonte dos dados: ETERPEL-2005 IBGE-2003 STT-2005 Sindicato dos Trabalhadores em Transportes Rodoviários de Pelotas -- Cubo Media Mês Venda de Passagens Medidas do cubo: media\_mensal (float)<br>Tabela Fato: MediaMesVendaDeP MediaMesVendaDePassagens Tabela Dimensão: Tempo Fonte dos dados: ETERPEL -- Cubo: Estrutura Terminal Rodoviario Medidas do cubo: qtd linhas (int) qtd\_empresas (int) Tabela Fato: Estrutura\_Terminal\_Rodoviario Tabela Dimensão: Tempo Tipo\_de\_linha Fonte dos dados: ETERPEL

## **Área Data Mart:** Apoio ao investidor

Cubo: Redes de cooperacao Medidas do cubo: qtd\_empresas (int) Tabela Fato: RedesCooperacao Tabela Dimensão: Tempo Rede Fonte dos dados: EDR, UCPEL - 2005 -- Cubo: Estrutura Apoio Investidor Medidas do cubo: qtd\_municipios\_abrange (int) qtd\_empresas\_conveniadas (int) qtd\_atendimentos (int) qtd\_trabalhadores\_cadastrados (int) qtd\_candidatos\_concorrendo\_intermediacao (int) qtd\_candidatos\_concorrendo\_qualificacao (int) qtd\_estudantes\_cadastrados (real) qtd\_estagios\_nivel\_medio (real) qtd\_estagios\_nivel\_superior (real) qtd\_estagios\_comercio (real) qtd\_estagios\_industria (real) qtd\_estagios\_prestacao\_servicos (real) Tabela Fato: EstruturaApoioInvestidor Tabela Dimensão: Tempo SistemaApoio Fonte dos dados: SEBRAE – 2005 SINE PELOTAS – 2005 CIEE PELOTAS – 2005 **Área Data Mart:** Estrutura do turismo Cubo: Agencias Turismo Medidas do cubo: qtdade\_lojas (int) Tabela Fato: AgenciasTurismo Tabela Dimensão: Tempo Fonte dos dados: -- Cubo: CTGs Medidas do cubo: qtd\_media\_socios (int) qtd\_ctgs (int) Tabela Fato: CTGs Tabela Dimensão: Tempo Fonte dos dados: STE e 26º Reg. Tradicionalista - 2005 -- Cubo: Fenadoce<br>Medidas do cubo: media\_movimentacao\_negocios (float) Area (float) Media\_visitantes (int) Tabela Fato: Fenadoce Tabela Dimensão: Tempo Fonte dos dados: www.fenadoce.com.br2005 --

Cubo: Rede Hoteleira

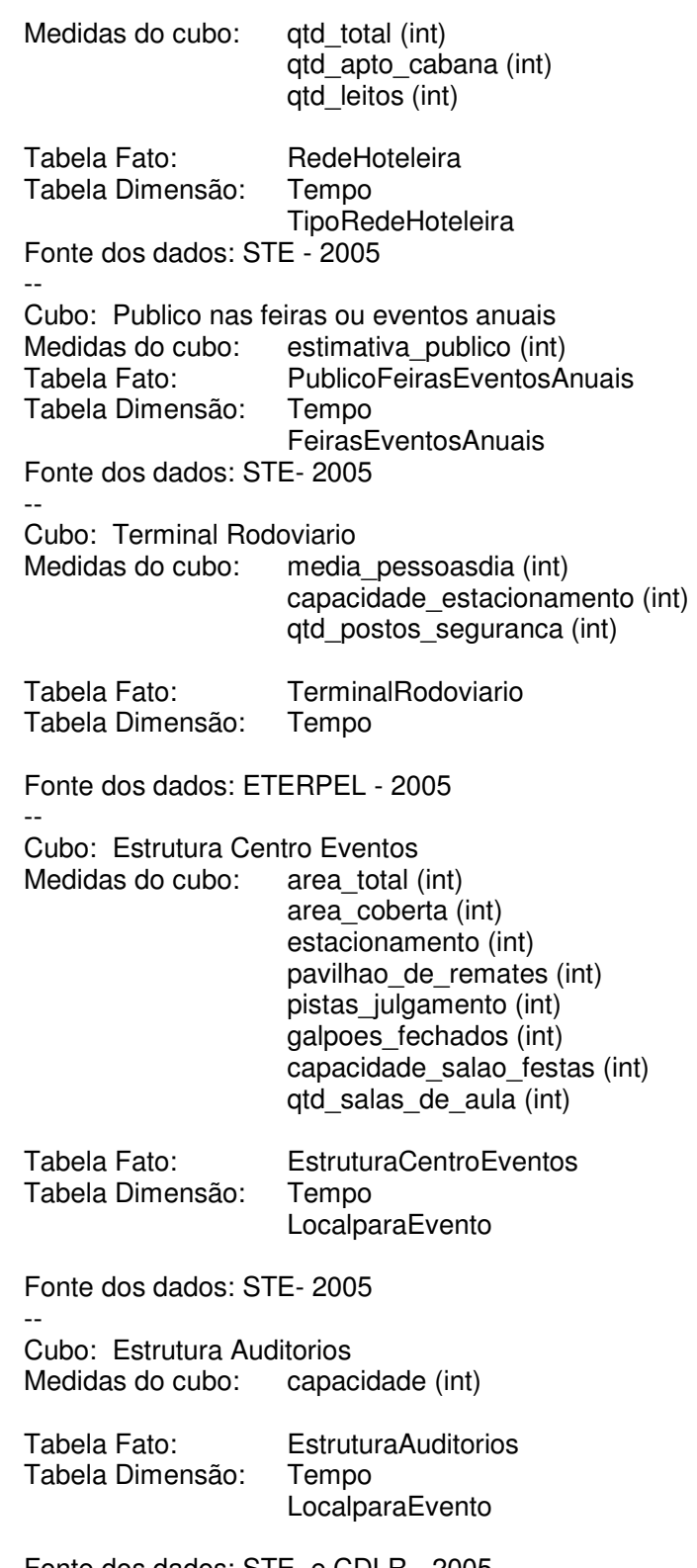

Fonte dos dados: STE e CDLR - 2005